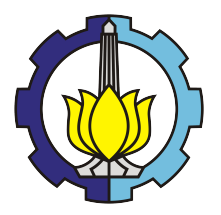

TUGAS AKHIR - SM0141501

### DESAIN KONTROL PADA LINTASAN PESAWAT TANPA AWAK MENGGUNAKAN METODE **ABSTRAKSI**

ZULFA QURROTUL 'AINI NRP 06111440000016

Dosen Pembimbing: Dr. Dieky Adzkiya, S.Si, M.Si Tahiyatul Asfihani, S.Si, M.Si

DEPARTEMEN MATEMATIKA Fakultas Matematika, Komputasi, dan Sains Data Institut Teknologi Sepuluh Nopember Surabaya 2018

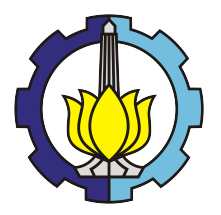

FINAL PROJECT - SM141501

### CONTROL DESIGN FOR PATH PLANNING OF UNMANNED AERIAL VEHICLES USING ABSTRACTION METHOD

ZULFA QURROTUL 'AINI NRP 06111440000016

Supervisors: Dr. Dieky Adzkiya, S.Si, M.Si Tahiyatul Asfihani, S.Si, M.Si

DEPARTMENT OF MATHEMATICS Faculty of Mathematics, Computing, and data Sciences Institut Teknologi Sepuluh Nopember Surabaya 2018

# **LEMBAR PENGESAHAN**

# **DESAIN KONTROL PADA LINTASAN PESAWAT TANPA AWAK MENGGUNAKAN METODE ABSTRAKSI**

**CONTROL DESIGN FOR PATH PLANNING OF UNMANNED AERIAL VEHICLES USING ABSTRACTION METHOD** 

#### **TUGAS AKHIR**

Diajukan untuk memenuhi salah satu syarat Untuk memperoleh gelar Sarjana Sains Pada bidang studi Matematika Terapan Program Studi S-1 Departemen Matematika Fakultas Matematika, Komputasi, dan Sains Data Institut Teknologi Sepuluh Nopember Surabaya

> Oleh : ZULFA OURROTUL 'AINI NRP. 06111440000016 Menyetujui,

Dosen Pembimbing II,

Dosen Pembimbing I,

Tahiyatul Asfihani, S.Si, M.Si NIP. 19870728 201404 2 001

Dr. Dieky Adzkiya, S.Si, M.Si NIP. 19830517 200812 1 003

ERNCLOG/ Mengetahui, VOGI SPO Ketua Departemen Matematika KRDITS

Mukhlash, S.Si, MT Imam DENTER 19700831 199403 1 003 Surabaya, 19 September 2018

**TATE** 

### DESAIN KONTROL PADA LINTASAN PESAWAT TANPA AWAK MENGGUNAKAN METODE ABSTRAKSI

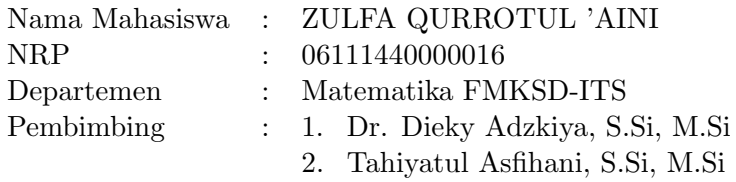

#### Abstrak

Pesawat tanpa awak (Unmanned Air Vehicles) yang biasa disingkat UAV merupakan jenis pesawat terbang dengan kedali jarak jauh oleh pilot atau dapat mengendalikan dirinya sendiri. Saat kondisi pesawat tanpa awak dikendalikan secara autopilot, maka membutuhkan sebuah navigasi penerbangan. Nevigasi penerbangan ini yang akan membuat posisi dari pesawat berpindah pada satu titik ke titik yang lain tanpa menabrak suatu halangan. Sehingga, diperlukan suatu pendesainan kontrol pada lintasan pesawat. Dalam desain kontrol yaitu dengan menerapkan metode abstraksi yang menggunakan software Pessoa. Desain kendali dengan abstraksi bertujuan untuk mendesain kendali agar perilaku sistem closed loop memenuhi keinginan atau spesifikasi. Parameter abstraksi dan spesifikasi dalam desain kendali dengan abstraksi diantaranya adalah  $\eta = 0.1$ ,  $\mu = 0.5$ ,  $\tau =$ 0.5,, dan spesifikasi Reach and Stay while Stay. Hasil yang diperoleh dari simulasi desain kontrol metode abstraksi yaitu respon posisi dan sudut heading yang memenuhi spesifikasi.

Kata-kunci: Pesawat Tanpa Awak, Lintasan, Kontrol Sintesis, software PESSOA

### CONTROL DESIGN FOR PATH PLANNING OF UNMANNED AERIAL VEHICLES USING ABSTRACTION METHOD

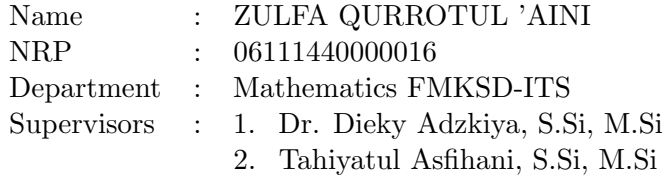

#### Abstract

Unmanned Air Vehicles (Unmanned Air Vehicles) usually call as UAV is a type of aircraft with a long distance by the pilot or can control itself. When an unmanned air condition is controlled by autopilot, it requires a flight navigation. This flight navigation will make the position of the plane move from one point to another without crashing an obstacle. Thus, it is necessary to design a control on the plane path. In the control design is by applying the abstraction method using software PESSOA. The design of control with abstraction method to design the control for closed loop system behavior to meet the desires or specifications. The abstraction parameters and specifications in the control design with abstractions include  $\eta = 0.1, \mu = 0.5, \tau = 0.5, \text{ and the specification is Reach and}$ Stay while Stay. The results obtained from the control design simulation abstraction method that is the position response and the heading angle that satisfying specifications.

Keywords: Unmanned Aircraft, Trajectory, Synthesis Control, Software PESSOA

#### KATA PENGANTAR

Assalamu'alaikum Wr. Wb.

Alhamdulillaahirobbil'aalamiin, segala puji dan syukur kepada Allah SWT atas segala petunjuk dan hidayah-Nya yang begitu besar sehingga penulis dapat menyelesaikan Tugas Akhir yang berjudul

### "DESAIN KONTROL PADA LINTASAN PESAWAT TANPA AWAK MENGGUNAKAN METODE ABSTRAKSI"

sebagai salah satu syarat kelulusan Program Sarjana Departemen Matematika FMKSD Institut Teknologi Sepuluh Nopember (ITS) Surabaya.

Penulis menyadari bahwa dalam penyusunan Tugas Akhir ini tidak terlepas dari bantuan dan dukungan dari berbagai pihak.Penulis mendapatkan banyak bantuan yang telah penulis dapatkan baik pengetahuan, dukungan moral dan doa dari berbagai pihak. Atas berbagai bantuan tersebut, penulis mengucapkan terima kasih kepada :

- 1. Allah Subhanahu Wa Ta'ala yang senantiasa melimpahkan berkah dan rahmat-Nya selama penulis mengerjakan Tugas Akhir.
- 2. Orang-orang terkasih yang selalu berada di dalam hati penulis. Kedua orang tua saya Suyoto, S.Ag. dan Siti Koenmarjati, S.Pd., yang telah senantiasa mendampingi, mendoakan, memberikan motivasi dan dukungan, serta cinta kasih yang begitu besar kepada penulis.
- 3. Bapak Dr. Imam Mukhlash, S.Si, MT selaku Kepala Departemen Matematika ITS yang telah memberikan dukungan dan motivasi selama perkuliahan hingga dapat menyelesaiakan Tugas Akhir ini.
- 4. Bapak Dr. Dieky Adzkiya, S.Si, M.Si dan Ibu Tahiyatul Asfihani, S.Si, M.Si selaku dosen pembimbing atas ketulusannya dalam membimbing, memberikan waktu, dan motivasi kepada penulis selama ini.
- 5. Bapak Dr. Chairul Imron, MI.Komp dan Ibu Dra. Wahyu Fistia Doctorina, M.Si selaku dosen pengujiyang telah memberikan semua saran, kritik, dan masukan demi kesempurnaan Tugas Akhir ini.
- 6. Bapak Drs. Iis Herisman, M.Si selaku sekretaris prodi atas bantuan dan semua informasi yang diberikan.
- 7. Bapak Dr. Drs. Hariyanto, M.Si selaku dosen wali yang telah memberikan arahan akademik selama penulis menempuh pendidikan di Departemen Matematika FMKSD ITS.
- 8. Kakak dan adik saya Alm. Fakhrida Ni'matush Sholihah, A.Md.Keb., dan Muhammad Misbakhul Huda serta Muhammad Miftakhul Huda, yang senantiasa memberikan dukungan dan selalu mendoakan penulis selama pengerjaan Tugas Akhir ini.
- 9. Bapak dan Ibu dosen serta seluruh staf dan karyawan Departemen Matematika ITS.
- 10. Orang yang tidak pernah lelah untuk selalu memberikan dukungan dan semangat kepada penulis. Nur Achmad Setiadi atas kesabaran yang, dukungan yang telah diperikan.
- 11. Sahabat-sahabat terdekat Anin, Astika, Nia, Bella, Mbak Fella, Sayug, Lyan, Magda, Anindya P atas waktu kebersamaan, kesukacitaan, dan banyak bantuan yang telah diberikan.
- 12. Teman-teman terbaik yang telah berperan memberikan bantuan dan dukungan selalu dalam pengerjaan Tugas Akhir ini. Afif, Annisa, Shely, Mas Adit, Nurani, Eko, Wulan, Nafis, Mas Heri, Silvi, Giska, Tasia, Ersha, Dwita.
- 13. Teman-teman AKSIOMA angkatan 2014 atas kebersamaannya selama ini.

Penulis sangat berharap Tugas Akhir ini dapat berguna bagi semua pihak yang membacanya, dan dalam hal pengerjaan tentunya masih terdapat banyak kekurangan. Oleh karena itu kritik dan saran yang membangun sangat dibutuhkan demi kesempurnaan Tugas Akhir ini.

Surabaya, Januari 2018

Penulis

# DAFTAR ISI

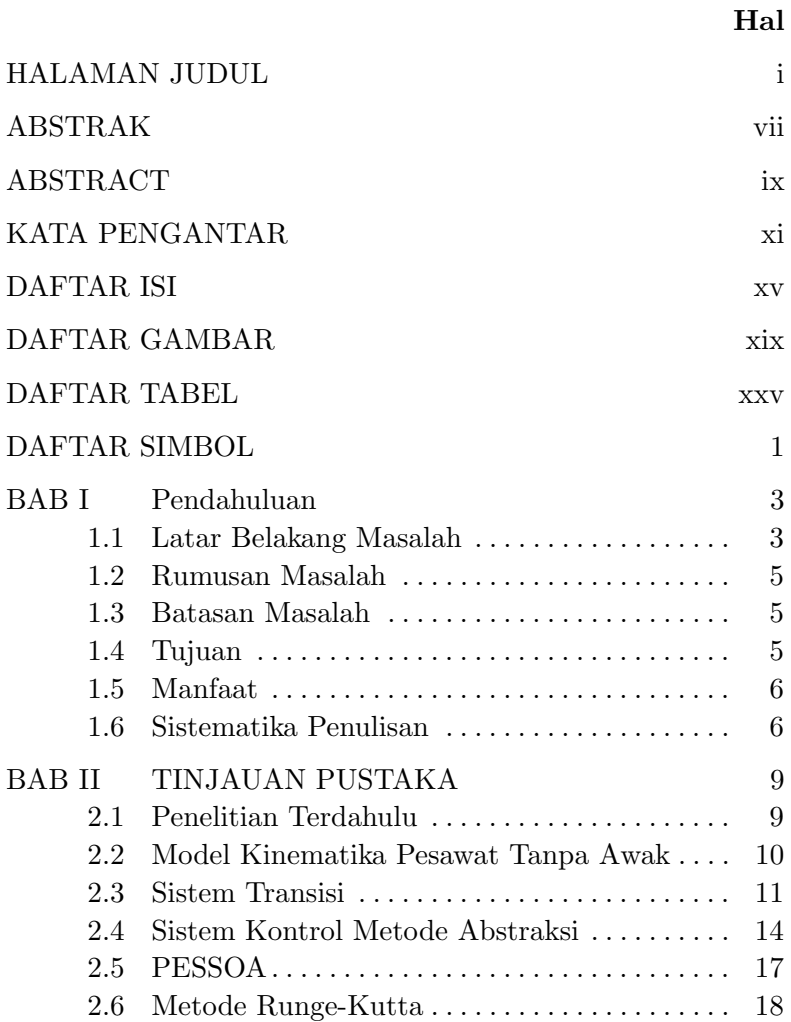

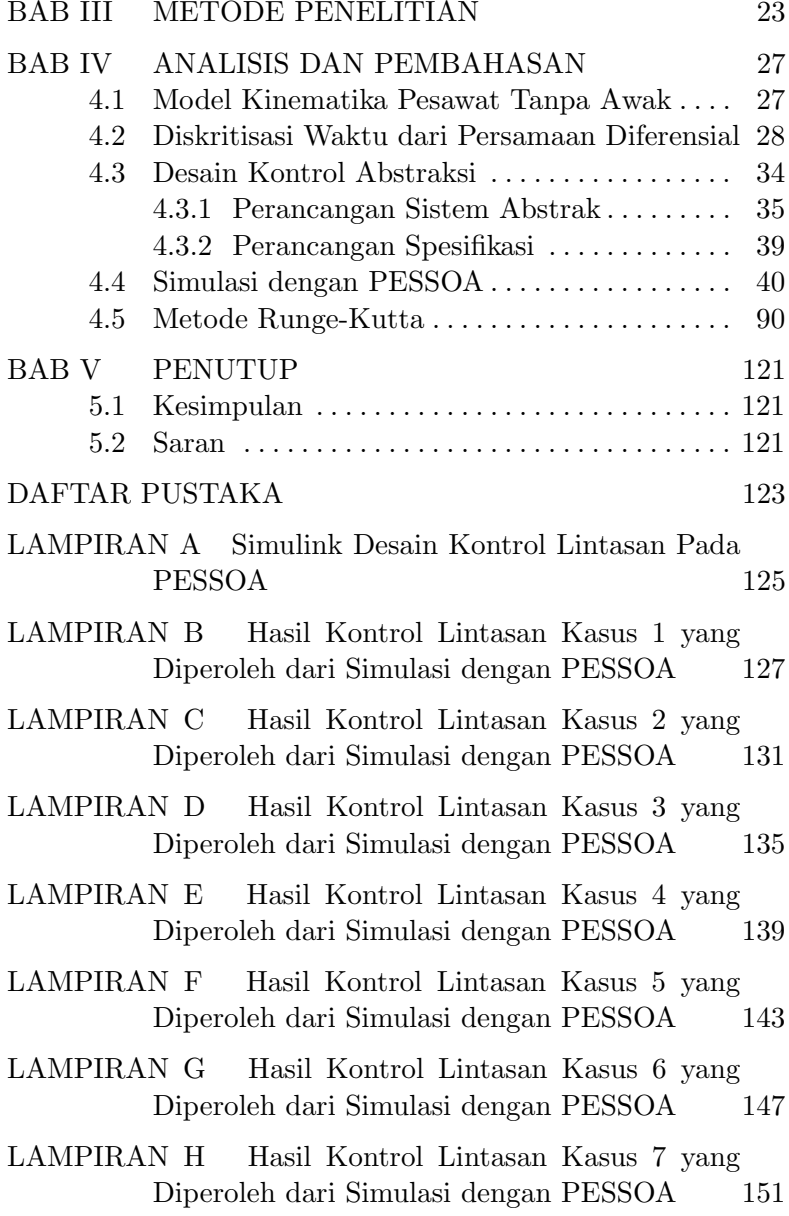

### **BIODATA PENULIS**

155

# DAFTAR GAMBAR

### Hal

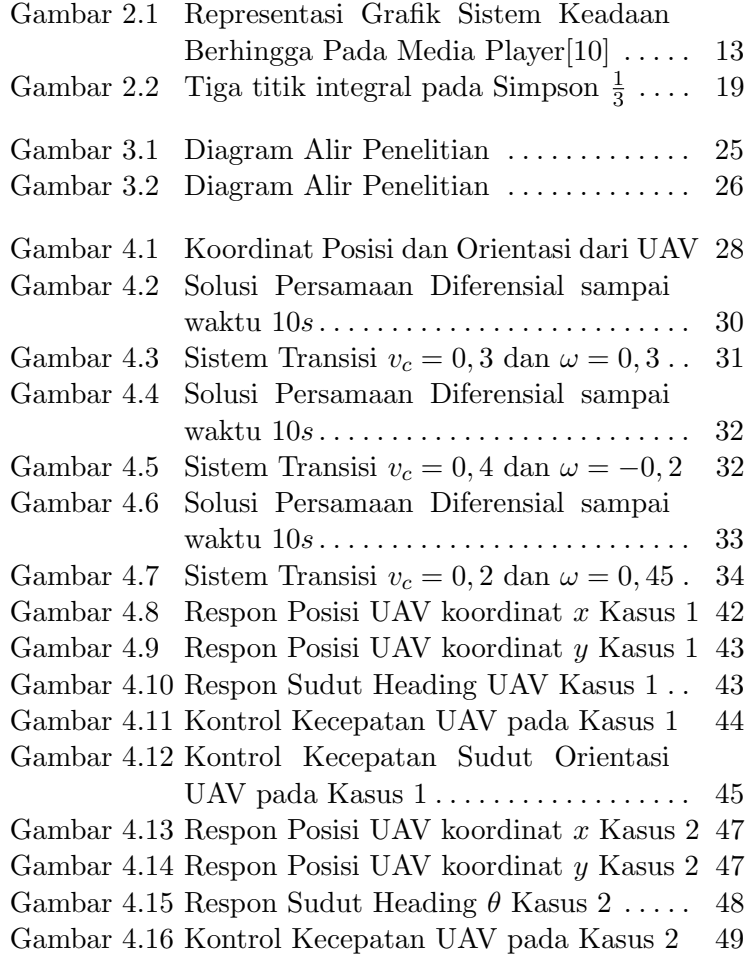

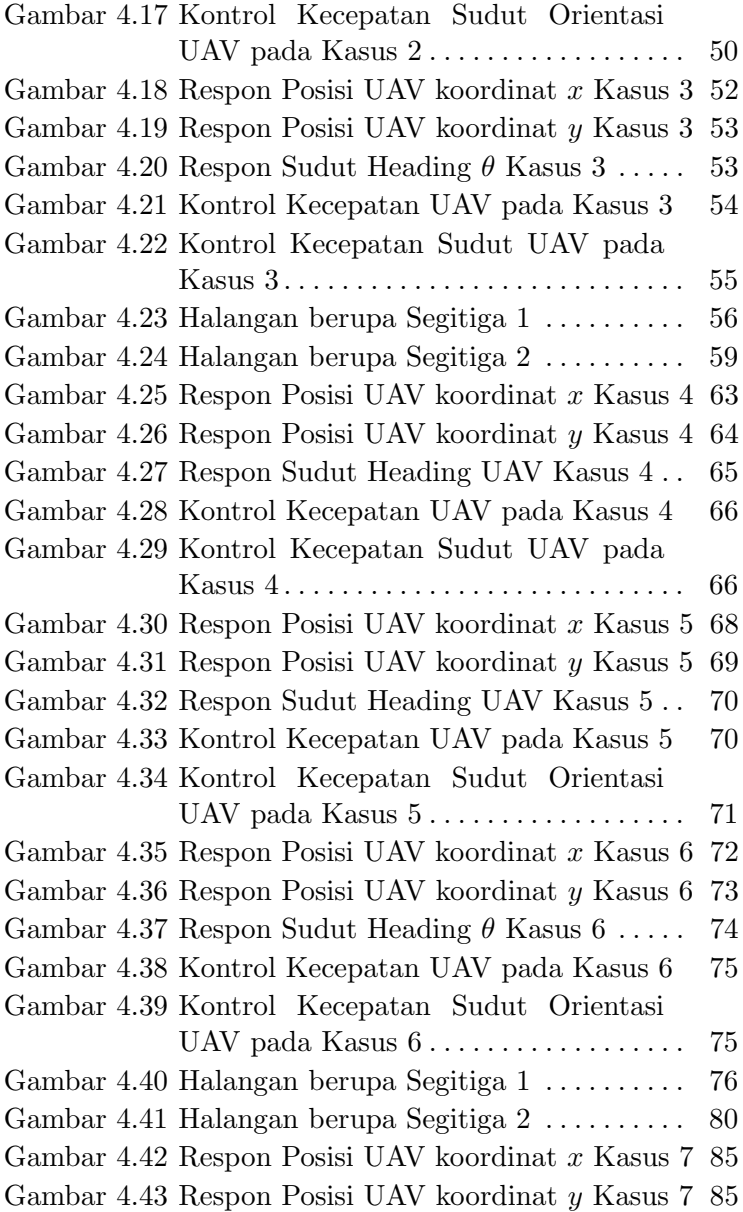

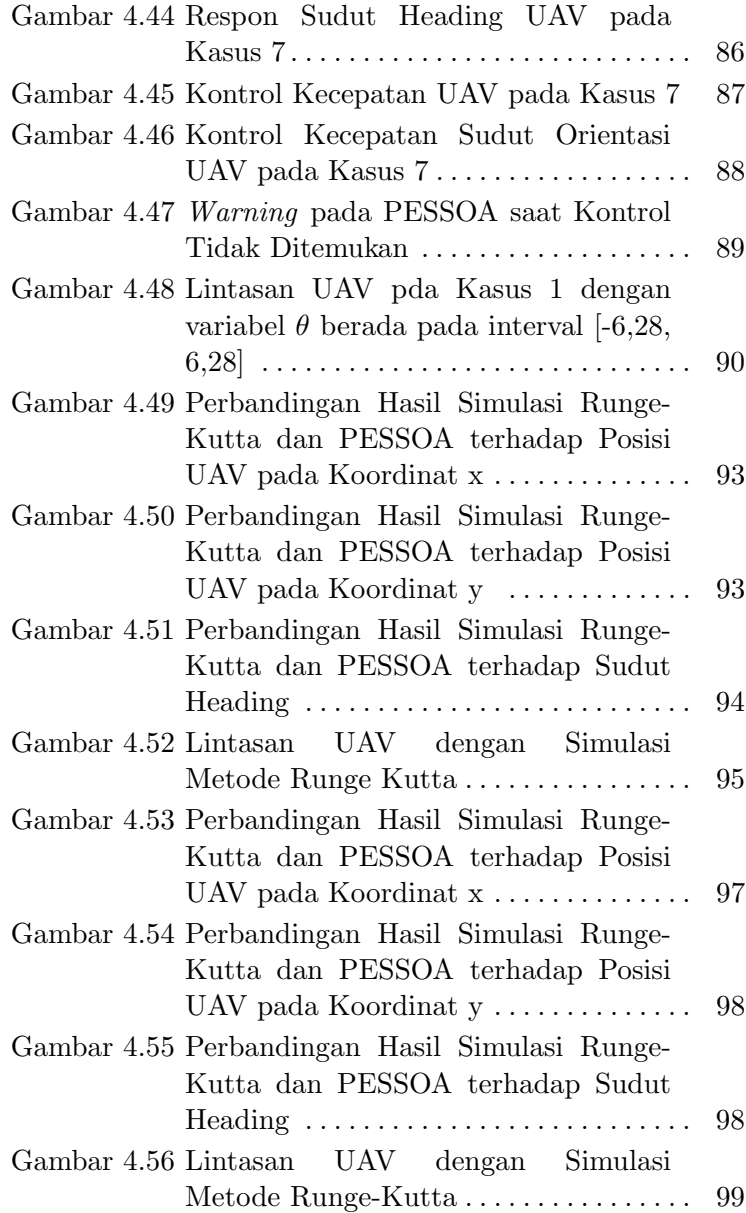

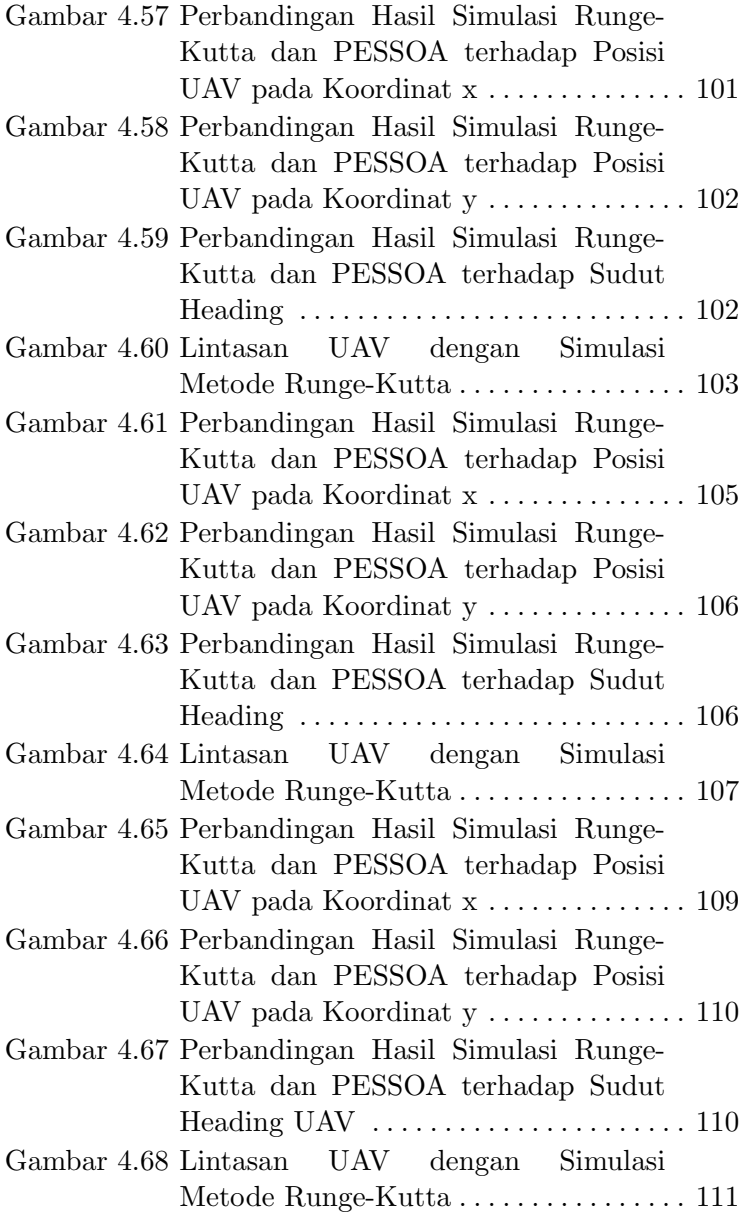

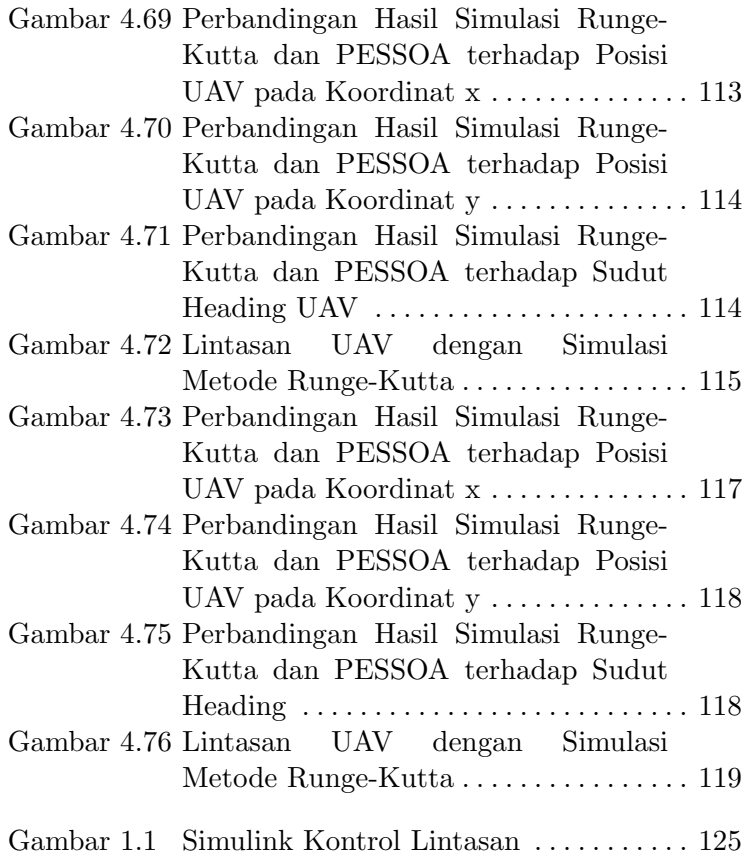

# DAFTAR TABEL

Hal

Tabel 2.1 Hubungan Transisi Media Player $[10] \cdot \ldots \cdot \;$  13

# Daftar Simbol

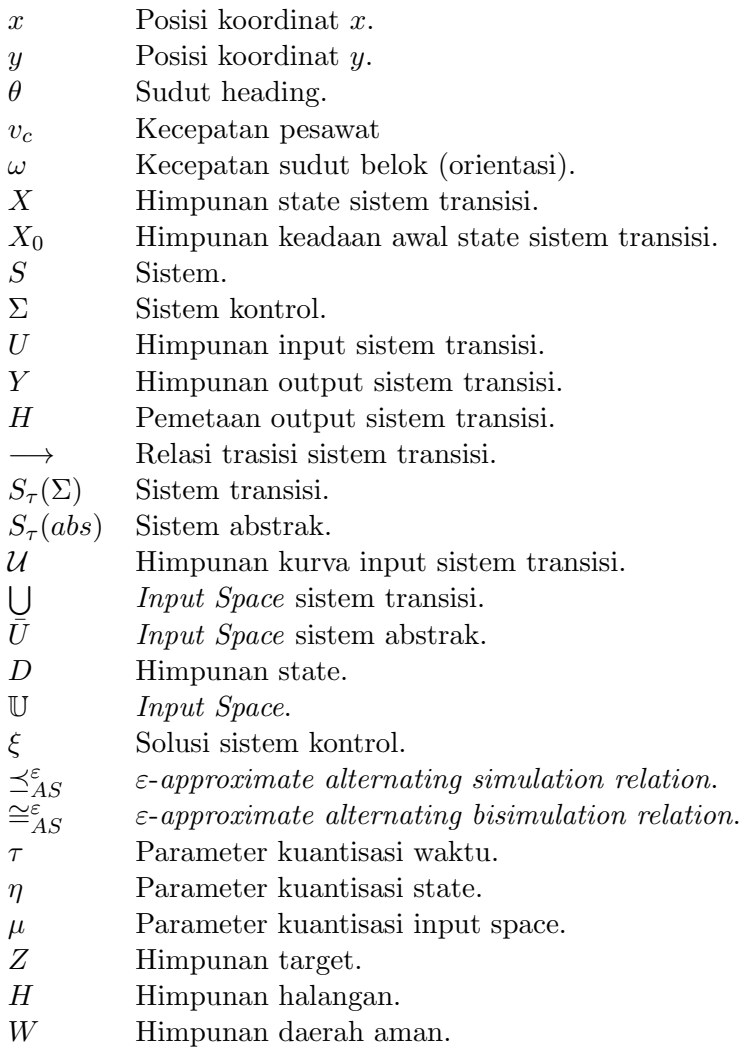

# BAB I PENDAHULUAN

#### 1.1 Latar Belakang Masalah

Pesawat tanpa awak (Unmanned Air Vehicles) yang biasa disingkat UAV merupakan jenis pesawat terbang dengan karakteristik mesin terbang yang berfungsi dengan kendali jarak jauh oleh pilot atau mampu mengendalikan dirinya sendiri dan mampu membawa muatan senjata ataupun muatan lainnya. Pesawat tanpa awak (UAV) memiliki bentuk, ukuran, konfigurasi dan karakteristik yang bervariasi, sebagai contoh Drone, pesawat yang digunakan sebagai sasaran tembak. Penggunaan pesawat tanpa awak ini telah seringdigunakan dibidang militer dan nonmiliter. Pada bidang militer seperti pengintaian atau penyerangan, sedangkan dibidang non-militer seperti keilmiahan, pemadam kebakaran,pengintaian lokasi-lokasi untuk mendapatkan data atau gambar di daerah berbahaya[1]. Pesawat tanpa awak sering melakukan tugas yang dianggap terlalu kotor dan terlalu berbahaya untuk pesawat berawak. Pesawat tanpa awak ini tidak seperti pesawat pada umumnya yang memiliki pilot dan kru pesawat untuk mengontrol dan mengawasi secara langsung kondisi pesawat.

Kondisi pesawat tanpa awak tidak dapat dikontrol secara langsung karena memang tidak memiliki pilot dan kru pesawat sehingga membutuhkan navigasi penerbangan. Navigasi penerbangan adalah proses mengarahkan posisi pesawat dari satu titik ke titik yang lain dengan selamat dan lancar untuk menghindari rintangan[2]. Berdasarkan posisi atau lokasi tersebut, panduan menghasilkan trayektori yang harus di ikuti. Oleh karena itu, pengontrolan perencanaan jalur/lintasan merupakan masalah yang penting untuk

pesawat tanpa awak ini[3]. Dengan mengontrol lintasan akan membantu pesawat tanpa awak tersebut menghindari kesalahan dan melintas sesuai dengan apa yang diinginkan. Sehingga, dibutuhkan suatu metode kontrol yang dapat digunakan untuk mendesain lintasan pesawat ini. Banyak metode kontrol yang sering digunakan pada masalah kontrol, namun tidak semua metode tersebut bisa diaplikasikan pada masalah lintasan pesawat. Metode yang dapat digunakan adalah metode abstraksi. Karena metode ini merupakan metode yang mempunyai tujuan kontrol relatif rumit Contohnya, pesawat ingin menembakkan misil pada pesawat musuh, tetapi kita tidak ingin misil tersebut mengenai perumahan penduduk. Metode abstraksi ini akan membantu dalam mengontrol lintasan pesawat sehingga memenuhi apa yang diinginkan meskipun yang diinginkan relatif rumit. Sehingga keinginan yang dicapai dari kendali sistem ini tak hanya baik tetapi dapat dicapai dengan kendali yang lebih rumit[4].

Pada penulisan Tugas Akhir ini, akan didesain suatu kontrol yang dapat memenuhi keinginan pada lintasan pesawat tanpa awak saat terbang menggunaan metode abstraksi. Yang diharapkan dari desain kontrol ini adalah dapat membantu mengontrol lintasan pada pesawat tanpa awak sehingga dapat menghindari suatu daerah berbahaya agar mengurangi kecelakaan atau kesalahan sasaran yang dilakukan sehingga akan mencapai suatu tujuan. Dalam pendesainan kontrol ini didukung oleh suatu software yaitu PESSOA yang di jalankan melalui aplikasi MATLAB. Di dalam software tersebut ada beberapa ketentuan spesifikasi yang dapat dirancang. Dengan menggunakan software PESSOA akan membantu mendesain suatu kontrol lintasan pesawat tanpa awak dari spesifikasi yang telah dirancang sehingga akan memperoleh lintasan pesawat yang sesuai dengan yang diinginkan.

#### 1.2 Rumusan Masalah

Batasan masalah yang dibahas di Tugas akhir adalah, sebagai berikut :

- 1. Bagaimana desain spesifikasi dengan software PESSOA untuk pendesainan kontrol lintasan pesawat tanpa awak sehingga akan memenuhi spesifikasi.
- 2. Bagaimana analisis hasil simulasi pada desain kontrol lintasan pesawat dengan spesifikasi yang telah sesuai.

### 1.3 Batasan Masalah

Batasan masalah yang digunakan dalam Tugas Akhir, yaitu:

- 1. Model yang digunakan adalah model persamaan kinematika titik massa 2-dimensi.
- 2. Penerapan metode abstraksi menggunakan software PESSOA yang dijalankan melalui MATLAB.
- 3. Desain spesifikasi sistem sesuai dengan software PESSOA yang telah ditentukan sebelumnya.
- 4. Ketinggian pesawat tanpa awak dianggap konstan.

### 1.4 Tujuan

Tujuan yang dibahas dalam Tugas Akhir ini adalah, sebagai berikut :

- 1. Membuat spesifikasi untuk desain kontrol pada lintasan pesawat tanpa awak sehingga akan berjalan sesuai yang diinginkan.
- 2. Menganalisis hasil simulasi kontrol lintasan pesawat tanpa awak sehingga sesuai dengan keinginan menggunakan software PESSOA.

#### 1.5 Manfaat

Manfaat yang dibahas dalam Tugas Akhir ini adalah, sebagai berikut :

- 1. Dapat mendesain kontrol sesuai dengan keadaan yang diinginkan melalui suatu spesifikasi yang sesuai.
- 2. Memberikan pengetahuan tentang pengaplikasian software PESSOA sebagai desain kontrol suatu sistem.

#### 1.6 Sistematika Penulisan

Penulisan disusun dalam lima bab, yaitu:

#### 1. BAB I PENDAHULUAN

Bab ini berisi tentang gambaran umum dari penulisan yang meliputi latar belakang, rumusan masalah, Batasan masalah, tujuan, manfaat, dan sistematika penulisan.

#### 2. BAB II TINJAUAN PUSTAKA

Bab ini membahas landasan teori yang mendasari penulisan Tugas Akhir. Didalamnya mencakup penetlitian terdahulu, model kinematika pesawat tanpa awak, sistem transisi, kontrol sintesis (kontrol dengan metode abstraksi), software Pessoa.

#### 3. BAB III METODE PENELITIAN

Bab ini menjelaskan langkah-langkah yang digunakan dalam penyelesaian masalah pada Tugas Akhir. Disamping itu, dijelaskan pula prosedur dan proses pelaksanaan tiap-tiap langkah.

#### 4. BAB IV ANALISIS DAN PEMBAHASAN

Bab ini menjelaskan mengenai perancangan desain kontrol dan simulasi metode abstraksi dengan software PESSOA untuk lintasan UAV.

### 5. BAB V PENUTUP

Bab ini berisi kesimpulan akhir yang diperoleh dari analisis dan pembahasan pada bab sebelumnya serta saran untuk pengembangan penelitian selanjutnya.

### BAB II TINJAUAN PUSTAKA

#### 2.1 Penelitian Terdahulu

Pada Penelitian sebelumnya yang dilakukan oleh Timothy, J.Karl, dan Stephen membahas tentang pengoptimalan perencanaan jalur pesawat terbang[3]. Model yang dipakai dalam penelitian ini adalah model kinematika pesawat. Pengoptimalan dengan metode yang digunakan bertujuan untuk menemukan waktu yang minimum dari posisi awal dan orientasi posisi akhir serta orientasi pada bidang dua dimensi pesawat terbang dengan batas kecepatan yang telah ditentukan dengan adanya pengaruh angin konstan. Penelitian ini menggunakan teori kontrol optimum yang mengikuti penelitian dari Boissonnat et al. Penggunaan Prinsip Minimum Hamiltonian pada jalur yang optimal dimana terdiri dari periode laju belokan maksimum atau garis lurus. Metode untuk menghasilkan jalur optimum juga disajikan secara iteratif dalam kasus pemecahan tanpa adanya angin untuk menghalangi target virtual yang bergerak. Hasil yang diperoleh dari penelitian ini adalah penjelasan dari sebuah studi tentang masalah menemukan jalur optimal dari posisi awal dan orientasi ke posisi akhir dan orientasi untuk pesawat terbang dengan radius balik terbatas dengan adanya angin konstan. Hal itu menunjukkan bahwa set jalur optimal yang dapat diterima lebih besar dibandingkan jika tidak ada angin. Metode iteratif untuk pemecahan jalur juga telah disajikan dan beberapa contoh jalur optimal dengan adanya angin telah dipaparkan. Pekerjaan saat ini sedang dilakukan untuk menerapkan algoritma ini pada pesawat terbang sebenarnya untuk secara optimal mengunjungi serangkaian titik dalam angin konstan. Untuk memperhitungkan

variabilitas kecil pada angin, laju putaran kurang dari laju balik maksimum aktual akan digunakan untuk menghitung jalur yang mendekati optimal. Jalur yang mendekati optimal ini kemudian bisa dijadikan lintasan yang bisa dilakukan jika ada gangguan.

Dari penelitian sebelumnya, Metode yang digunakan sesuai dengan tujuan dari penelitian sebelumnya, yaitu pengoptimalan mendapatkan jalur dengan waktu minimum pada pesawat terbang. Namun, dalam penelitian sebelumnya tidak memperhatikan bagiamana lintasan pesawat terbang tersebut saat terbang menuju suatu tujuan. Lintasan pesawat merupakan salah satu hal penting untuk dikontrol, khususnya pada pesawat tanpa awak. Karena pesawat tanpa awak ini tidak ada yang memantau secara langsung seperti pilot atau kru pesawat. Pada Tugas Akhir ini, akan didesain suatu kontrol untuk lintasan pesawat tanpa awak dengan model kinematik yang berbeda dengan penelitian sebelumnya yaitu tidak adanya pengaruh angin dimana dengan membuat spesifikasi. Spesifikasi ini dapat membantu pendesainan kontrol sehingga dengan tujuan yang lebih rumit dan kontrol yang didesain pada pesawat tersebut akan sesuai dengan yang diinginkan serta sesuai dengan model. Spesifikasi yang akan digunakan berasal dari software PESSOA dan SIMULINK sebagai tool simulasi dari desain kontrol tersebut[4].

### 2.2 Model Kinematika Pesawat Tanpa Awak

Model matematika pada permasalah dengan tujuan mendesain kontrol lintasan pesawat tanpa awak menggunakan model kinematika titik massa 2 dimensi yaitu sebagai berikut[5]:

$$
\dot{x} = v_c \cos(\theta) \tag{2.1}
$$

$$
\dot{y} = v_c \sin(\theta) \tag{2.2}
$$

$$
\dot{\theta} = \omega \tag{2.3}
$$
Pada model titik massa pesawat tanpa awak dengan state  $(x, y, \theta)^T$  dimana  $x(t)$ ,  $y(t) \in \mathbb{R}$  dan  $\theta(t) \in \mathbb{R}$ . Input kontrol sebagai berikut :

$$
U=(v_c,\omega)
$$

Variabel-variabel dari persamaan (2.1),(2.2), dan (2.3) adalah :<br> $x(t)$  :

posisi pesawat tanpa awak koordinat  $x$ 

 $y(t)$  : posisi pesawat tanpa awak koordinat y

 $\theta(t)$  : sudut heading

- $v_c(t)$  : kecepatan pesawat
- $\omega(t)$  : kecepatan sudut belok (orientasi)

Kondisi awal pada permasalahan ini adalah :

- $x(0) = x_0$  $y(0) = y_0$
- $\theta(0) = \theta_0$

# 2.3 Sistem Transisi

Model matematika banyak diterapkan untuk fenomena dinamik baik dengan himpunan berhingga disebut dengan finite-state system dan himpunan tak berhingga disebut dengan infinite-state system. Persamaan diferensial merupakan salah satu contoh dari infinite-state system dengan solusi himpunan yang tak berhingga  $\mathbb{R}^n$ . Diberikan definisi dari sistem[6], yaitu :

Definisi 2.3.1 (7). Sistem  $S = (X, X_0, U, \longrightarrow, Y, H)$  adalah tuple yang terdiri dari :

- a. Himpunan state X;
- b. Himpunan kondisi awal state  $X_0 \subseteq X$ ;
- c. Himpunan input U;
- d. Relasi transisi  $\longrightarrow \subseteq X \times U \times X$ :

e. Himpunan ouput Y ;

## f. Pemetaan output  $H: X \to Y$

Dalam penyelesaian suatu fenomena dinamik lebih mudah jika state nya berhingga. Jika himpunan state x berhingga, maka dapat dinotasikan  $x = \{x_1, x_2, ..., x_n\}.$  Jika himpunan output Y berhingga, maka dapat dinotasikan  $Y =$  $\{y_1, y_2, ..., y_n\}.$ 

Dinamika sistem dideskripsikan dengan hubungan transisi dan dengan mengikuti notasi standard, elemen  $(x, u, x^{'}) \subseteq \rightarrow$ dinotasikan dengan notasi  $x \underbrace{u}_i x'$ . Transisi  $x \underbrace{u}_i x'$  berarti bahwa pada saat penerimaan input u pada state  $x$ , sistem  $S$  berevolusi menjadi state  $x'$ . Dalam transisi tersebut state  $x'$  disebut u-successor, atau successor, state x. x disebut u-predecessor, atau predecessor, state  $x'$ . Jika  $\longrightarrow \subseteq X$  ×  $U \times X$  adalah relasi untuk beberapa state dan beberapa input  $u \text{ }\subset U$  maka ada beberapa kemungkinan : tidak ada u-successor, ada satu u-successor, atau banyak u-successor. Himpunan u-successor state x dinotasikan dengan  $Post<sub>v</sub>(x)$ .

Contoh 2.3.1. Berikut diberikan contoh dari Gambar 2.1 mengenai sistem transisi pada masalah media player dengan tiga keadaan yaitu stopped, play, dan paused. Dan ada tiga keadaan awal dari media player, yaitu stopped, play, atau paused. Pada keadaan ini, hanya dengan menekan tombol untuk merubah menjadi keadaan lain. Pada saat awal media player tidak menyala dan ditekan tombol pause maka itu tetap tidak menyala (Stopped). Hasil keluaran yang terlihat dari media player tersebut adalah suara, dimana suara itu terdengar atau tidak.

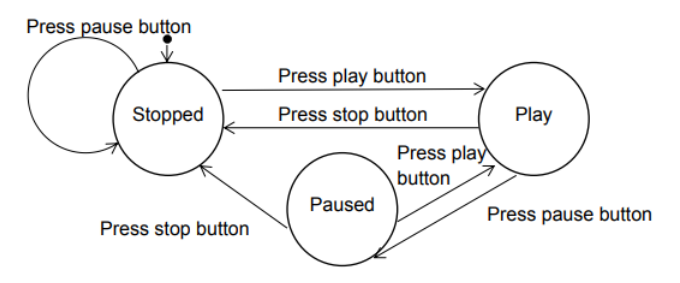

Gambar 2.1: Representasi Grafik Sistem Keadaan Berhingga Pada Media Player[10]

Sebuah keadaan berhingga pada media player dapat juga direpresentasikan pada tabel hubungan transisi dengan keadaan awal, semua kemungkinan yang terjadi, dan keadaan yang dihasilkan. Berikut adalah tabel hubungan transisi yang ditunjukkan pada gambar diatas.

| <b>Tabel 2.1.</b> Hubungan Hansisi media Flavel To |                    |                    |
|----------------------------------------------------|--------------------|--------------------|
| Keadaan Awal                                       | Event              | Keadaan Berikutnya |
| <i>Stopped</i>                                     | Press play button  | Play               |
| <i>Stopped</i>                                     | Press pause button | <i>Stopped</i>     |
| Play                                               | Press stop button  | <i>Stopped</i>     |
| Play                                               | Press pause button | Paused             |
| Paused                                             | Press play button  | Play               |
| Paused                                             | Press stop button  | <b>Stopped</b>     |

Tabel 2.1: Hubungan Transisi Media Player[10]

Dapat dituliskan dari gambar diatas mengenai media player, yaitu :

 $X = \{Stopped, Play, Paused\}$  $X_0 = \{Stopped, Play, Paused\}$  $U = \{Press \ play \ button, Press \ stop \ button, Press \ pass$ button}

$$
\longrightarrow = \{(Stoped, Press \; play \; button, Play), (Play, Press \; stop \; button,Stopped), (Play, press \; pause \; button, \; Paused), (Paused, Press \; stop \; button, Stopped), \; (Paused, press \; play \; button, Play), \; (Stoped, Press \; pause \; button, Stoped) \}
$$
\n
$$
Y = \{ Terdengar, Tidak \; Terdengar \}
$$
\n
$$
H(Play) = Tedengar
$$
\n
$$
H(Stoped) = Tidak \; Terdengar
$$
\n
$$
H(Paused) = Tidak \; Terdengar
$$

U merupakan suatu inputan yang mempengaruhi perubahan dari satu keadaan awal ke keadaan yang lain. Dari contoh masalah media player inputan yang membuat perubahan adalah saat tomboh dari Play, Stop, Pause ditekan.

#### 2.4 Sistem Kontrol Metode Abstraksi

Sistem kontrol metode abstraksi merupakan metode yang dapat digunakan untuk mendesain suatu kontrol dimana kontrol tersebut apabila diterapkan ke suatu sistem maka perilaku sistemcloesed loop akan memenuhi spesifikasi yang diinginkan.

Definisi 2.4.1 (6). Sebuah sistem kontrol  $\Sigma$  adalah sebuah quadruple  $\Sigma = (\mathbb{R}^n, \bigcup, \mathcal{U}, f)$ 

- a. Ruang keadaan  $\mathbb{R}^n$ ;
- b. Himpunan masukan  $\bigcup \subseteq \mathbb{R}^m$ ;
- c. U himpunan bagian untuk semua waktu dari fungsi kontinu pada interval  $[a, b] \subseteq \mathbb{R}$  untuk  $\cup$  dengan  $a < 0$ dan  $b > 0$ ;

d.  $f : \mathbb{R}^n \times \bigcup \longrightarrow \mathbb{R}^n$  adalah pemetaan kontinu yang memenuhi asumsi Lipschitz untuk setiap himpuan  $kompak Q$  terdapat sebuah konstan  $L \in \mathbb{R}^+$  untuk setiap  $x, y \in Q$  dan semua  $u \in \bigcup$  sehingga  $||f(x, u) |f(y, u)| \le L ||(x - y)||$ 

Sebuah kurva  $\xi : [a, b] \longrightarrow \mathbb{R}^n$  dikatakan sebuah solusi dari  $\Sigma$  jika ada  $v \in$  yang memenuhi  $\dot{\xi}(t) = f(\dot{\xi}(t), v(t))$  untuk semua  $t \in [a, b]$ .  $\xi_{xy}(\tau)$  notasi untuk state pada waktu  $\tau$  di bawah masukan *v* dari keadaan awal  $x = \xi_{xv}(0)$ .  $S_{\tau}(\Sigma)$ adalah suatu sistem waktu diskrit yang berkaitan dengan sistem kontrol $\Sigma$ dengan parameter kuantisasi waktu  $\tau \in$  $\mathbb{R}^+$ . Sistem  $S_\tau(\Sigma)$ adalah sistem yang tak berhingga selama himpunan state nya di  $\mathbb{R}^n$ . Sistem  $S_\tau(\Sigma) = (X, X_0, U, \longrightarrow$  $(Y, H)$  berhubungan dengan  $\Sigma$  dan didefinisikan sebagai[7] :

- a.  $X = \mathbb{R}^n$ ;
- b.  $X_0 = \mathbb{R}^n$ ;
- c.  $U = U$ :
- d.  $x \underline{u} x'$  jika solusi dari  $\xi(1)$  memenuhi  $\xi_{xv}(\tau) = x'$  dengan  $u=v\in U;$
- e.  $Y = X$ :
- f.  $H = 1_X$ ;

Dengan diskretisasi ruang keadaan (state space) dari persamaan diferensial, ruang masukan (input space), dan waktu dengan langkah diskretisasi  $\eta$ ,  $\mu$ , dan tau, maka abstraksi berhingga  $S_{abs}$  untuk  $S_{\tau}(\sigma)$  dapat diperoleh. Abstraksi berhingga tersebut dapat dikaitkan dengan sistem kontrol melalui konsep relasi simulasi alternatif (alternating simulation relation) yaitu relasi simulasi aproksimasi

alternatif (alternating approximate simulation relation). Secara garis besar perangkat lunak akan didesain sebagai sistem  $S_{cont}$  sehingga komposisi  $S_{cont} \times S_{\tau}(\Sigma)$  memenuhi spesifikasi yang diinginkan. Jika spesifikasi diberikan sebagai suatu sistem yang lain  $S_{spec}$ , maka dilakukan synthesis atau pendesainan pengendali  $S_{cont}$  sehingga :

$$
S_{cont} \times S_{\tau}(\Sigma) \preceq_{AS}^{\varepsilon} S_{spec}
$$

atau

$$
S_{cont} \times S_{\tau}(\Sigma) \cong_{AS}^{\varepsilon} S_{spec}
$$

dengan $\preceq_{AS}^{\varepsilon}$ adalah notasi relasi simulasi  $\varepsilon$ -aproksimasi alternatif dan ≅ $\epsilon$ <sub>AS</sub> adalah notasi relasi bisimulasi  $\epsilon$ aproksimasi alternatif.

Masalah diatas tidak dapat diselesaikan secara algoritmik karena  $S_{\tau}(\Sigma)$  adalah sistem tak berhingga. Sehingga perlu mengganti  $S_{\tau}(\Sigma)$  dengan abstraksi berhingga  $S_{abs}$  (sistem berhingga) yang menjamin apabila ada pengendali  $S<sub>cont</sub>$  yang memenuhi:

$$
S_{cont} \times S_{abs} \preceq_{AS}^{\varepsilon} S_{spec}
$$

maka ada juga pengendali $S_{cont}^{\prime}$ yang memenuhi:

$$
S'_{cont} \times S_{\tau}(\Sigma) \preceq_{AS}^{\varepsilon} S_{spec}
$$

Dengan  $S'_{cont}$  disebut perbaikan (*refinement*) dari  $S_{cont}$ .

Adanya relasi simulasi aproksimasi alternatif dari  $S_{abs}$ ke  $S_{\tau}(\Sigma)$  cukup untuk memperbaiki pengendali  $S_{cont}$  yang bekerja pada  $S_{abs}$  menjadi pengendali  $S'_{cont}$  yang bekerja pada  $S_{\tau}(\Sigma)$ . Selain itu Jika ada relasi bisimulasi aproksimasi alternatif antara  $S_{abs}$  dan  $S_{\tau}(\Sigma)$ , maka ada jaminan bahwa apabila ada pengendali untuk  $S_{\tau}(\Sigma)$  maka ada juga pengendali untuk  $S_{abs}$ .

# 2.5 PESSOA

PESSOA merupakan perangkat lunak yang membahahas masalah pengoptimasian kontrol sintesis. Dimulai dari spesifikasi dan abstraksi yang terbatas untuk sistem kontinu yang dikendalikan. Abstraksi perangkat lunak untuk kontrol yang diinginkan dapat disintesis dengan menggunakan algoritma yang dikenal yang dikembangkan dalam pengendalian sistem kejadian diskrit. Hasil dari perangkat lunak kontrol kemudian dapat didefinisikan kembali ke kontroller yang bekerja pada sistem kontrol yang asli. Versi saat ini dari Pessoa mendukung pembangunan abstraksi singkat dari sistem kontrol, sintesis pengendali yang menerapkan spesifikasi sederhana, dan pengatur kontroler terhadap blok Simulink yang dapat digunakan untuk mensimulasikan perilaku loop tertutup. Pembangunan abstraksi yang terbatas didasarkan pada perkiraan simulasi dan bisimulasi yang baru-baru ini diteliti dan diulas pada sistem kontrol linier. Meskipun hasil serupa tersedia untuk sistem nonlinier, namun dalam hal ini lebih difokus pada kasus linier yang didukung oleh PESSOA.

PESSOA saat ini mendukung sintesis pengendali yang menerapkan empat macam spesifikasi yang didefinisikan dengan menggunakan target yang ditetapkan Z ⊆ X dan himpunan kendala  $W \subset X$  [7]:

- 1. Stay : lintasan dimulai pada target yang ditetapkan Z dan tetap berada di Z. Spesifikasi ini sesuai dengan rumus (LTL)  $\square \varphi Z$  dimana  $\varphi Z$  adalah predikat yang menentukan himpunan Z;
- 2. Reach : lintasan mencapai target yang ditetapkan Z dalam waktu yang terbatas. Spesifikasi ini sesuai dengan formula LTL  $\diamond \varphi Z$ ;
- 3. Reach and Stay : Lintasan mencapai target himpunan

Z dalam waktu yang terbatas dan tetap berada di Z setelahnya. Spesifikasi ini sesuai dengan rumus LTL  $\Diamond \Box \varphi Z.$ 

4. Reach and Stay while Stay : Lintasan mencapai target yang ditentukan oleh himpuan Z dalam waktu yang terbatas dan tetap berada di Z setelahnya, sementara selalu tetap dalam batasan himpunan W. Spesifikasi ini sesuai dengan rumus LTL  $\Diamond \Box \varphi Z \land \Box \varphi W$ , dimana  $\varphi W$ adalah predikat yang mendefinisikan himpunan W.

#### 2.6 Metode Runge-Kutta

Metode Range-Kutta yang sering digunakan untuk menyelesaikan suatu persamaan diferensial adalah metode Range-Kutta orde 4. Metode Range-Kutta orde 4 merupakan metode yang lebih teliti dibandingkan dengan metode Range-Kutta yang berorde di bawahnya[8].

Misal diberikan persamaan diferensial sebagai berikut [8]

$$
\frac{dy}{dt} = f(t, y) \tag{2.4}
$$

Persamaan (2.4) merupakan persamaan dengan variabel waktu t bilangan real positif atau  $t \in R^+$ .

Dengan Syarat awal  $y(t_0) = (y_0)$ . Untuk menyelesaikan persamaan di atas dapat dengan mengintegralkan dan mendapatkan suatu penyelesaian eksak. Namun tidak semua persamaan diferensial dapat di selesaikan dengan eksak, sehingga penyelesaian numerik digunakan untuk mencari penyeleaian persamaan diferensial tersebut. Salah satu penyelesaian numerik yang sering digunakan adalah persamaan numerik Runge-Kutta Orde 4. Numerik Runge-Kutta Orde 4 ini, sebelumnya dilakukan integral kontinu numerik yaitu menggunakan Aturan Simpson  $\frac{1}{3}$ . Adapun aturan simpson, adalah sebagai berikut :

:

- a. Mengasumsikan 3 titik integral.
- b. Aturan integral didasarkan pada pendekatan  $f(t)$ menggunakan Lagrange Approximation.
- c. Sub interval didefinisikan $\left[t_0,t_f\right]$ dan jarak dari titik satu ke titik yang lain adalah  $h \equiv \frac{t_f - t_0}{2}$  $rac{-\iota_0}{2}$ .

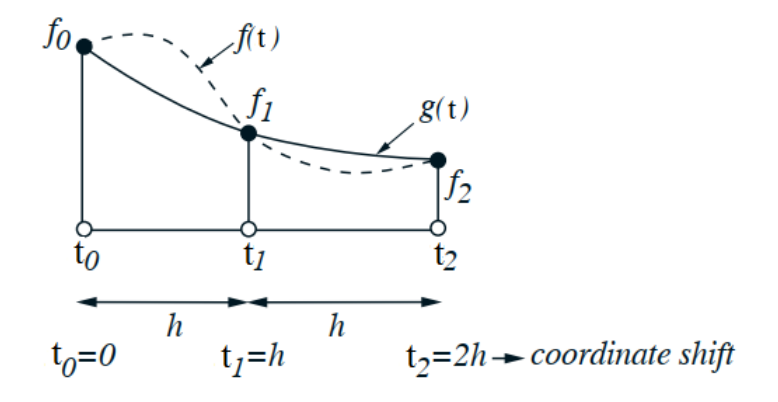

**Gambar 2.2:** Tiga titik integral pada Simpson  $\frac{1}{3}$ 

Lagrange Approximation sub interval[9]

$$
g(t) = f_0 V_0(t) + f_1 V_1(t) + f_2 V_2(t)
$$
\n(2.5)

$$
V_i(t) = \frac{(t - t_0)(t - t_1)(t - t_2)...(t - t_{i-1})(t - t_{i+1})...(t - t_N)}{(t_i - t_0)(t_i - t_1)(t_i - t_2)...(t - t_{i-1})(t - t_{i+1})...(t - t_N)}
$$
\n(2.6)

Dimana, Suku Pertama

$$
V_0(t) = \frac{(t - t_1)(t - t_2)}{(t_0 - t_1)(t_0 - t_2)}
$$
  
= 
$$
\frac{(t - h)(t - 2h)}{(0 - h)(0 - h)}
$$
  
= 
$$
\frac{t^2 - 2ht - ht + 2h^2}{2h^2}
$$
  

$$
V_0(t) = \frac{t^2 - 3ht + 2h^2}{2h^2}
$$

Suku Kedua

$$
V_1(t) = \frac{(t - t_0)(t - t_2)}{(t_1 - t_0)(t_1 - t_2)}
$$
  
= 
$$
\frac{(t - 0)(t - 2h)}{(h - 0)(h - 2h)}
$$
  
= 
$$
\frac{t^2 - 2ht}{-h^2}
$$
  

$$
V_1(t) = \frac{-2t^2 + 4ht}{2h^2}
$$

Suku Ketiga

$$
V_2(t) = \frac{(t - t_0)(t - t_1)}{(t_2 - t_0)(t_2 - t_1)}
$$
  
= 
$$
\frac{(t - 0)(t - h)}{(2h - 0)(2h - h)}
$$
  
= 
$$
\frac{t^2 - ht}{4h^2 - 2h^2}
$$
  

$$
V_2(t) = \frac{t^2 - ht}{2h^2}
$$

Maka,

$$
I = \int_{t_0}^{t_f} g(t)dt
$$
  
\n
$$
I = \int_{t_0}^{t_f} \{f_0V_0(t) + f_1V_1(t) + f_2V_2\}dt
$$
  
\n
$$
= \int_{t_0}^{t_f} \{f_0[\frac{t^2 - 3ht + 2h^2}{2h^2}] + f_1[\frac{-2t^2 + 4ht}{2h^2}] + f_2[\frac{t^2 - ht}{2h^2}]\}dt
$$
  
\n
$$
= \int_{0}^{2h} \frac{1}{2h^2} \{f_0(t^2 - 3ht + 2h^2) + f_1(-2t^2 + 4ht) + f_2(t^2 - ht)\}dt
$$
  
\n
$$
= \frac{1}{2h^2} \{f_0[\frac{1}{3}t^3 - \frac{3}{2}ht^2 + 2h^2t] + f_1[\frac{-2}{3}t^3 + \frac{4}{2}ht^2] + f_2[\frac{1}{3}t^3 - \frac{1}{2}t^2h]\}
$$
  
\n
$$
= \frac{1}{2h^2} \{f_0[\frac{8}{3}h^3 - 6h^3 + 4h^3] + f_1[\frac{-16}{3}h^3 + 8h^3] + f_2[\frac{8}{3}h^3 - 2h^3]\}
$$
  
\n
$$
= \frac{1}{2h^2} \{f_0[\frac{8h^3 - 6h^3}{3}] + f_1[\frac{-16h^3 + 24h^3}{3}] + f_2[\frac{8h^3 - 6h^3}{3}] \}
$$
  
\n
$$
= \frac{1}{2h^2} \{f_0[\frac{2}{3}h^3] + f_1[\frac{8}{3}h^3] + f_2[\frac{2}{3}h^3]\}
$$
  
\n
$$
= \frac{1}{2h^2} \{f_0[\frac{2}{3}h^3] + f_1[\frac{8}{3}h^3] + f_2[\frac{2}{3}h^3]\}
$$
  
\n
$$
= \frac{1}{2h^2} \{f_0 + 4f_1 + f_2\}
$$
  
\n
$$
I = \frac{h}{3} \{f_0 + 4f_1 + f_2\}
$$

Penyelesaian persamaan diferensial dengan batasan adalah,

$$
\int_{t_0}^{t_f} f(t, y(t))dt = y(t_f) - y(t_0)
$$
\n(2.7)

Jika aturan simpson diaplikasikan dengan step size  $\frac{h}{2}$ , pendekatan untuk intefral persamaan adalah :

$$
\int t_0^{t_f} f(t, y(t)) dt = \frac{h}{3} (f(t_0, y(t_0)) + 4f(t_1, y(t_1)) + f(t_f, y(t_f)))
$$

Untuk step size  $\frac{h}{2}$  maka,

$$
\int t_0^{t_f} f(t, y(t)) dt = \frac{h}{2} [f(t_0, y(t_0)) + 4f(t_{\frac{t}{2}}, y(t_{\frac{t}{2}})) + f(t_f, y(t_f))]
$$

Dimana  $t_{\frac{t}{n}}$  merupakan titik tengah dari interval. Dalam 2 aturan simpson dibutuhkan 3 fungsi dan memilih  $f(t_0, y(t_0)) \approx f_1$  dan  $f(t_f, y(t_f)) \approx f_4$ . Untuk nilai tengah memilih rata-rata dari  $f_2$  dan  $f_3$  [9].

$$
f(t_{\frac{t}{2}}, y(t_{\frac{t}{2}})) \approx \frac{f_3+f_2}{2}
$$

Sehingga,

$$
y(t_f) - y(t_0) = y_1 - y_0 = \frac{h}{2}(f_1 + 4(\frac{f_3 + f_2}{2}) + f_4)
$$
  

$$
y_1 = y_0 + \frac{h}{2}(f_1 + 2f_1 + 2f_3 + f_4)
$$
  

$$
y_{n+1} = y_n + \frac{h}{2}(f_1 + 2f_1 + 2f_3 + f_4)
$$

Secara iterasi penyelesaian Range-Kutta orde 4 adalah sebagai berikut :

$$
y_{n+1} = y_n + \frac{1}{6}(k_1 + 2k_2 + 2k_3 + k_4)
$$
 (2.8)

Dengan,

$$
k_1 = h f(t_n, y_n) \tag{2.9}
$$

$$
k_2 = h f(t_n + \frac{h}{2}, y_n + \frac{k_1}{2})
$$
\n(2.10)

$$
k_3 = h f(t_n + \frac{h}{2}, y_n + \frac{k_2}{2})
$$
\n(2.11)

$$
k_4 = h f(t_n + h, y_n + k_3)
$$
 (2.12)

Persamaan (2.5) variabel waktu k bilangan bulat positif dengan waktu sampling[12].

# BAB III METODE PENELITIAN

Pada bab ini, akan dijelaskan bagian langkah-langkah yang digunakan dalam membuat desain kontrol lintasan pesawat tanpa awak sesuai yang diinginkan menggunakan metode abstraksi pada software PESSOA. Adapun tahapan atau langkah-langkah yang digunakan pada Tugas akhir ini, antara lain :

1. Studi Literatur

Pada tahap pertama dalam penulisan Tugas Akhir ini adalah mencari referensi dari buku, jurnal atau yang lainnya yang dapat menunjang penulisan sebagai identifikasi permasalahan yang akan menjadi topik dari penulisan Tugas Akhir.

2. Perancangan Kendali Metode Abstraksi Menggunakan PESSOA

Pada tahap ini dilakukan perancangan sistem kendali dengan metode abstraksi untuk pengendalian lintasan pesawat tanpa awak, yakni menentukan relasi antara plant dengan sistem berhingganya. Kemudian menentukan parameter abstraksi, diantaranya adalah presisi  $(\varepsilon)$ , kuantisasi ruang  $(\eta)$ , input  $(\mu)$ , dan waktu  $(\tau)$  serta dilakukan perancangan spesifikasi.

- 3. Simulasi Desain Kontrol dengan Software PESSOA Pada tahap ini dilakukan simulasi pengendalian lintasan pesawat tanpa awak dengan metode abstraksi menggunakan software Pessoa yang diimplementasikan pada Simulink MATLAB.
- 4 Implementasi Metode Runge Kutta

Pada tahap ini dilakukan pengecekan terhadap kontrol lintasan UAV yang sebelumnya diperoleh menggunakan metode abstraksi. Hal ini bertujuan untuk mengetahui apakah dari simulasi menggunakan software PESSOA, kontrol lintasan UAV yang diperoleh membuat sistem closed loop memenuhi spesifikasi yang diinginkan atau tidak.

5. Penarikan Kesimpulan dan Saran Pada tahap ini, dilakukan penarikan kesimpulan dari

hasil akhir yang telah diperoleh dari simulasi sesuai dengan tujuan penulisan Tugas Akhir ini. Selain itu, diberikan saran sebagai pembelajaran kepada peneliti selanjutnya jika akan melanjutkan penelitian ini.

6. Penulisan Laporan Tugas Akhir

Pada tahap ini, dilakukan penulisan Tugas Akhir setelah mendapatkan hasil simulasi dan penarikan kesimpulan serta mendapatkan solusi dalam permasalahan ini.

Secara umum langkah-langkah yang dilakukan dalam penyelesaian Tugas Akhir ini ditampilkan dalam diagram alir metode penelitian pada Gambar 3.1 sebagai berikut :

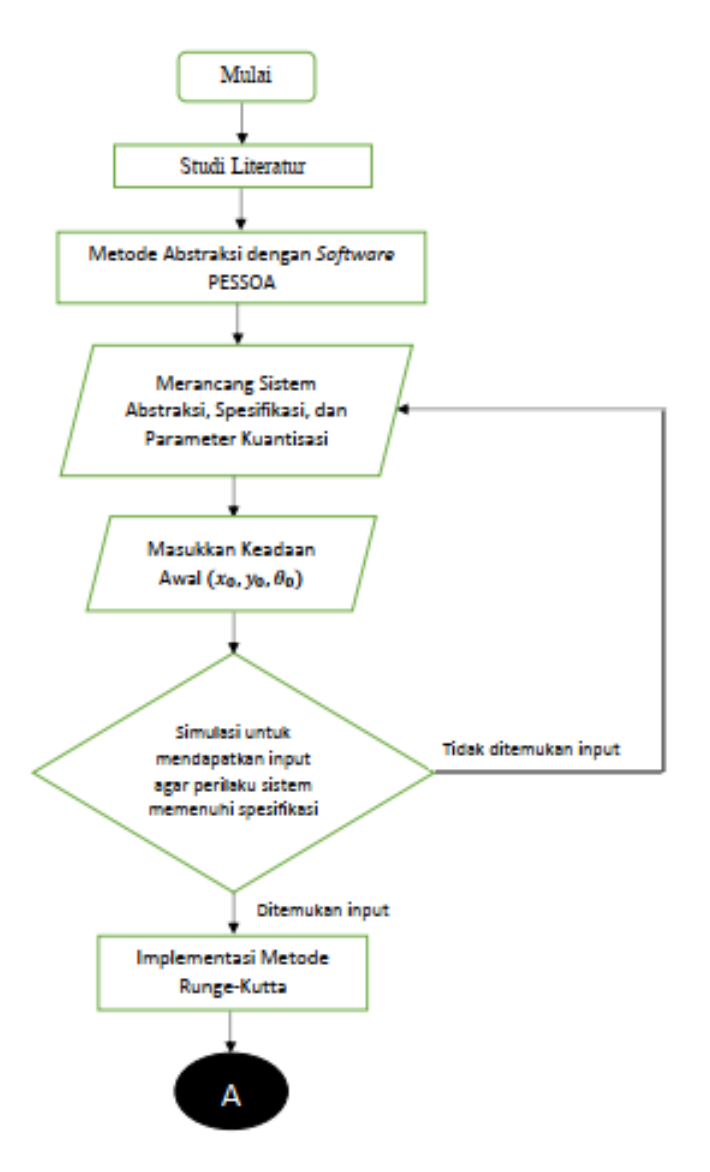

Gambar 3.1: Diagram Alir Penelitian

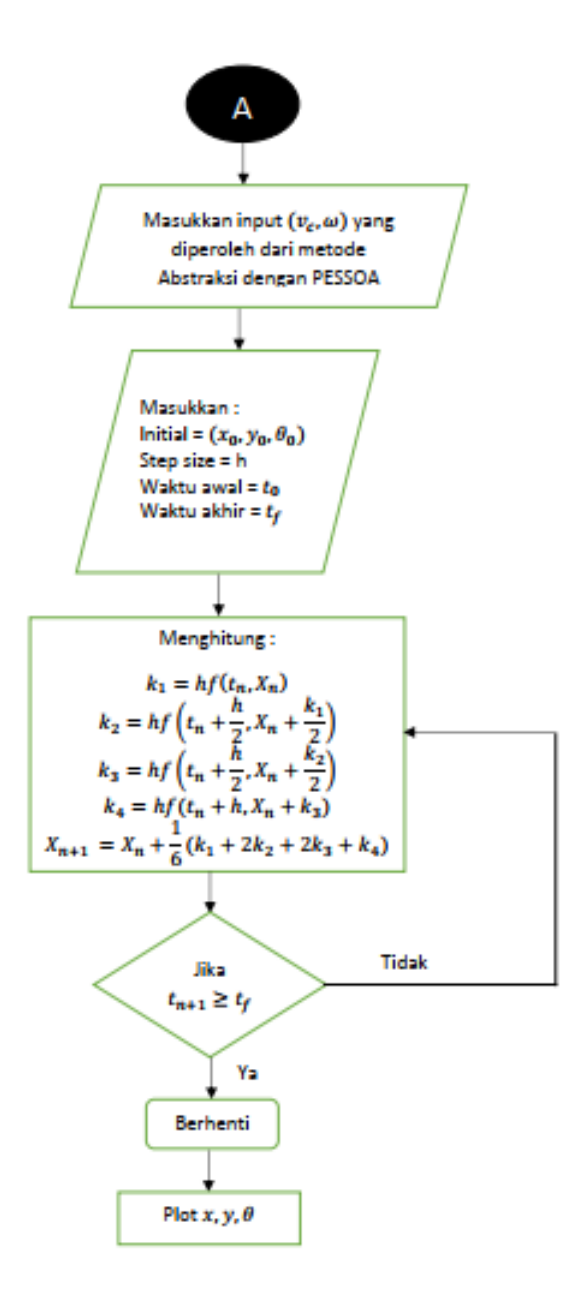

Gambar 3.2: Diagram Alir Penelitian

# BAB IV ANALISIS DAN PEMBAHASAN

Pada bab ini akan dijelaskan bagaimana langkah desain kontrol pada lintasan pesawat tanpa awak dengan menggunakan metode Abstraksi. Metode abstraksi ini berhubungan dengan suatu spesifikasi, dimana spesifikasi ditentukan sebagai keinginan dari desain kontrol lintasan. Spesifikasi yang digunakan sesuai dengan ketentuan yang ada di software PESSOA. Selain itu, pengaplikasian algoritma dari metode Abstraksi juga diimplementasikan pada software tersebut dengan memperhatikan definisi dan teorema yang berlaku.

#### 4.1 Model Kinematika Pesawat Tanpa Awak

Model titik massa yang mengasumsikan bahwa pesawat tanpa awak (UAV) memiliki ketinggian konstan dan sejajar dengan 2 dimensi sebagai pengamatan. Model kinematika non linier yang umum digunakan dapat mewakili lintasan UAV. Sesuai dengan Persamaan (2.1),(2.2), dan (2.3) dapat dituliskan dalam bentuk ruang keadaan yaitu :

$$
\begin{bmatrix} \dot{x} \\ \dot{y} \\ \dot{\theta} \end{bmatrix} = \begin{bmatrix} v_c \cos(\theta) \\ v_c \sin(\theta) \\ \omega \end{bmatrix}
$$
 (4.1)

dimana x dan y adalah koordinat Cartesian dari UAV yang menyatakan posisi dan  $\theta$  adalah sudut heading pada bidang  $(x, y)$ . v<sub>c</sub> adalah kecepatan UAV dan  $\omega$  kecepatan sudut orientasi yang keduanya merupakan kontrol masukan untuk UAV. Gambar 4.1 menunjukkan posisi UAV dan orientasi UAV pada sistem koordinat.

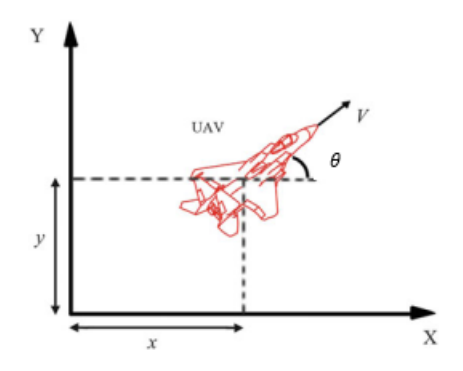

Gambar 4.1: Koordinat Posisi dan Orientasi dari UAV

Posisi dan orientasi pada UAV mempengaruhi lintasan yang akan dilalui oleh UAV. Orientasi akan mengarahkan kemana UAV bergerak atau berpindah posisi pada koordinat x dan y dengan suatu masukan berupa kecepatan UAV dan sudut orientasi.

Persamaan (4.1) merupakan persamaan diferensial non linier dengan jumlah variabel state tiga yaitu  $x$ ,  $y$ , dan  $\theta$  dan jumlah state yang tak berhingga karena  $x, y, \theta \in \mathbb{R}^n$ . Untuk input sama mempunyai jumlah input yang tak berhingga, dimana  $v_c, \omega \in \mathbb{R}^m$  dan waktu yang kontinu  $t \in \mathbb{R}^+$ .

## 4.2 Diskritisasi Waktu dari Persamaan Diferensial

Pada sub bab ini, akan dijelaskan mengenai diskritisasi waktu dari persamaan diferensial model kinematika pesawat tanpa awak 2-dimensi. Hal ini bertujuan untuk mengubah persamaan diferensial yang kontinu menjadi sistem transisi. Sistem transisi merupakan pengaplikasian dari metode abstraksi yang digunakan dalam perhitungan komputasi. Tahapan ini, membuat sistem mempunyai waktu diskrit, namun jumlah state dan input nya masih tak berhingga. Sistem dengan diskritisasi waktu ini dapat dituliskan sebagai S<sup>τ</sup> (Σ). Waktu diskrit disimbolkan dengan τ dan Σ untuk persamaan diferensial. Persamaan (4.1) dapat dituliskan dalam bentuk sistem kontrol  $\Sigma = (\mathbb{R}^3, \bigcup, \mathcal{U}, f)$  yang terdiri dari :

- a. State Space  $\mathbb{R}^3$  ;
- b. Input Space  $\bigcup \subseteq \mathbb{R}^2$ ;
- c. Himpunan kurva input  $\mathcal U$  dengan elemen  $u : [0, t] \longrightarrow \Box$ ;
- d. Fungsi  $f : \mathbb{R}^3 \times \bigcup \longrightarrow \mathbb{R}^3$  pada persamaan kinematika pesawat tanpa awak 2-dimensi antara lain:

$$
\frac{dx}{dt} = v_c cos(\theta)
$$

$$
\frac{dy}{dt} = v_c sin(\theta)
$$

$$
\frac{d\theta}{dt} = \omega
$$

Dengan melakukan diskritisasi waktu terhadap persamaan kinematika pesawat tanpa awak (UAV) 2-dimensi dengan parameter kuantisasi  $\tau \in \mathbb{R}^+$ , diperoleh sistem transisi yaitu  $S_{\tau}(\Sigma)$  antara lain :

- a.  $X = \mathbb{R}^3$ ;
- b  $X_0 = \mathbb{R}^3$ ;
- c.  $U = U$ :
- d.  $x \underbrace{u}_{\rightarrow} x'$  jika solusi dari  $\xi(1)$  memenuhi Persamaan (4.1) dengan  $u = v \in U$ ;

e.  $Y = X$ ;

f.  $H = 1_X$ ;

Dari persamaan kinematika UAV 2-dimensi mengunakan perhitungan numerik model tersebut dapat dibentuk menjadi suatu sistem transisi  $S_{\tau}(\Sigma)$ . Sedangkan, melalui algoritma pada metode abstraksi, didapatkan parameter kuantisasi yaitu diskritisasi waktu  $(\tau) = 0, 5$  dan masukan (kontrol) yang mempengaruhi lintasan UAV serta membantu dalam pembentukan sistem transisi. Sebelum menentukan sistem transisi, ditunjukkan terlebih dahulu bagaimana solusi persamaan kinematika UAV 2-dimensi, antara lain sebagai berikut :

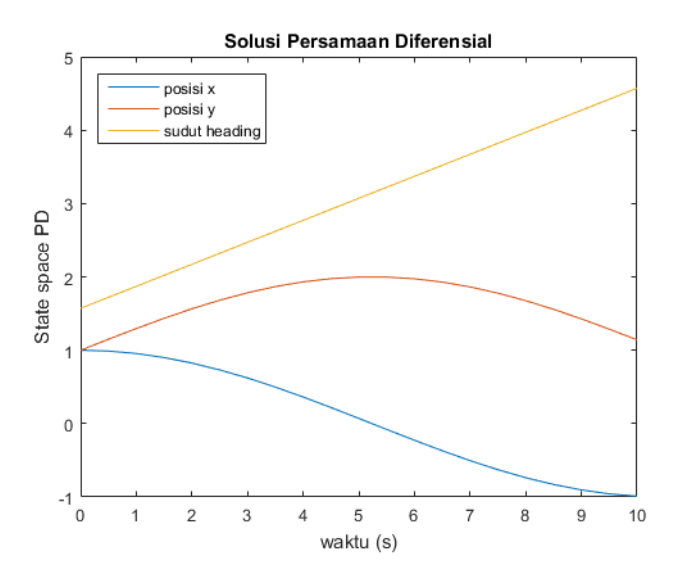

Gambar 4.2: Solusi Persamaan Diferensial sampai waktu  $10s$ 

30

Pada hasil simulasi di atas, solusi persamaan diferensial waktu diskritisasi dikenai suatu masukan (kontrol), dimana masukan tersebut bukan merupakan skalar namun suatu fungsi konstan. Masukan yang diberikan adalah  $v_c = 0, 3$  dan  $\omega = 0, 3$ . Sehingga, dari Gambar 4.2 dapat dibentuk menjadi sistem transisi yaitu sebagai berikut :

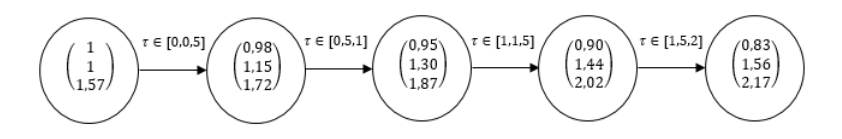

**Gambar 4.3:** Sistem Transisi  $v_c = 0, 3$  dan  $\omega = 0, 3$ Sistem transisi di atas, menunjukkan state dari variabel persamaan kinematika UAV 2-dimensi pada waktu  $0s, 0, 5s, 1s, 1, 5s$  dan 2s. Saat  $t = 0s$  UAV berada pada keadaan awal yaitu  $x_0 = 1$ ,  $y_0 = 1$  dan  $\theta_0 = 1$ , 57. Kemudian UAV diberikan suatu masukan yang membuat state dari posisi pada koordinat x dan y serta sudut heading  $\theta$ . Transisi yang terjadi pertama pada  $t = 0.5s$ , yaitu  $x = 0.98$ ,  $y = 1.15$ , dan  $\theta = 1, 72$ . Transisi kedua dengan masukan yang sama terjadi pada waktu  $t = 1s$  adalah  $x = 0,95s, y = 1,30,$ dan  $\theta = 1,87$ . Selanjutnya, transisi state pada  $t = 1,5s$ dan  $t = 2s$  juga dikenai suatu masukan yang sama. Untuk  $t = 1.5s$  transisi yang terjadi adalah  $x = 0.90, y = 1.44$ , dan  $\theta = 2,02$ . sedangkan saat  $t = 2s$  yaitu  $x = 0,83, y = 1,56,$ dan  $\theta = 2, 17$ .

Solusi persamaan diferensial dengan diskritisasi waktu  $\tau = 0, 5$  kedua, dikenai suatu masukan sebesar  $v_c = 0, 4$  dan  $\omega = -0, 2$ . Sama seperti solusi sebelumnya, nilai masukan yang diberikan sesuai dengan parameter kuantisasi yang telah ditentukan. Adapun hasil simulasi adalah sebagai berikut :

31

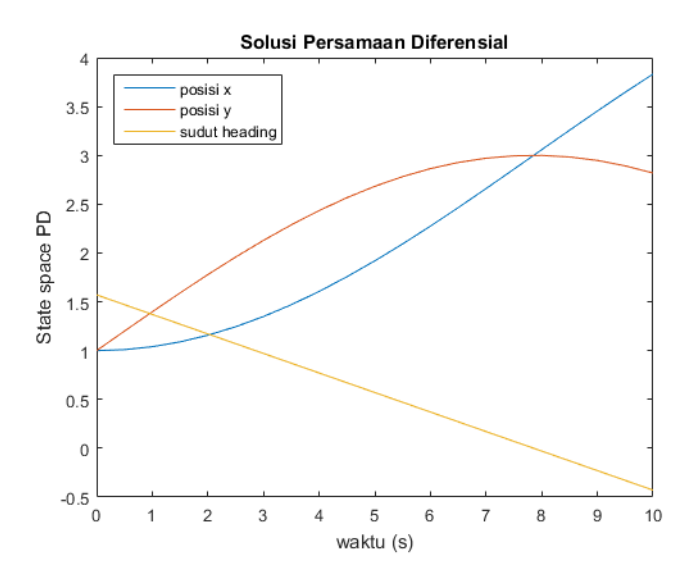

Gambar 4.4: Solusi Persamaan Diferensial sampai waktu  $10s$ 

Dari hasil solusi yang ditunjukan pada Gambar 4.4 dapat dibentuk menjadi sistem transisi dengan waktu diskrit, yaitu sebagai berikut :

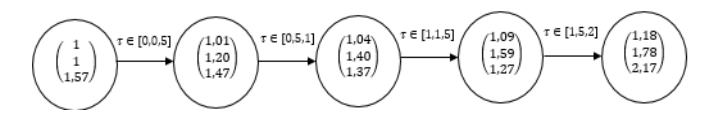

Gambar 4.5: Sistem Transisi  $v_c = 0, 4$  dan  $\omega = -0, 2$ 

Sama seperti sebelumnya, sistem transisi di atas menunjukkan suatu transisi yang terjadi pada state awal yang kemudian menuju ke state yang lainnya saat dikenai suatu masukan (kontrol). Keadaan awal state saat  $t = 0$ s adalah  $x_0 = 1, y_0 = 1$  dan  $\theta_0 = 1, 57$ . Selanjutnya, saat  $t = 0, 5$ state awal akan menuju pada state berikutnya yaitu  $x = 1,01$ ,

 $y = 1, 20$ , dan  $\theta = 1, 47$ . Pada saat waktu  $t = 1s$ , state yang berada pada  $t = 0, 5s$  akan menuju ke state  $x = 1, 04$ ,  $y = 1, 40$ , dan  $\theta = 1, 37$ . Kemudian saat  $t = 1, 5s$  UAV diberikan masukan (kontrol) yang sama, state akan menuju ke  $x = 1,09$ ,  $y = 1,59$ , dan  $\theta = 1,27$ . Transisi terakhir yaitu state yang awalnya pada  $t = 1, 5s$  akan menuju ke state  $x = 1, 01, y = 1, 18, \text{ dan } \theta = 1, 17 \text{ pada } t = 2s.$ 

Solusi persamaan diferensial dengan waktu diskrit  $\tau = 0, 5$ ketiga, dikenai suatu masukan sebesar  $v_c = 0, 2$  dan  $\omega = 0, 45$ sesuai dengan parameter kuantisasi. Adapun hasil simulasi adalah sebagai berikut :

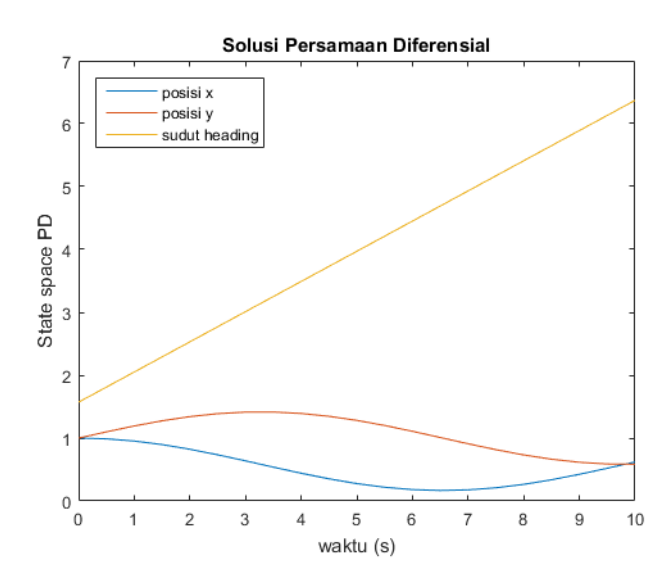

Gambar 4.6: Solusi Persamaan Diferensial sampai waktu  $10s$ 

Dari hasil solusi yang ditunjukan pada Gambar 4.6 dapat dibentuk menjadi sistem transisi dengan waktu yang telah diskrit, yaitu sebagai berikut :

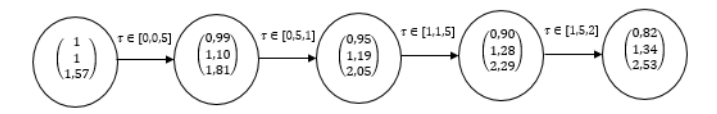

**Gambar 4.7:** Sistem Transisi  $v_c = 0, 2$  dan  $\omega = 0, 45$ 

Sistem transisi di atas, menujukkan transisi yang terjadi pada state persamaan kinematika UAV 2-dimensi pada waktu  $0s, 0, 5s, 1s, 1, 5s$  dan 2s. Saat  $t = 0s$  UAV berada pada keadaan awal yaitu  $x_0 = 1$ ,  $y_0 = 1$  dan  $\theta_0 = 1$ , 57. Transisi yang terjadi pertama pada  $t = 0.5s$ , yaitu  $x = 0.99$ ,  $y = 1.10$ , dan  $\theta = 1, 81$ . Transisi kedua dengan masukan yang sama terjadi pada waktu  $t = 1s$  adalah  $x = 0,95s, y = 1,19, \text{ dan } \theta = 2,05.$ Transisi keempat terjadi pada saat  $t = 1, 5s$  yang membuat state sebelumnya menuju pada state  $x = 0.90s, y = 1.28$ , dan  $\theta = 2, 29$ . Transisi selanjutnya pada saat  $t = 2s$  yang membuat state menuju ke state  $x = 0.82s$ ,  $y = 1.34$ , dan  $\theta = 2,53.$ 

## 4.3 Desain Kontrol Abstraksi

Pada sub bab ini, dijelaskan mengenai desain kontrol metode abstraksi untuk lintasan pesawat tanpa awak (UAV). Sistem kontrol dengan abstraksi merupakan metode untuk mendesain suatu kontrol sistem yang dapat membuat perilaku closed loop sistemnya memenuhi spesifikasi yang diinginkan. Tahapan-tahapan metode ini dianntaranya terdiri dari :

- 1. Mendesain sistem transisi (state tak berhingga, input tak berhingga)  $S_{\tau}(\Sigma)$ , kemudian menentukan sistem abstrak (state berhingga, input berhingga)  $S_{abs}$ . Sehingga sistem abstrak mensimulasikan sistem transisi.
- 2. Menetukan kontrol pada sistem transisi abtrak sehingga

dengan kontrol tersebut perilaku sistem memenuhi spesifikasi.

3. Melakukan refinement terhadap kontrol yang telah diperoleh dengan sistem abstrak. Sehingga diperoleh suatu kontrol dari sistem transisi yang apabila diterapkan pada sistem transisi perilaku sistem juga memenuhi spesifikasi yang telah ditentukan.

Tahapan-tahapan tersebut diimplementasikan dengan bantuan Software PESSOA karena semua algoritma telah ada di software tersebut. Namun, sebelum melakukan simulasi menggunakan software terlebih dahulu merancang sistem abstrak dan merancang spesifikasi.

## 4.3.1 Perancangan Sistem Abstrak

Sistem abstrak merupakan sistem dengan jumlah state behingga dan input berhingga. Sistem abstrak diperoleh setelah menentukan sistem transisi, dimana telah ditentukan pada bab sebelumnya. Pada pendesainan kontrol lintasan pesawat tanpa awak(UAV) ini, variabel state sistem adalah x, y, dan  $\theta$  sedangkan variabel input adalah  $v_c$  dan  $\omega$ . Sistem tersebut masih mempunyai jumlah state yang takberhingga dan jumlah input yang takberhingga, dengan himpunan state  $X = \mathbb{R}^3$  daninput space  $\bigcup = [0, 1] \times$ [−1, 1]. Dalam merancang sistem abstrak dari sistem transisi perlu diperhatikan beberapa hal diantaranya yaitu menentukan relasi antara sistem transisi dan sistem abstrak, Himpunan state sistem abstrak dan input sistem abstrak, serta penentuan parameter kuantisasi, yang selanjutnya proses abstraksi dilakukan dengan bantuan software PESSOA.

1. Relasi

Relasi ini digunakan untuk menentukan hubungan

antara sistem abstrak dengan sistem transisi. Hal ini karena relasi akan menjamin bahwa apabila terdapat suatu kontrol untuk sistem abstrak yang membuat perilaku sistem memenuhi spesifikasi, maka ada juga kontrol untuk sistem transisi. Dimana, kontrol ini membuat perilaku dari sistem transisi juga memenuhi spesifikasi. Dalam Tugas Akhir ini,relasi yang digunakan untuk desain kontrol adalah  $\varepsilon$  - approximate alternating simulation relation.

2. Himpunan state

Himpunan state terdiri dari elemen-elemen yang mempresentasikan nilai dari variabel state sistem. Pada sistem abstrak memiliki jumlah state yang berhingga artinya state mempunyai kardinalitas berhingga. Telah ditentukan sebelumnya, bahwa himpunan state sistem transisi adalah  $X=\mathbb{R}^3$  yang merupakan himpunana tak berhingga. Sehingga dapat ditentukan himpunan state sistem abstrak yaitu  $X = [D]_n$ ,

$$
[D]_{\eta} = \{ x \in D | x_i = k_i \eta, k_i \in \mathbb{Z} \text{ dan } i = 1, 2, 3, ..., n \}
$$

dengan  $D \subset X$  dan  $\eta$  adalah parameter kuantisasi state. Variabel state sistem untuk kontrol lintasan pesawat tanpa awak adalah posisi koordinat  $x$ , posisi koordinat y, dan sudut heading θ. Dapat dituliskan himpunan state adalah

$$
D = D_x \times D_y \times D_\theta
$$

dengan  $D_{\parallel}$  adalah himpunan state variabel  $\parallel$ . Dari desain kontrol untuk lintasan pesawat terbang (UAV), himpunan state yang dirancang untuk masing-masing variabel state adalah sebagai berikut :

$$
D_x = [1, 5]
$$

$$
D_y = [1, 5]
$$

$$
D_{\theta} = [-3, 24, 3, 24]
$$

Sehingga himpunan state sistem abstrak adalah

$$
D = [1, 5] \times [1, 5] \times [-3, 24, 3, 24]
$$

Himpunan state D diatas masih tak berhingga karena himpunan state untuk variabel x dan y memenuhi semua bilangan real antara 1 s/d 5. Sedangkan untuk variabel state  $\theta$  himpunan state nya memenuhi semua bilangan real antara -3,24 s/d 3,24.

Sehingga himpunan state sistem abstrak untuk masingmasing variabel state dapat diperoleh dengan parameter kuantisasi  $\eta = 0.1$ . Parameter kuantisasi  $\eta$  ini diperoleh secara trial and error sebagai parameter abstraksi yang membagi himpunan state yang tak berhingga menjadi berhingga. Adapun himpunan state sistem abstraksi, adalah sebagai berikut :

$$
[D_x]_{\eta} = \{0, +\eta, +2\eta, +3\eta, +4\eta, +5\eta, +6\eta, ..., +50\eta\}
$$

$$
= \{0, 0, 1, 0, 2, 0, 3, 0, 4, 0, 5, 0, 6, ..., 5\}
$$

$$
[D_y]_{\eta} = \{0, +\eta, +2\eta, +3\eta, +4\eta, +5\eta, +6\eta, ..., +50\eta\}
$$

$$
= \{0, 0, 1, 0, 2, 0, 3, 0, 4, 0, 5, 0, 6, ..., 5\}
$$

$$
[D_\theta]_{\eta} = \{-3\eta, -2\eta, -\eta, 0, +\eta, +2\eta, +3\eta\}
$$

$$
= \{-0, 3, -0, 2, -0, 1, 0, 0, 1, 0, 2, 0, 3\}
$$

#### 3. Input Space

Sama seperti halnya dengan himpunan state, input space merupakan himpunan yang memrepresentasi nilai-nilai variabel input. Variabel input adalah kecepatan  $v_c$  dan kecepatan sudut belok (orientasi)  $\omega$ . Dalam masalah desain kontrol abstraksi, input harus mempunyai jumlah input yang berhingga, sehingga dibuat himpunan input sistem abstrak yaitu  $\bar{U} = [U]_{\mu}$ , dengan

$$
[\mathbb{U}]_{\mu} = \{ x \in \mathbb{U} | x_i = k_i \mu, k_i \in \mathbb{Z} \text{ dan } i = 1, 2, 3, ..., n \}
$$

dengan  $\mathbb{U} \in \bigcup$  dan  $\mu$  adalah parameter kuantisasi input. Pada simulasi input space untuk masing-masing variable adalah,

$$
\mathbb{U}_{v_c} = [0, 1]
$$

$$
\mathbb{U}_{\omega} = [-1, 1]
$$

Sehingga input sistem abstrak yang akan dilakukan untuk mencari kontrol lintasan pesawat tanpa awak dengan abstraksi agar sesuai dengan spesifikasi dapat dituliskan sebagi berikut,

$$
\mathbb{U} = [0,1] \times [-1,1]
$$

Parameter kuantisasi  $\mu = 0.5$  dipilih secara trial and error sebagai parameter kuantisasi yang membuat input space menjadi berhingga. Sehingga, input space sistem abstrak yang berhingga dari masing-masing variabel, adalah sebagai berikut :

$$
[D_{v_c}]_{\mu} = \{0, +\mu, +2\mu\}
$$

38

$$
= \{0, 0, 5, 1\}
$$
  

$$
[D_{\omega}]_{\mu} = \{-2\mu, -\mu, 0, +\mu, +2\mu\}
$$
  

$$
= \{-1, -0, 5, 0, 0, 5, 1\}
$$

#### 4. Parameter Abstraksi

Parameter abstraksi yang digunakan untuk sistem abstrak terdiri dari  $n, u, \tau, n$  adalah parameter kuantisasi state, µ adalah parameter kuantisasi input, dan τ adalah parameter kuantisasi waktu. Parameter kuantisasi ditentukan dengan trial and error. Parameter kuantisasi yang diperoleh dari melakukan trial and error adalah :

$$
\eta = 0, 1, \, \mu = 0, 5, \, \tau = 0, 5
$$

#### 4.3.2 Perancangan Spesifikasi

Desain kontrol abstraksi dilakukan agar perilaku sistem memenuhi spesifikasi yang diinginkan. Dalam hal ini yang diinginkan adalah UAV berada pada posisi tertentu kemudian melintas untuk mencapai tujuan tertentu dan selalu berada pada tujuan tersebut, sementara selalu melintas pada daerah yang aman. Sehingga, spesifikasi yang sesuai dengan masalah ini adalah "Reach and Stay while Stay".

Spesifikasi ini berarti bahwa lintasan berawal dari kondisi awal yang telah ditentukan, akan mencapai target/tujuan himpunan Z dalam waktu yang terbatas dan tetap berada pada daerah tersebut, sementara harus selalu berada daerah himpunan aman W. Sesuai dengan variabel state yang ada 4, maka himpunan target dapat didefinisikan sebagai berikut :

$$
Z = Z_x \times Z_y \times Z_\theta
$$

dengan  $Z_{\parallel}$  adalah himpunan target variabel state  $\parallel$ .

Sedangkan untuk spesifikasi daerah yang dianggap aman adalah sebagai berikut :

$$
W = \{X | X \in D, X \notin H\}
$$

dengan  $H \in D$  didefinisikan sebagai halangan yang harus dilewati oleh UAV. Jadi, jika spesifikasi "Reach and Stay While Stay" diterapkan pada masalah desain lintasan ini maka berarti lintasan akan mencapai suatu tujuan/target yang ditentukan oleh himpunan target. Setelah mencapai himpunan target tersebut, lintasan akan selalu berada (tetap) pada target tersebut. Sementara, lintasan akan selalu melintas pada daerah-daerah yang ditentukan oleh himpunan W atau disebut dengan himpunan keadaan aman. Himpunan W ini, merupan himpunan yang anggotanya tidak berada pada himpunan halangan, sehingga lintasan tidak akan menabrak halangan-halangan yang dirancang.

### 4.4 Simulasi dengan PESSOA

Pada subbab ini akan dilakukan percobaan simulasi dengan desain kontrol abstraksi. Simulasi dilakukan dengan menggunakan software PESSOA yang dijalankan di MATLAB. Penggunaan PESSOA ini, akan dihasilkan suatu kontrol untuk sistem persamaan (4.1.1) dan respon sistem dsetelah diberikan suatu kontrol yang akan memenuhi spesifikasi yang diinginkan, dimana dengan SIMULINK MATLAB. Dalam pendesainan suatu kontrol, software PESSOA akan menjalankan proses abstraksi sesuai dengan perancangan sebelumnya pada subbab 4.3, kemudian melakukan kontrol sintesis dengan spesifikasi yang ditentukan, serta melakukan kontrol refinement.

Dalam simulasi ini akan dilakukan dua percobaan kasus dengan spesifikasi "Reach and Stay While Stay" dimana himpunan state adalah  $D = [1, 5] \times [1, 5] \times [-3, 24, 3, 24]$  dan input space nya adalah  $\mathbb{U} = [0, 1] \times [-1, 1]$ . Kedua kasus ini dirancang dengan himpunan target dan himpunan halangan yang berbeda. Hasil simulasi akan menunjukkan bagiamana

desain kontrol pada lintasan pesawat tanpa awak (UAV), analisa respon sistem dan kontrol yang diperoleh .

## Simulasi Kasus 1

Target pencapaian yang diinginkan UAV pada kasus ini mencapai himpunan target

$$
Z = [4, 2, 4, 6] \times [1, 1, 6] \times [-3, 24, 3, 24].
$$

Selain itu, didefinisikan himpunan halangan yang dapat mempengaruhi navigasi dari UAV sebelum mencapai target. Himpunan halangan

 $H = \{[1, 8, 2] \times [1, 2] \times [-3, 24, 3, 24]\} \cup \{[1, 8, 2] \times [2, 7, 5] \times$  $[-3, 24, 3, 24]$   $\cup$   $\{[2, 8, 3] \times [2, 5] \times [-3, 24, 3, 24]$   $\cup$   $\{[3, 8, 4] \times$  $[1, 4, 3] \times [-3, 24, 3, 24] \cup \{ [4, 4, 5] \times [3, 3, 3] \times [-3, 24, 3, 24] \}$ 

Spesifikasi yang digunakan adalah "Reach and Stay while Stay" pada PESSOA maka perlu didefinisikan kembali himpunan daerah yang dianggap aman, yaitu :

$$
W = \{ X | X \in D, X \notin H \}
$$

Hasil simulasi pada proses abstraksi pada kasus 1 ini menghasilkan banyaknya state dan input sistem abstraksi yang terbentuk adalah 112.627 states dan 15 inputs dalam waktu 1.736,630 detik. Sedangkan banyaknya state pada himpunan target yang terbentuk adalah 92852 states selama waktu 2,515 detik.

Respon yang diperoleh dari setiap variabel saat diberikan suatu masukan berupa kecepatan UAV dan kecepatan sudut terlihat pada Gambar 4.8-Gambar 4.10. Pada Gambar 4.8 merupakan respon posisi UAV pada koordinat  $x$  yang telah dilakukan kontrol pada selama waktu 50 s. Keadaan awal UAV pada koordinat  $x$  adalah 1, kemudian melintas sampai 4,97 saat waktu 10 s. Saat mencapai waktu 12 s, UAV berada

pada posisi 4,49 dan seterusnya tetap pada posisi tersebut. Hasil simulasi posisi UAV pada koordinat  $x$  terlihat bahwa nilai dari posisi lalu berada pada batasan yang ditentukan.

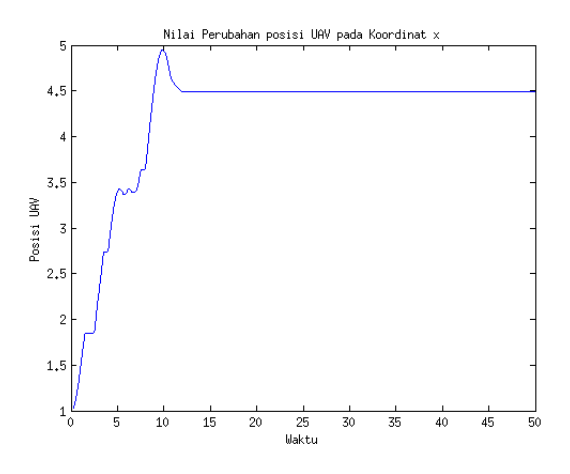

Gambar 4.8: Respon Posisi UAV koordinat  $x$  Kasus 1

Sedangkan posisi koordinat y yang telah dilakukan kontrol ditunjukkan pada Gambar 4.9. Nilai awal koordinat y adalah 1, kemudian mengalami osilasi sampai 2,24 saat 1,2 s dan sementara akan tetap di posisi tersebut. Namun, setelah itu melintas menurun dan sampai waktu 9,1 berada pada posisi 4,4. Pada saat mencapai waktu 12 s, UAV selalu tetap berapa pada posisi 1,39.Dari hasil simulasi closed loop di atas, terlihat bahwa posisi UAV pada koordinat  $x$  dan koordinat  $y$ sesuai dengan spesifikasi yang diinginkan. Dari keadaan awal kemudian mencapai (reach) ke target dan tetap berada pada himpunan target, sementara akan tetap (stay) di keadaan yang dinyatakan aman. Respon posisi UAV pada koordinat y sebagai berikut.

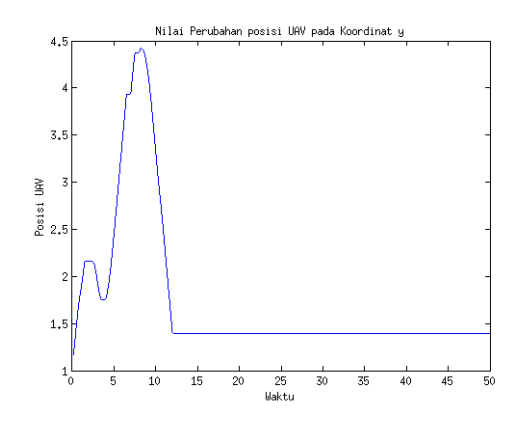

Gambar 4.9: Respon Posisi UAV koordinat y Kasus 1

Sudut heading  $\theta$  pada kasus 1 yang diperoleh dari simulasi dapat dilihat pada Gambar 4.10 antara lain :

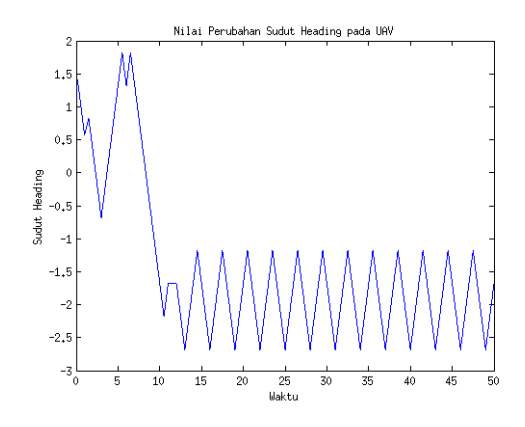

Gambar 4.10: Respon Sudut Heading UAV Kasus 1

Nilai perubahan untuk sudut heading yang berada pada kondisi awal yaitu 1, 57 rad, juga memberikan hasil yang sesuai dengan spesifikasi yang diinginkan. Karena pada saat waktu 13 s sudut heading akan mencapai keadaan yang tetap sesuai dengan target dan tetap berada pada daerah yang telah ditentukan batasannya. Keadaan tetap dari sudut heading ini terlihat ketika terjadi osilasi antara −2, 68 rad sampai dengan −1, 18 rad pada waktu yang berbeda.

Nilai perubahan dari masing-masing kontrol masukan terhadap pendiskritisasian waktu sebesar  $\tau = 0.5$  dimana masukan tersebut ditentukan pada lima keadaan untuk kecepatan dan sudut orientasi UAV  $-1, -0, 5, 0, 0, 5, 1$ , antara lain :

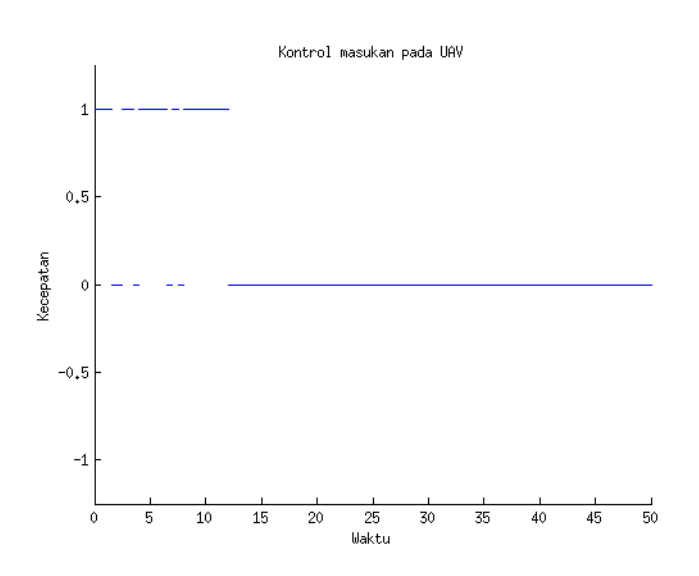

Gambar 4.11: Kontrol Kecepatan UAV pada Kasus 1

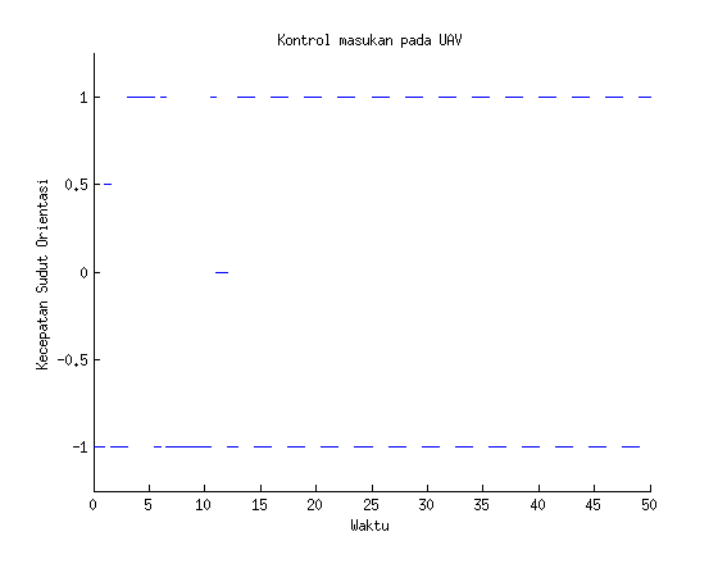

Gambar 4.12: Kontrol Kecepatan Sudut Orientasi UAV pada Kasus 1

Gambar 4.11 menunjukkan kontrol kecepatan, sedangkan Gambar 4.12 menunjukkan kontrol kecepatan sudut dari pendesainan lintasan pesawat tanpa awak menggunakan metode abstraksi dengan software PESSOA. Hasil kontrol yang diperoleh merupakan fungsi konstan pada setiap waktu yang diskrit. Saat waktu mencapai 12s, masukan kecepatan UAV berada pada keadaan yang tetap (stay) sedangkan untuk kecepatan orientasi pada waktu 12, 5s mengalami keadaan stay antara −1 sampai dengan 1. Respon Kontrol ini menyatakan bahwa kontrol juga berada pada batasan yang telah ditentukan sebelumnya sesuai dengan spesifikasi.

#### Simulasi Kasus 2

Pada kasus 2 target yang ingin dicapai oleh UAV adalah

himpunan tujuan

$$
Z=[1,5,2]\times[1,1,5]\times[-3,24,3,24]
$$

Didefinisikan himpunan halangan yang dapat mempengaruhi navigasi UAV yaitu himpunan

 $H = \{[1, 3] \times [4, 4, 2] \times [-3, 24, 3, 24]\} \cup \{[3, 7, 5] \times [4, 4, 2] \times$  $[-3, 24, 3, 24]$ }∪ $\{[2, 5, 5] \times [3, 3, 2] \times [-3, 24, 3, 24]$ }∪ $\{[1, 3, 5] \times$  $[2, 2, 2] \times [-3, 24, 3, 24]$ 

Didefinisikan kembali himpunan daerah yang dianggap aman pada kasus 2, yaitu :

$$
W = \{X | X \in D, X \notin H\}
$$

Hasil simulasi pada proses abstraksi kasus 2 membentuk banyaknya state dan input sistem absraksi adalah 112.627 states dan 15 inputs dengan lama proses abstraksi adalah 1.791,020 detik. Sedangkan banyaknya state pada himpunan target yang terbentuk sebanyak 89.348 states selama waktu 2,488 detik.

Hasil simulasi respon sistem setelah diterapkannya kontrol dapat dilihat pada Gambar 4.13-Gambar 4.15.

Gambar 2.13 merupakan respon posisi UAV pada koordinat x setelah dilakukan kontrol. Hasil simulasi menunjukkan bahwa keadaan awal UAV pada koordinat adalah 1, 5, kemudian mengalami osilasi melintas sampai posisi 3, 72 saat waktu antara 9 s sampai dengan 11s. Sampai pada waktu 12 s posisi UAV tetap berada pada 1, 89. Nilai posisi UAV selalu tidak melebihi dan kurang dari 1 dan 5. Sehingga respon posisi UAV pada koordinat  $x$  memenuhi spesifikasi.
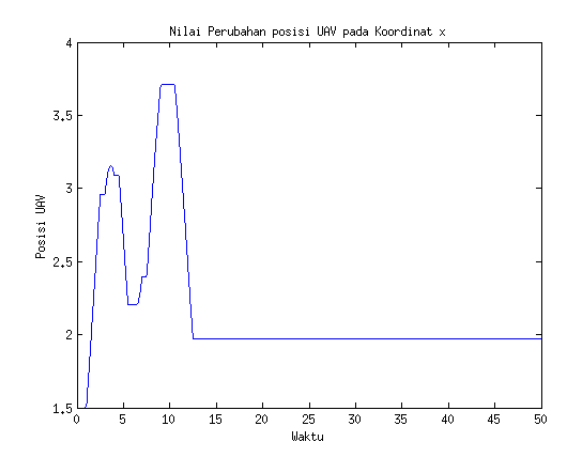

Gambar 4.13: Respon Posisi UAV koordinat  $x$  Kasus 2

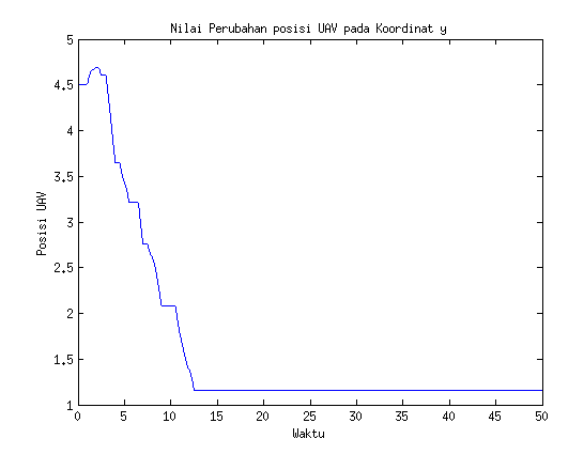

Gambar 4.14: Respon Posisi UAV koordinat y Kasus 2

Hasil simulasi dari Gambar 4.14 menunjukkan respon

posisi UAV pada koordinat y setelah dilakukan suatu kontrol. Terlihat bahwa keadaan awal UAV adalah 4, 5. Kemudian melintas di posisi sampai 4, 67 saat waktu 3, 7 s dan melintas kembali sampai waktu 12 s. Saat 12 s tersebut, posisi UAV selalu tetap pada 1, 2 sampai seterusnya. Nilai dari posisi UAV koordinat y selalu berada pada batasan antara 1 sampai dengan 5. Sehingga respon posisi UAV ini memenuhi spesifikasi.

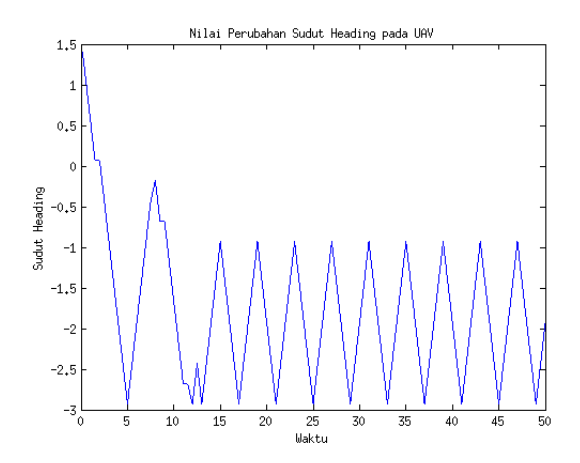

**Gambar 4.15:** Respon Sudut Heading  $\theta$  Kasus 2

Gambar 4.15 merupakan respon sudut heading UAV pada kasus 2 setelah diberikan kontrol. Keadaan awal UAV adalah 1, 57 rad, kemudian mengalami penurunan saat 5 s yaitu −3 rad dan seterusnya berosilasi. Hingga sampai waktu 13 s nilai sudut heading mulai berosilasi tetap antara −3, 11 rad sampai dengan −1, 14 rad. Dari hasil simulasi sudut heading ini, terlihat bahwa nilai tidak akan melebihi dan kurang dari −3, 64 rad sampai 3, 64 rad. Sehingga respon sudut heading UAV pada kasus 2 juga memenuhi spesifikasi.

Kontrol yang dihasilkan dari silmulasi dapat dilihat pada Gambar 4.16-Gambar 4.17 sebagai berikut :

Gambar 4.16 merupakan kontrol yang diperoleh

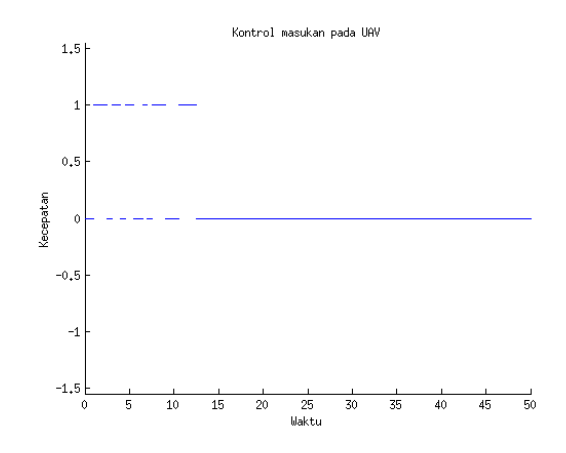

Gambar 4.16: Kontrol Kecepatan UAV pada Kasus 2

agar perilaku sistem memenuhi spesifikasi. Keadaan awal kecapatan UAV yaitu 0 kemudian mengalami keadaan stay (tetap) saat 12 s nilai kecepatan akan tetap saat 0. Sedangkan untuk kecepatan sudut belok, terlihat pada Gambar 4.17 keadaan awal yaitu −1 rad/s. Saat waktu 13 s UAV mencapai target, kecepatan sudut belok berosilasi tetap dan selalu berada pada nilai yang tidak melebihi −1 rad/s dan 1 rad/s. Kecepatan dan kecepatan sudut belok UAV tidak akan melampaui batas sudutnya.

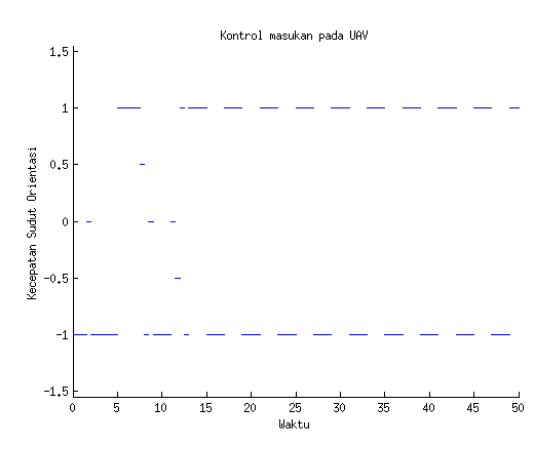

Gambar 4.17: Kontrol Kecepatan Sudut Orientasi UAV pada Kasus 2

Sesuai dari hasil simulasi di atas menunjukkan bahwa dengan kontrol yang diperoleh, respon sistem closed loop memenuhi spesifikasi. Sehingga dengan kontrol tersebut UAV dapat melintas mencapai target yang diinginkan dan selalu berada pada target tersebut sementara selalu berada pada daerah W.

### Simulasi Kasus 3

Pada kasus 3 target yang diinginkan untuk dicapai UAV didefinisikan oleh himpunan target, yaitu :

$$
Z = [4, 2, 4, 6] \times [1, 1, 6] \times [3, 24, 3, 24]
$$

Didefinisikan himpunan halangan yang dapat mempengaruhi navigasi UAV. Pada kasus ini, ada dua bentuk halangan yaitu berupa persegi empat dan lingkaran.

Himpunan halangan berbentuk persegi empat, antara lain :

$$
H_1 = \{ [1, 8, 2] \times [1, 2] \times [-3, 24, 3, 24] \} \cup \{ [1, 8, 2] \times [2, 7, 5] \times
$$

 $[-3, 24, 3, 24]$ }∪ $\{[2, 8, 3] \times [2, 5, 5] \times [-3, 24, 3, 24]$ }∪ $\{[3, 8, 4] \times$  $[1, 4, 3] \times [-3, 24, 3, 24] \cup \{[4, 4, 5] \times [3, 3, 3] \times [-3, 24, 3, 24]\}$ 

Himpunan halangan berbentuk lingkaran disimbolkan dengan  $(H_2).$ 

Lingkaran dengan pusat  $(x_0, y_0) = (2, 9, 2, 24)$ Jari-jari lingkaran = 0,25

Menggunakan persamaan lingkaran, diperoleh batasan halangan berbentuk lingkaran antara lain :

$$
(x - x_0)^2 + (y - y_0)^2 \le r^2
$$

$$
(x - 2, 9)^2 + (y - 2, 24)^2 \le (0, 25)^2
$$

$$
x^2 - 5, 8x + 8, 41 + y^2 - 4, 48y + 5, 0176 \le 0, 0625
$$

$$
x^2 + y^2 - 5, 8x - 4, 48y + 13, 3651 \le 0
$$

Sehingga, himpunan halangan pada kasus 3 ini adalah,

$$
H = \{H_1 \cup H_2\}
$$

Didefinisikan kembali himpunan daerah yang dianggap aman pada kasus 3, yaitu :

$$
W = \{X | X \in D, X \notin \{H_1 \cup H_2\}\}\
$$

Respon yang diperoleh dari setiap variabel saat diberikan suatu masukan berupa kecepatan UAV dan kecepatan sudut terlihat pada Gambar 4.18-Gambar 4.20.

Pada Gambar 4.18 merupakan respon posisi UAV pada koordinat x yang telah dilakukan kontrol pada selama waktu 50 s. Keadaan awal UAV pada koordinat x adalah 1, kemudian melintas sampai 4,97 saat waktu 10 s. Saat mencapai waktu 12 s, UAV berada pada posisi 4,49 dan seterusnya tetap pada posisi tersebut. Hasil simulasi posisi UAV pada koordinat x terlihat bahwa nilai dari posisi lalu berada pada batasan yang ditentukan.

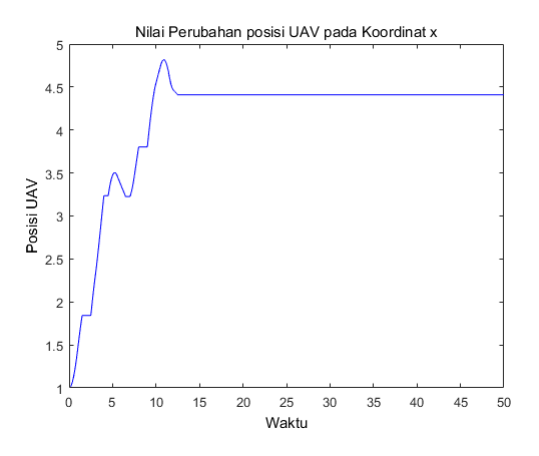

**Gambar 4.18:** Respon Posisi UAV koordinat x Kasus 3

Sedangkan posisi koordinat y yang telah dilakukan kontrol ditunjukkan pada Gambar 4.19. Nilai awal koordinat y adalah 1, kemudian mengalami osilasi sampai 2,24 saat 1,2 s dan sementara akan tetap di posisi tersebut. Namun, setelah itu melintas menurun dan sampai waktu 9,1 berada pada posisi 4,5. Pada saat mencapai waktu 12 s, UAV selalu tetap berapa pada posisi 1,39.Dari hasil simulasi closed loop di atas, terlihat bahwa posisi UAV pada koordinat x dan koordinat y sesuai dengan spesifikasi yang diinginkan. Dari keadaan awal kemudian mencapai (reach) ke target dan tetap berada pada himpunan target, sementara akan tetap (stay) di keadaan yang dinyatakan aman. Respon posisi UAV pada koordinat y sebagai berikut.

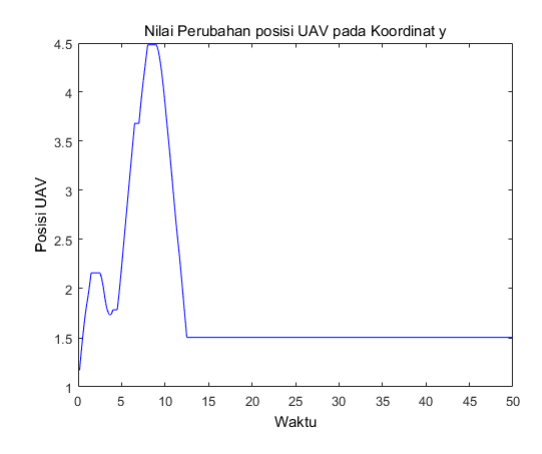

Gambar 4.19: Respon Posisi UAV koordinat y Kasus 3

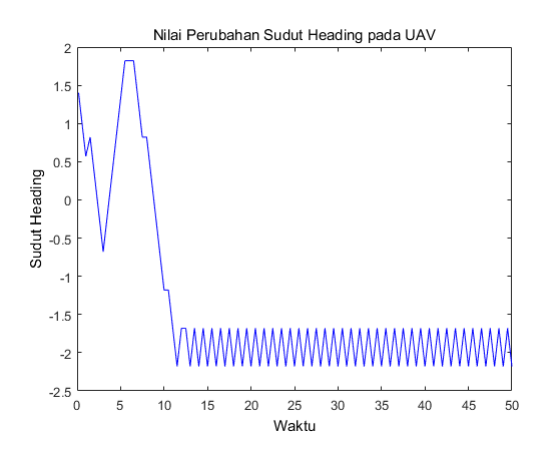

Gambar 4.20: Respon Sudut Heading  $\theta$  Kasus 3

Gambar 4.20 merupakan respon sudut heading UAV pada kasus 3 setelah diberikan kontrol. Keadaan awal UAV adalah

1, 57 rad. Saat waktu mencapai 13 s nilai sudut heading mulai berosilasi tetap antara −2, 3 rad sampai dengan −1, 47 rad. Dari hasil simulasi sudut heading ini, terlihat bahwa nilai tidak akan melebihi dan kurang dari −3, 64 rad sampai 3, 64 rad. Sehingga respon sudut heading UAV pada kasus 3 juga memenuhi spesifikasi.

Kontrol yang dihasilkan dari silmulasi dapat dilihat pada Gambar 4.21-Gambar 4.22.

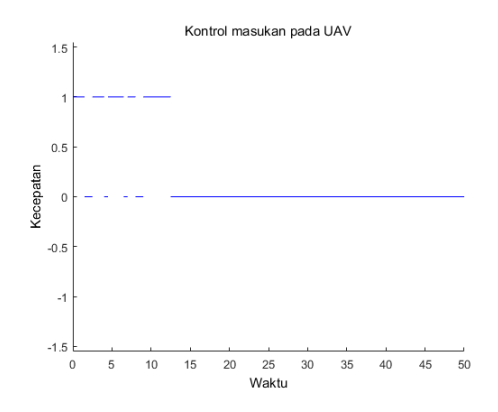

Gambar 4.21: Kontrol Kecepatan UAV pada Kasus 3

Gambar 4.21 merupakan kontrol kecepatan UAV yang diperoleh agar perilaku sistem memenuhi spesifikasi. Keadaan awal kecapatan UAV yaitu 1 kemudian mengalami keadaan stay (tetap) saat 12 s nilai kecepatan akan tetap saat 0. Sedangkan untuk kecepatan sudut belok, terlihat pada Gambar 4.22 keadaan awal yaitu −1 rad/s. Saat waktu 13 s UAV mencapai target, kecepatan sudut belok berosilasi tetap dan selalu berada pada nilai yang tidak melebihi −1 rad/s dan 1 rad/s. Kecepatan dan kecepatan sudut belok UAV tidak akan melampaui batas sudutnya.

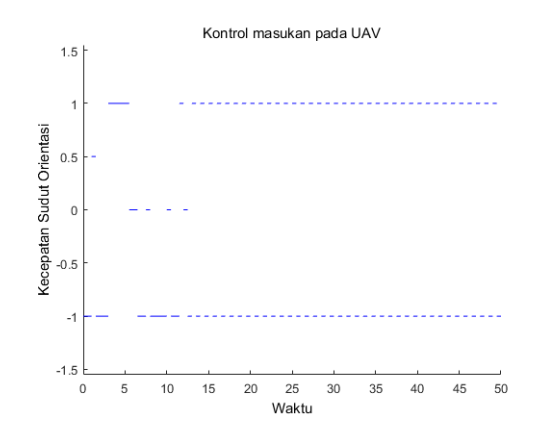

Gambar 4.22: Kontrol Kecepatan Sudut UAV pada Kasus 3

Sesuai dari hasil simulasi di atas menunjukkan bahwa dengan kontrol yang diperoleh, respon sistem closed loop memenuhi spesifikasi. Sehingga dengan kontrol tersebut UAV dapat melintas mencapai target yang diinginkan dan selalu berada pada target tersebut sementara selalu berada pada daerah W.

#### Simulasi Kasus 4

Pada kasus selanjutnya, tujuan/target yang ingin dicapai oleh UAV didefinisikan oleh hiimpunan target, yaitu

$$
Z = [4, 2, 4, 6] \times [1, 1, 6] \times [3, 24, 3, 24]
$$

Sedangkan untuk halangan pada kasus 4, ada 2 bentuk halangan yaitu berbentuk lingkaran dan segitiga.

Himpunan halangan berbentuk segitiga, terdiri dari segitiga 1 dan segitiga 2.

Segitiga 1

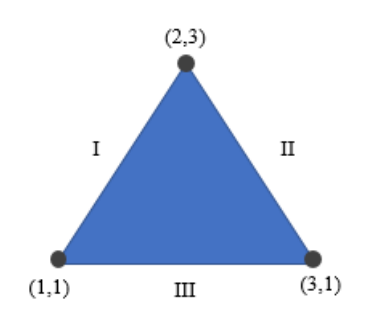

Gambar 4.23: Halangan berupa Segitiga 1

Batasan untuk himpunan halangan segitiga 1 terdiri dari tiga bagian garis untuk masing-masing sisi segitiga, yaitu :

1. Kemiringan garis bagian I, titik koordinat antara  $(x_1, y_1)$  dan  $(x_2, y_2)$  yaitu  $(1, 1)$  dan  $(2, 3)$ .

$$
m = \frac{y_2 - y_1}{x_2 - x_1}
$$

$$
= \frac{3 - 1}{2 - 1} = 2
$$

2. Persamaan garis bagian I menggunakan titik  $(x_1, y_1)$  =  $(1, 1).$ 

$$
y - y_1 = m(x - x_1)
$$
  
\n
$$
y - 1 = 2(x - 1)
$$
  
\n
$$
y - 1 = 2x - 2
$$
  
\n
$$
y = 2x - 2 + 1
$$
  
\n
$$
y = 2x - 1
$$

3. Uji titik untuk garis segitiga bagian I mengambil titik koordinat sembarang yang mana berada didalam segitiga tersebut. Titik koordinat yang diambil untuk segitiga 1 adalah  $(x_0, y_0) = (2, 2)$ .

$$
y = 2x - 1
$$

$$
2...2(2) - 1
$$

$$
2 \le 3
$$

Sehingga, batasan untuk gari bagian I pada segitiga 1 adalah,

$$
y \leqslant 2x - 1
$$

Bagian II

1. Kemiringan garis bagian II menggunakan titik koordinat antara  $(x_1, y_1)$  dan  $(x_2, y_2)$  yaitu  $(2, 3)$  dan  $(3, 1)$ .

$$
m = \frac{y_2 - y_1}{x_2 - x_1}
$$

$$
= \frac{1 - 3}{3 - 2} = -2
$$

2. Persamaan garis bagian II menggunakan titik  $(x_1, y_1) =$  $(2, 3).$ 

$$
y - y_1 = m(x - x_1)
$$
  
\n
$$
y - 3 = -2(x - 2)
$$
  
\n
$$
y - 3 = -2x + 4
$$
  
\n
$$
y = -2x + 4 + 3
$$
  
\n
$$
y = -2x - 7
$$

3. Uji titik untuk garis segitiga bagian II juga mengambil titik koordinat sembarang yang mana berada didalam segitiga tersebut. Titik koordinat yang diambil untuk segitiga 1 adalah  $(x_0, y_0) = (2, 2)$ .

$$
y = -2x + 7
$$

$$
2... - 2(2) + 7
$$

$$
2 \le 3
$$

Sehingga, batasan untuk garis bagian II pada segitiga 1 adalah,

$$
y \leqslant -2x + 7
$$

Bagian III

1. Kemiringan garis bagian III, titik koordinat antara  $(x_1, y_1)$  dan  $(x_2, y_2)$  yaitu  $(3, 1)$  dan  $(1, 1)$ .

$$
m = \frac{y_2 - y_1}{x_2 - x_1}
$$

$$
= \frac{1 - 1}{3 - 1} = 0
$$

2. Persamaan garis bagian II menggunakan titik  $(x_1, y_1) =$  $(3, 1)$ .

$$
y - y_1 = m(x - x_1)
$$

$$
y - 1 = 0(x - 3)
$$

$$
y - 1 = 0
$$

$$
y = 1
$$

3. Uji titik untuk garis segitiga bagian III mengambil titik koordinat sembarang yang mana berada didalam segitiga tersebut. Titik koordinat yang diambil untuk segitiga 1 adalah  $(x_0, y_0) = (2, 2)$ .

$$
y = 1
$$
  
2...1  

$$
2 \geqslant 1
$$

Sehingga, batasan untuk garis bagian III pada segitiga 1 adalah,

 $y \geqslant 1$ 

Halangan kedua berbentuk segitiga dengan batasan himpunan halangan kedua, yaitu :

$$
H_1 = \{ y \le 2x - 1 \cup y \le -2x + 7 \cup y \ge 1 \}
$$

# Segitiga 2

Batasan untuk himpunan halangan segitiga 2 terdiri dari tiga

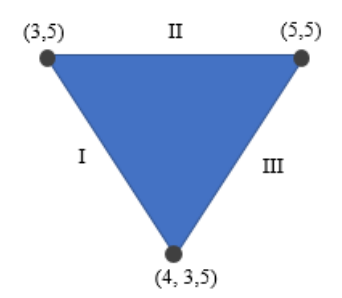

Gambar 4.24: Halangan berupa Segitiga 2

bagian garis untuk masing-masing sisi segitiga, yaitu : Bagian I

1. Kemiringan garis bagian I, titik koordinat antara  $(x_1, y_1)$  dan  $(x_2, y_2)$  yaitu  $(3, 5)$  dan  $(4, 3, 4)$ .

$$
m = \frac{y_2 - y_1}{x_2 - x_1}
$$

$$
= \frac{3, 5 - 5}{4 - 3} = -1, 5
$$

- 2. Persamaan garis bagian I menggunakan titik  $(x_1, y_1)$  =  $(3, 5)$ .
	- $y y_1 = m(x x_1)$  $y-5=-1, 5(x-3)$  $y-5=-1, 5x+4, 5$  $y = -1, 5x + 4, 5 + 5$  $y = -1, 5x + 9, 5$
- 3. Uji titik untuk garis segitiga bagian I mengambil titik koordinat sembarang yang mana berada didalam segitiga tersebut. Titik koordinat yang diambil untuk segitiga 2 adalah  $(x_0, y_0) = (4, 4, 5)$ .

$$
y = -1, 5x + 9, 5
$$
  

$$
4, 5... - 1, 5(4) + 9, 5
$$
  

$$
4, 5 \geqslant 3, 5
$$

Sehingga, batasan untuk garis bagian I pada segitiga 2 adalah,

$$
y \geqslant -1, 5x + 9, 5
$$

Bagian II

1. Kemiringan garis bagian II menggunakan titik koordinat antara  $(x_1, y_1)$  dan  $(x_2, y_2)$  yaitu  $(5, 5)$  dan  $(3, 5)$ .

$$
m = \frac{y_2 - y_1}{x_2 - x_1}
$$

$$
= \frac{5 - 5}{3 - 1} = 0
$$

2. Persamaan garis bagian I menggunakan titik  $(x_1, y_1)$  =  $(3, 5)$ .

$$
y - y_1 = m(x - x_1)
$$

$$
y - 5 = 0(x - 2)
$$

$$
y - 5 = 0
$$

$$
y = 5
$$

3. Uji titik untuk garis segitiga bagian II juga mengambil titik koordinat sembarang yang mana berada didalam segitiga tersebut. Titik koordinat yang diambil untuk segitiga 2 adalah  $(x_0, y_0) = (4, 4, 5)$ .

$$
y = 5
$$
  

$$
4, 5 \leqslant 5
$$

Sehingga, batasan untuk garis bagian II pada segitiga 2 adalah,

 $y \leqslant 5$ 

Bagian III

1. Kemiringan garis bagian III, titik koordinat antara  $(x_1, y_1)$  dan  $(x_2, y_2)$  yaitu  $(4, 3, 5)$  dan  $(5, 5)$ .

$$
m = \frac{y_2 - y_1}{x_2 - x_1}
$$

$$
\frac{3, 5 - 5}{4 - 5} = 1, 5
$$

2. Persamaan garis bagian II menggunakan titik  $(x_1, y_1) =$  $(4, 3, 5).$ 

$$
y - y_1 = m(x - x_1)
$$
  
\n
$$
y - 3, 5 = 1, 5(x - 4)
$$
  
\n
$$
y - 3, 5 = 1, 5x - 6
$$
  
\n
$$
y = 1, 5x - 6 + 3, 5
$$
  
\n
$$
y = 1, 5x - 2, 5
$$

3. Uji titik untuk garis segitiga bagian III mengambil titik koordinat sembarang yang mana berada didalam segitiga tersebut. Titik koordinat yang diambil untuk segitiga 2 adalah  $(x_0, y_0) = (4, 4, 5)$ .

$$
y = 1, 5x - 2, 5
$$
  
4, 5...1, 5(4) - 2, 5  
4, 5 \ge 3, 5

Sehingga, batasan untuk garis bagian III pada segitiga 2 adalah,

$$
y \geqslant 1, 5x - 2, 5
$$

Halangan kedua berbentuk segitiga dengan batasan himpunan halangan kedua, yaitu :

$$
H_2 = \{ y \geq -1, 5x + 9, 5 \cup y \leq \cup y \geq 1, 5x - 2, 5 \}
$$

Himpunan halangan berbentuk lingkaran disimbolkan dengan  $(H_3)$ .

Lingkaran dengan pusat  $(x_0, y_0) = (3, 3)$ 

Jari-jari lingkaran  $= 0.5$ 

Menggunakan persamaan lingkaran, diperoleh batasan halangan berbentuk lingkaran antara lain :

$$
(x - x_0)^2 + (y - y_0)^2 \le r^2
$$

$$
(x - 3)^2 + (y - 3)^2 \le (0, 5)^2
$$

$$
x^2 - 6x + 9 + y^2 - 6y + 9 \le 0, 25
$$

$$
x^2 + y^2 - 6x - 6y + 17, 75 \le 0
$$

Pada kasus 4 ini, himpunan halangan didefinisikan sebagai berikut,

$$
H = \{H_1 \cup H_2 \cup H_3\}
$$

Respon yang diperoleh dari setiap variabel saat diberikan suatu masukan berupa kecepatan UAV dan kecepatan sudut terlihat pada Gambar 4.23-Gambar 4.25. Pada Gambar 4.23 merupakan respon posisi UAV pada koordinat  $x$  yang telah dilakukan kontrol pada selama waktu 50 s.

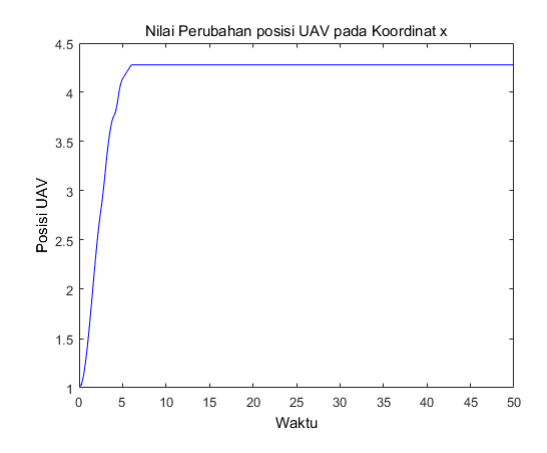

Gambar 4.25: Respon Posisi UAV koordinat  $x$  Kasus 4

Keadaan awal UAV pada koordinat x adalah 1. Saat

mencapai waktu 8 s, UAV berada pada posisi 4,39 dan seterusnya tetap pada posisi tersebut. Hasil simulasi posisi UAV pada koordinat x terlihat bahwa nilai dari posisi lalu berada pada batasan yang ditentukan.

Sedangkan posisi koordinat y yang telah dilakukan kontrol ditunjukkan pada Gambar 4.24. Nilai awal koordinat y adalah 3,5 pada koordinat, kemudian mengalami osilasi sampai 4,5 saat 2.7 s. Namun, setelah itu melintas menurun dan sampai waktu mencapai waktu 5,57 s, UAV selalu tetap berapa pada posisi 1,2. Dari hasil simulasi closed loop di atas, terlihat bahwa posisi UAV pada koordinat  $x$  dan koordinat  $y$ sesuai dengan spesifikasi yang diinginkan. Dari keadaan awal kemudian mencapai (reach) ke target dan tetap berada pada himpunan target, sementara akan tetap (stay) di keadaan yang dinyatakan aman. Respon posisi UAV pada koordinat y sebagai berikut.

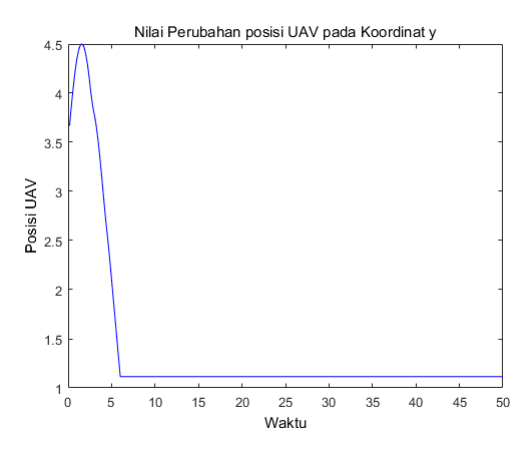

**Gambar 4.26:** Respon Posisi UAV koordinat  $\eta$  Kasus 4

Gambar 4.25 merupakan respon sudut heading UAV pada kasus 3 setelah diberikan kontrol. Keadaan awal UAV adalah 1, 57 rad. Saat waktu mencapai 7 s nilai sudut heading mulai berosilasi tetap antara −3, 01 rad sampai dengan 0, 6 rad. Dari hasil simulasi sudut heading ini, terlihat bahwa nilai tidak akan melebihi dan kurang dari −3, 64 rad sampai 3, 64 rad. Sehingga respon sudut heading UAV pada kasus 3 juga memenuhi spesifikasi.

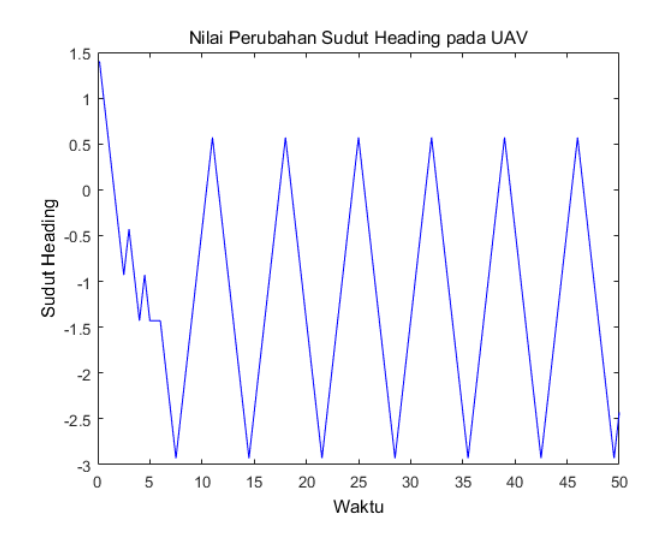

Gambar 4.27: Respon Sudut Heading UAV Kasus 4

Kontrol yang dihasilkan dari silmulasi dapat dilihat pada Gambar 4.28-Gambar 4.29 sebagai berikut :

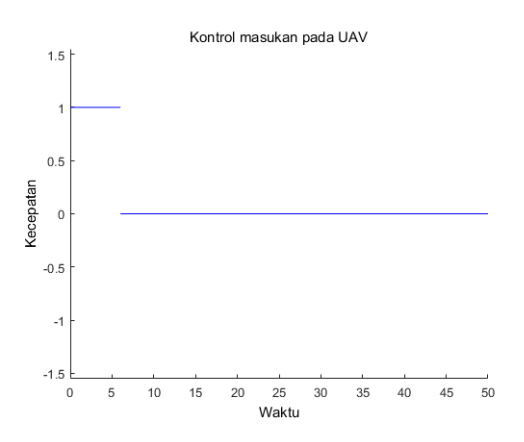

Gambar 4.28: Kontrol Kecepatan UAV pada Kasus 4

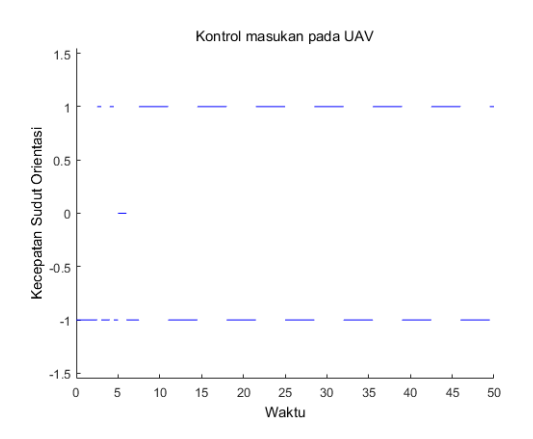

Gambar 4.29: Kontrol Kecepatan Sudut UAV pada Kasus 4

Gambar 4.28 merupakan kontrol kecepatan UAV yang diperoleh agar perilaku sistem memenuhi spesifikasi. Keadaan

awal kecapatan UAV yaitu 1 kemudian mengalami keadaan stay (tetap) saat 6 s nilai kecepatan akan tetap saat 0. Sedangkan untuk kecepatan sudut belok, terlihat pada Gambar 4.29 keadaan awal yaitu −1 rad/s. Saat waktu 12 s UAV mencapai target, kecepatan sudut belok berosilasi tetap dan selalu berada pada nilai yang tidak melebihi −1 rad/s dan 1 rad/s. Kecepatan dan kecepatan sudut belok UAV tidak akan melampaui batas sudutnya.

Sesuai dari hasil simulasi di atas menunjukkan bahwa dengan kontrol yang diperoleh, respon sistem closed loop memenuhi spesifikasi. Sehingga dengan kontrol tersebut UAV dapat melintas mencapai target yang diinginkan dan selalu berada pada target tersebut sementara selalu berada pada daerah W.

### Simulasi Kasus 5

Pada kasus selanjutnya, yaitu kasus 5. Dimana di kasus ini himpunan target yang ingin dicapai didefinisikan pada himpunan target yaitu,

$$
Z = [4, 2, 4, 6] \times [1, 1, 6] \times [3, 24, 3, 24]
$$

Selain itu, didefinisikan himpunan halangan yang dapat mempengaruhi navigasi dari UAV sebelum mencapai target. Himpunan halangan,

$$
H = \{ [1, 8, 2] \times [1, 2] \times [-3, 24, 3, 24] \} \cup \{ [1, 8, 2] \times [2, 7, 5] \times [-3, 24, 3, 24] \} \cup \{ [2, 8, 3] \times [2, 4] \times [-3, 24, 3, 24] \} \cup \{ [3, 8, 4] \times [1, 4, 3] \times [-3, 24, 3, 24] \} \cup \{ [4, 4, 5] \times [3, 3, 3] \times [-3, 24, 3, 24] \}
$$

Respon yang diperoleh dari setiap variabel saat diberikan suatu masukan berupa kecepatan UAV dan kecepatan sudut terlihat pada Gambar 4.30-Gambar 4.32. Pada Gambar 4.30 merupakan respon posisi UAV pada koordinat  $x$  yang telah dilakukan kontrol pada selama waktu 50 s. Keadaan awal UAV pada koordinat  $x$  adalah 1, kemudian melintas sampai 4,81 saat waktu 5,6 s. Saat mencapai waktu 8 s, UAV berada pada posisi dan seterusnya tetap pada posisi 4,49 tersebut. Hasil simulasi posisi UAV pada koordinat  $x$  terlihat bahwa nilai dari posisi lalu berada pada batasan yang ditentukan.

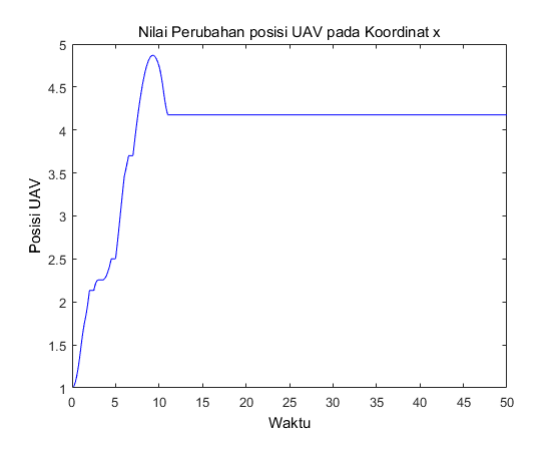

Gambar 4.30: Respon Posisi UAV koordinat  $x$  Kasus 5

Sedangkan posisi koordinat y yang telah dilakukan kontrol ditunjukkan pada Gambar 4.31. Nilai awal koordinat y adalah 1, kemudian mengalami osilasi sampai 4,5 saat 5 s. Pada saat mencapai waktu 8 s, UAV selalu tetap berapa pada posisi 1,5. Dari hasil simulasi closed loop di atas, terlihat bahwa posisi UAV pada koordinat  $x$  dan koordinat  $y$ sesuai dengan spesifikasi yang diinginkan. Dari keadaan awal kemudian mencapai (reach) ke target dan tetap berada pada himpunan target, sementara akan tetap (stay) di keadaan yang dinyatakan aman. Respon posisi UAV pada koordinat y sebagai berikut.

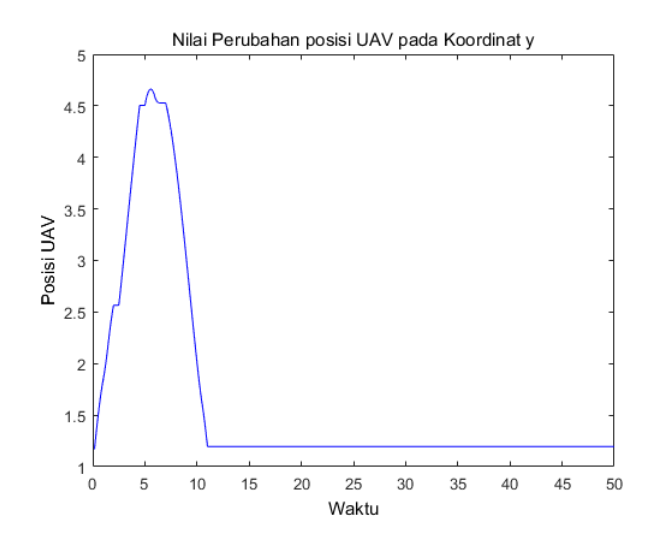

**Gambar 4.31:** Respon Posisi UAV koordinat  $\eta$  Kasus 5

Sudut heading  $\theta$  pada kasus 5 yang diperoleh dari simulasi dapat dilihat pada Gambar 4.32. Nilai perubahan untuk sudut heading yang berada pada kondisi awal yaitu 1, 57 rad, juga memberikan hasil yang sesuai dengan spesifikasi yang diinginkan. Karena pada saat waktu 10 s sudut heading akan mencapai keadaan yang tetap sesuai dengan target dan tetap berada pada daerah yang telah ditentukan batasannya. Keadaan tetap dari sudut heading ini terlihat ketika terjadi osilasi antara −2, 32 rad sampai dengan −0, 8 rad pada waktu yang berbeda.

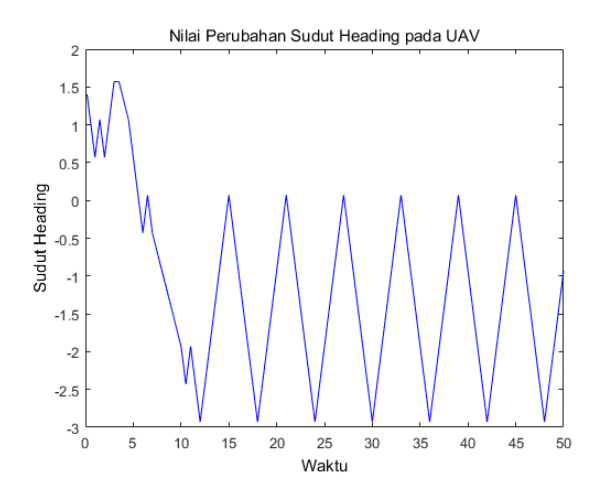

Gambar 4.32: Respon Sudut Heading UAV Kasus 5

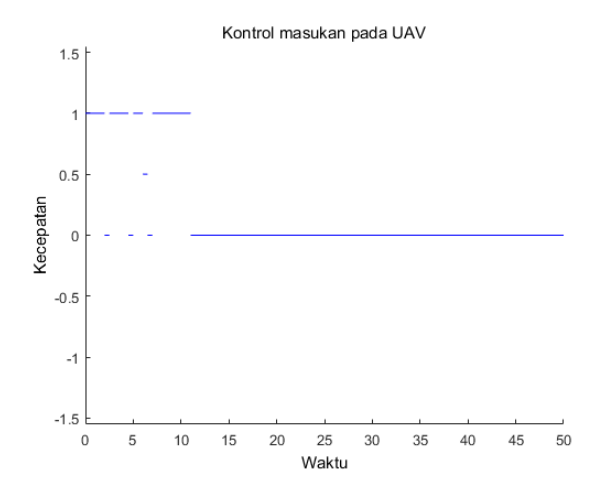

Gambar 4.33: Kontrol Kecepatan UAV pada Kasus 5

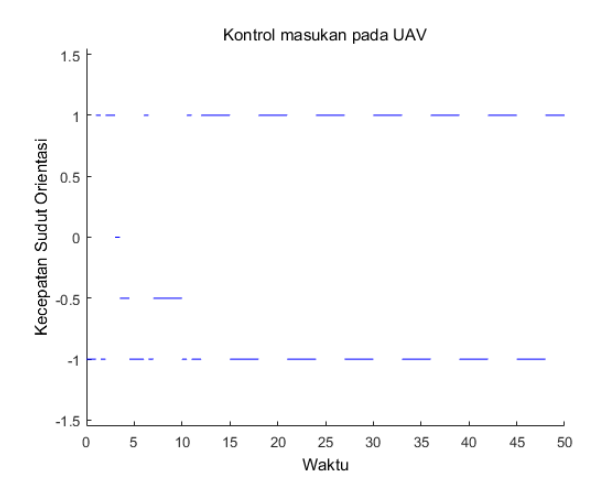

Gambar 4.34: Kontrol Kecepatan Sudut Orientasi UAV pada Kasus 5

Gambar 4.33 menunjukkan kontrol kecepatan, sedangkan Gambar 4.34 menunjukkan kontrol kecepatan sudut dari pendesainan lintasan pesawat tanpa awak menggunakan metode abstraksi dengan software PESSOA. Hasil kontrol yang diperoleh merupakan fungsi konstan pada setiap waktu yang diskrit. Saat waktu mencapai 12s, masukan kecepatan UAV berada pada keadaan yang tetap (stay) sedangkan untuk kecepatan orientasi pada waktu 12, 5s mengalami keadaan stay antara −1 sampai dengan 1. Respon Kontrol ini menyatakan bahwa kontrol juga berada pada batasan yang telah ditentukan sebelumnya sesuai dengan spesifikasi.

#### Simulasi Kasus 6

Pada kasus 6 ini, halangan berupa satu lingkaran dengan, Pusat lingkaran  $(x_0, y_0) = (3, 2)$  Jari-jari lingkaran = 1 Dengan menggunakan persamaan lingkaran, dapat diperoleh batasan untuk halangan lingkaran adalah sebagai berikut,

$$
(x - x_0)^2 + (y - y_0)^2 \le r^2
$$

$$
(x - 3)^2 + (y - 2)^2 \le (1)^2
$$

$$
x^2 - 6x + 9 + y^2 - 4y + 4 \le 1
$$

$$
x^2 + y^2 - 6x - 4y + 12 \le 0
$$

Hasil simulasi respon sistem setelah diterapkannya kontrol dapat dilihat pada Gambar 4.35-Gambar 4.37.

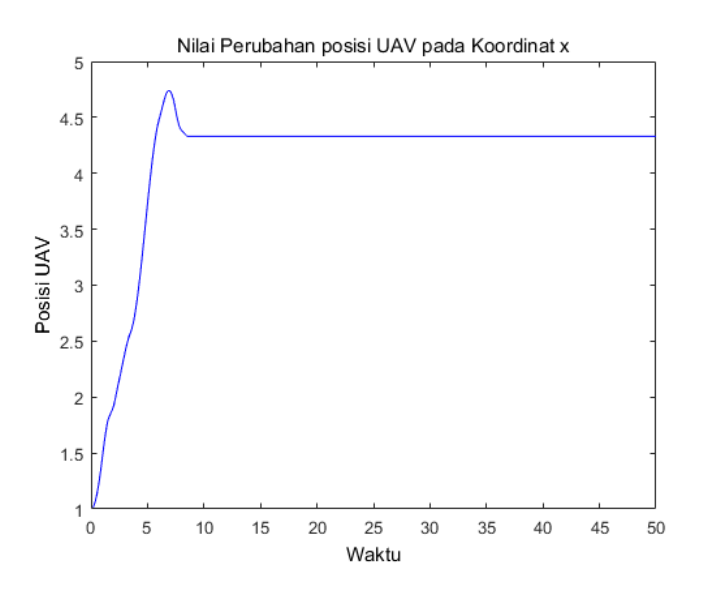

Gambar 4.35: Respon Posisi UAV koordinat  $x$  Kasus 6

Gambar 2.36 merupakan respon posisi UAV pada

72

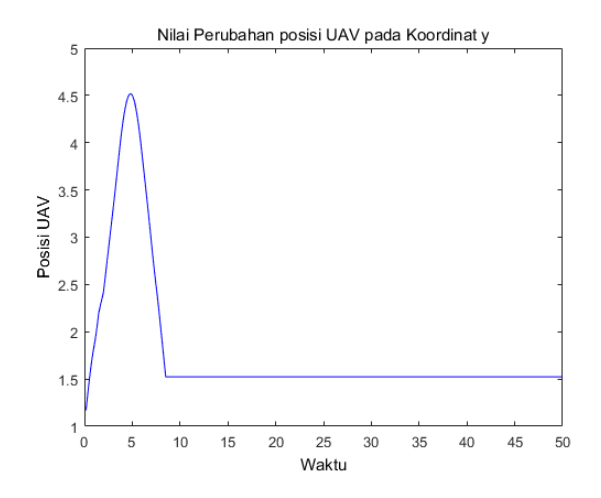

Gambar 4.36: Respon Posisi UAV koordinat y Kasus 6

koordinat x setelah dilakukan kontrol. Hasil simulasi menunjukkan bahwa keadaan awal UAV pada koordinat adalah 1. Saat sampai pada waktu 5, 3 s posisi UAV tetap berada pada 4, 8. Nilai posisi UAV selalu tidak melebihi dan kurang dari 1 dan 5. Sehingga respon posisi UAV pada koordinat x memenuhi spesifikasi.

Sedangkan, hasil simulasi dari Gambar 4.34 menunjukkan respon posisi UAV pada koordinat y setelah dilakukan suatu kontrol. Terlihat bahwa keadaan awal UAV adalah 4, 5. Saat 5, 2 s tersebut, posisi UAV selalu tetap pada 1, 2 sampai seterusnya. Nilai dari posisi UAV koordinat y selalu berada pada batasan antara 1 sampai dengan 5. Sehingga respon posisi UAV ini memenuhi spesifikasi.

Gambar 4.37 merupakan respon sudut heading UAV pada kasus 6 setelah diberikan kontrol. Keadaan awal UAV adalah 1, 57 rad. Sampai saat waktu 8 s nilai sudut heading mulai berosilasi tetap antara −3, 02 rad sampai dengan 0, 5 rad. Dari hasil simulasi sudut heading ini, terlihat bahwa nilai tidak akan melebihi dan kurang dari −3, 64 rad sampai 3, 64 rad. Sehingga respon sudut heading UAV pada kasus 2 juga memenuhi spesifikasi.

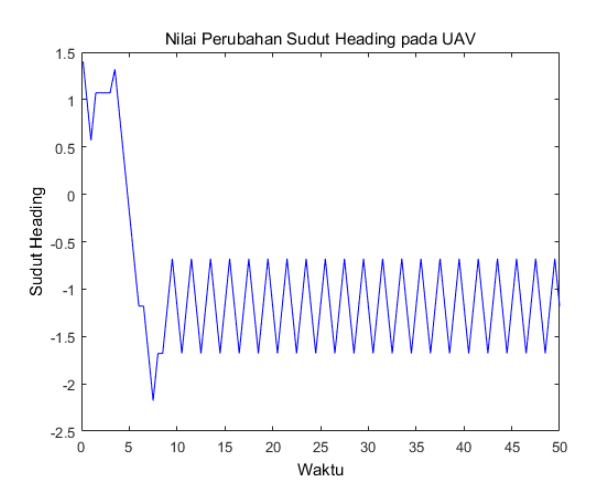

Gambar 4.37: Respon Sudut Heading  $\theta$  Kasus 6

Gambar 4.38 merupakan kontrol yang diperoleh agar perilaku sistem memenuhi spesifikasi. Keadaan awal kecapatan UAV yaitu 0 kemudian mengalami keadaan stay (tetap) saat 8 s nilai kecepatan akan tetap saat 0. Sedangkan untuk kecepatan sudut belok, terlihat pada Gambar 4.39 keadaan awal yaitu −1 rad/s. Saat waktu 9 s UAV mencapai target, kecepatan sudut belok berosilasi tetap dan selalu berada pada nilai yang tidak melebihi −1 rad/s dan 1 rad/s. Kecepatan dan kecepatan sudut belok UAV tidak akan melampaui batas sudutnya.

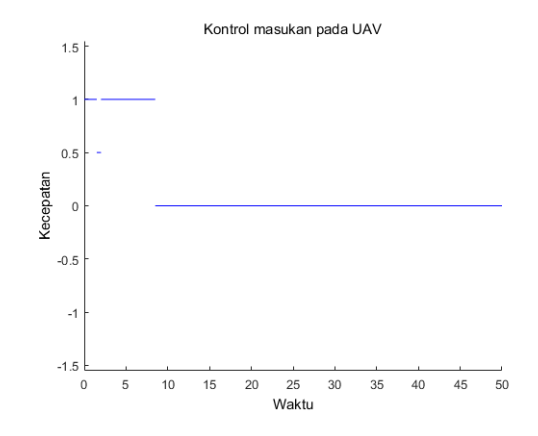

Gambar 4.38: Kontrol Kecepatan UAV pada Kasus 6

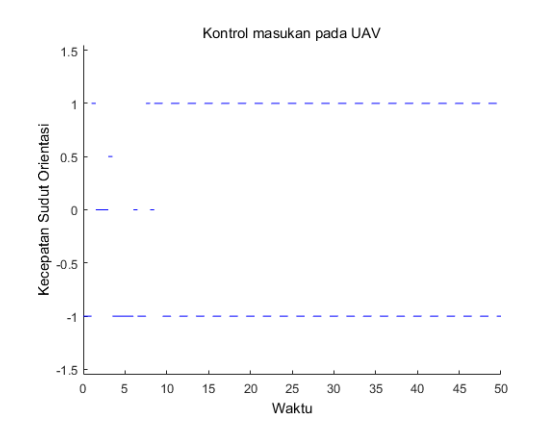

Gambar 4.39: Kontrol Kecepatan Sudut Orientasi UAV pada Kasus 6

Sesuai dari hasil simulasi di atas menunjukkan bahwa

dengan kontrol yang diperoleh, respon sistem closed loop memenuhi spesifikasi. Sehingga dengan kontrol tersebut UAV dapat melintas mencapai target yang diinginkan dan selalu berada pada target tersebut sementara selalu berada pada daerah W.

# Simulasi Kasus 7

Pada kasus 7, tujuan/target yang ingin dicapai oleh UAV didefinisikan oleh hiimpunan target, yaitu

$$
Z = [4, 5, 4] \times [1, 1, 5] \times [3, 24, 3, 24]
$$

Sedangkan untuk halangan pada kasus 7, ada 3bentuk halangan yaitu berbentuk lingkaran, segitiga dan persegi panjang.

Himpunan halangan berbentuk segitiga, terdiri dari segitiga 1 dan segitiga 2.

Segitiga 1

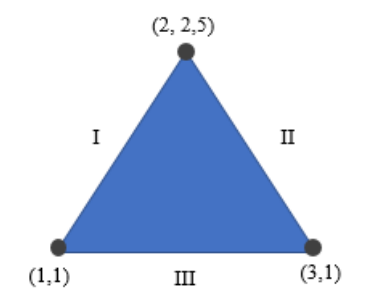

Gambar 4.40: Halangan berupa Segitiga 1

Batasan untuk himpunan halangan segitiga 1 terdiri dari tiga bagian garis untuk masing-masing sisi segitiga, yaitu : Bagian I

1. Kemiringan garis bagian I, titik koordinat antara  $(x_1, y_1)$  dan  $(x_2, y_2)$  yaitu  $(1, 1)$  dan  $(2, 2, 5)$ .

$$
m = \frac{y_2 - y_1}{x_2 - x_1}
$$

$$
= \frac{2, 5 - 1}{2 - 1} = 1, 5
$$

- 2. Persamaan garis bagian I menggunakan titik  $(x_1, y_1)$  =  $(1, 1).$ 
	- $y y_1 = m(x x_1)$  $y-1=1,5(x-1)$  $y-1=1, 5x-1, 5$  $y = 1, 5x - 1, 5 + 1$  $y = 1, 5x - 0, 5$
- 3. Uji titik untuk garis segitiga bagian I mengambil titik koordinat sembarang yang mana berada didalam segitiga tersebut. Titik koordinat yang diambil untuk segitiga 1 adalah  $(x_0, y_0) = (2, 2)$ .

$$
y = 1, 5x - 0, 5
$$
  
2...1, 5(2) - 0, 5  

$$
2 \le 2, 5
$$

Sehingga, batasan untuk gari bagian I pada segitiga 1 adalah,

$$
y \leqslant 1, 5x - 0, 5
$$

Bagian II

1. Kemiringan garis bagian II menggunakan titik koordinat antara  $(x_1, y_1)$  dan  $(x_2, y_2)$  yaitu  $(2, 2, 5)$  dan  $(3, 1)$ .

$$
m = \frac{y_2 - y_1}{x_2 - x_1}
$$

$$
= \frac{1 - 2, 5}{3 - 2} = -1, 5
$$

- 2. Persamaan garis bagian II menggunakan titik  $(x_1, y_1) =$  $(3, 1).$ 
	- $y y_1 = m(x x_1)$  $y-1=-1, 5(x-3)$  $y-1=-1, 5x+4, 5$  $y = -1, 5x + 4, 5 + 1$  $y = -1, 5x + 5, 5$
- 3. Uji titik untuk garis segitiga bagian II juga mengambil titik koordinat sembarang yang mana berada didalam segitiga tersebut. Titik koordinat yang diambil untuk segitiga 1 adalah  $(x_0, y_0) = (2, 2)$ .

$$
y = -1, 5x + 5, 5
$$
  
2... - 1, 5(2) + 5, 5  

$$
2 \le 2, 5
$$

Sehingga, batasan untuk garis bagian II pada segitiga 1 adalah,

$$
y \leqslant -1, 5x + 5, 5
$$

Bagian III

78

1. Kemiringan garis bagian III, titik koordinat antara  $(x_1, y_1)$  dan  $(x_2, y_2)$  yaitu  $(3, 1)$  dan  $(1, 1)$ .

$$
m = \frac{y_2 - y_1}{x_2 - x_1}
$$

$$
= \frac{1 - 1}{3 - 1} = 0
$$

2. Persamaan garis bagian III menggunakan titik  $(x_1, y_1)$  $= (3, 1).$ 

$$
y - y_1 = m(x - x_1)
$$

$$
y - 1 = 0(x - 3)
$$

$$
y - 1 = 0
$$

$$
y = 1
$$

3. Uji titik untuk garis segitiga bagian III mengambil titik koordinat sembarang yang mana berada didalam segitiga tersebut. Titik koordinat yang diambil untuk segitiga 1 adalah  $(x_0, y_0) = (2, 2)$ .

$$
y = 1
$$
  
2...1  

$$
2 \geqslant 1
$$

Sehingga, batasan untuk garis bagian III pada segitiga 1 adalah,

$$
y \geqslant 1
$$

Halangan pertama berbentuk segitiga dengan batasan himpunan halangan pertama, yaitu :

$$
H_1 = \{ y \leqslant 1, 5x - 0, 5 \cup y \leqslant -1, 5x + 5, 5 \cup y \geqslant 1 \}
$$

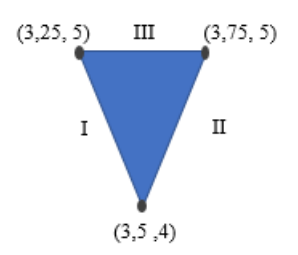

Gambar 4.41: Halangan berupa Segitiga 2

# Segitiga 2

Batasan untuk himpunan halangan segitiga 2 terdiri dari tiga bagian garis untuk masing-masing sisi segitiga, yaitu : Bagian I

1. Kemiringan garis bagian I, titik koordinat antara  $(x_1, y_1)$  dan  $(x_2, y_2)$  yaitu  $(3, 25, 5)$  dan  $(3, 5, 4)$ .

$$
m = \frac{y_2 - y_1}{x_2 - x_1}
$$

$$
= \frac{4 - 5}{3, 5 - 3, 25} = -4
$$

2. Persamaan garis bagian I menggunakan titik  $(x_1, y_1) =$  $(3, 25, 5)$ .

$$
y - y_1 = m(x - x_1)
$$
  
\n
$$
y - 5 = -4(x - 3, 25)
$$
  
\n
$$
y - 5 = -4x + 13
$$
  
\n
$$
y = -4x + 13 + 5
$$
  
\n
$$
y = -4x + 18
$$

3. Uji titik untuk garis segitiga bagian I mengambil titik koordinat sembarang yang mana berada didalam segitiga tersebut. Titik koordinat yang diambil untuk segitiga 1 adalah  $(x_0, y_0) = (3, 34, 5)$ .

$$
y = -4x + 18
$$
  
4, 5... - 4(3, 3) + 18  
4, 5 \le 4, 8

Sehingga, batasan untuk gari bagian I pada segitiga 2 adalah,

$$
y \leqslant -4x + 18
$$

Bagian II

1. Kemiringan garis bagian II menggunakan titik koordinat antara  $(x_1, y_1)$  dan  $(x_2, y_2)$  yaitu  $(3, 5, 4)$  dan  $(3, 75, 5)$ .

$$
m = \frac{y_2 - y_1}{x_2 - x_1}
$$

$$
= \frac{5 - 4}{3, 75 - 3, 5} = 4
$$

2. Persamaan garis bagian II menggunakan titik  $(x_1, y_1) =$  $(3, 75, 5)$ .

$$
y - y_1 = m(x - x_1)
$$
  
\n
$$
y - 5 = 4(x - 3, 75)
$$
  
\n
$$
y - 5 = 4x - 15
$$
  
\n
$$
y = 4x - 15 + 5
$$
  
\n
$$
y = 4x - 10
$$

3. Uji titik untuk garis segitiga bagian II juga mengambil titik koordinat sembarang yang mana berada didalam segitiga tersebut. Titik koordinat yang diambil untuk segitiga 1 adalah  $(x_0, y_0) = (3, 3, 4, 5)$ .

$$
y = 4x - 10
$$
  

$$
4, 5...4(3,3) - 10
$$
  

$$
4, 5 \geqslant 3, 2
$$

Sehingga, batasan untuk garis bagian II pada segitiga 2 adalah,

$$
y \geqslant 4x - 10
$$

Bagian III

1. Kemiringan garis bagian III, titik koordinat antara  $(x_1, y_1)$  dan  $(x_2, y_2)$  yaitu  $(3, 75, 5)$  dan  $(3, 25, 5)$ .

$$
m = \frac{y_2 - y_1}{x_2 - x_1}
$$

$$
= \frac{5 - 5}{3, 25 - 3, 75} = 0
$$

2. Persamaan garis bagian III menggunakan titik  $(x_1, y_1)$  $= (3, 25, 5).$ 

$$
y - y_1 = m(x - x_1)
$$

$$
y - 5 = 0(x - 3)
$$

$$
y - 5 = 0
$$

$$
y = 5
$$
3. Uji titik untuk garis segitiga bagian III mengambil titik koordinat sembarang yang mana berada didalam segitiga tersebut. Titik koordinat yang diambil untuk segitiga 1 adalah  $(x_0, y_0) = (3, 3, 4, 5)$ .

$$
y = 5
$$
  
4, 5...5  

$$
y \leqslant 5
$$

Sehingga, batasan untuk garis bagian III pada segitiga 2 adalah,

 $u \leq 5$ 

Halangan kedua berbentuk segitiga dengan batasan himpunan halangan kedua, yaitu :

$$
H_2 = \{ y \leqslant -4x + 18 \cup y \geqslant 4x - 10 \cup y \leqslant 5 \}
$$

Halangan ketiga berupa bentuk lingkaran dengan pusat lingkaran dan jari-jadi adalah,

Lingkaran dengan pusat  $(x_0, y_0) = (3, 5, 3)$ Jari-jari lingkaran = 0,5

Dengan menggunakan persamaan lingkaran, diperoleh batas untuk halangan lingkaran yaitu,

$$
(x - x_0)^2 + (y - y_0)^2 \le r^2
$$

$$
(x - 3, 5)^2 + (y - 3)^2 \le (0, 5)^2
$$

$$
x^2 - 7x + 12, 5 + y^2 - 6y + 9 \le 0, 25
$$

$$
x^2 + y^2 - 7x - 6y + 21 \le 0
$$

Halangan yang selanjutnya adalah berbentuk persegi panjang, disana ada 3 bentuk persegi panjang. Dimana batasan himpunan untuk persegi panjang adalah sebagai berikut,

$$
H_4 = \{ [1.5, 2.5] \times [3.5, 5] \times [3.24, 3.24] \cup [3.25, 3.3] \times [1, 2] \times [3.24, 3.24] \cup [4.5, 5] \times [2, 4] \times [3.24, 3.24] \}
$$

Pada kasus 7 ini, himpunan halangan didefinisikan oleh,

$$
H = \{H_1 \cup H_2 \cup H_3 \cup H_4\}
$$

Respon yang diperoleh dari setiap variabel saat diberikan suatu masukan berupa kecepatan UAV dan kecepatan sudut terlihat pada Gambar 4.42-Gambar 4.44. Pada Gambar 4.42 merupakan respon posisi UAV pada koordinat x yang telah dilakukan kontrol pada selama waktu 50 s. Keadaan awal UAV pada koordinat x adalah 1. Saat mencapai waktu 8 s, UAV berada pada posisi 4,39 dan seterusnya tetap pada posisi tersebut. Hasil simulasi posisi UAV pada koordinat x terlihat bahwa nilai dari posisi lalu berada pada batasan yang ditentukan.

Sedangkan posisi koordinat y yang telah dilakukan kontrol ditunjukkan pada Gambar 4.43. Nilai awal koordinat y adalah 3,5 pada koordinat, kemudian mengalami osilasi sampai 4,5 saat 2.7 s. Namun, setelah itu melintas menurun dan sampai waktu mencapai waktu 5,57 s, UAV selalu tetap berapa pada posisi 1,2. Dari hasil simulasi closed loop di atas, terlihat bahwa posisi UAV pada koordinat  $x$  dan koordinat  $y$ sesuai dengan spesifikasi yang diinginkan. Dari keadaan awal kemudian mencapai (reach) ke target dan tetap berada pada himpunan target, sementara akan tetap (stay) di keadaan yang dinyatakan aman.

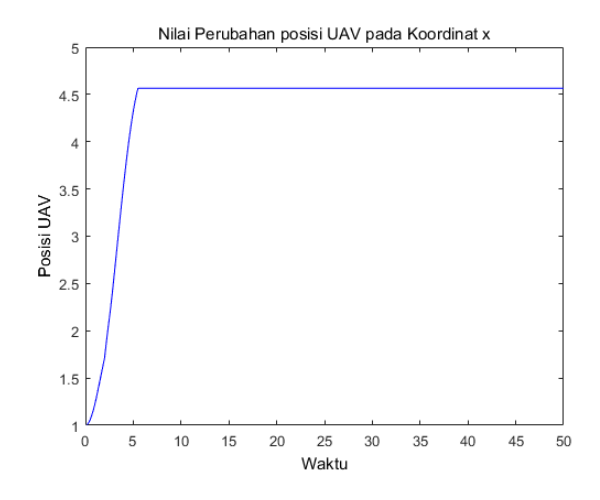

Gambar 4.42: Respon Posisi UAV koordinat  $x$  Kasus 7

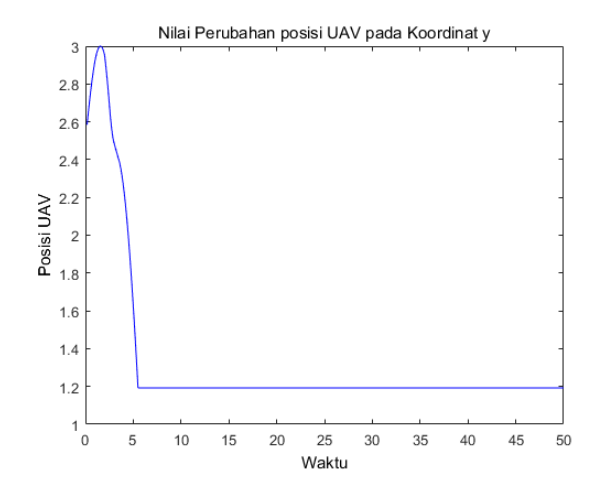

Gambar 4.43: Respon Posisi UAV koordinat y Kasus 7

Gambar 4.44 merupakan respon sudut heading UAV pada kasus 7 setelah diberikan kontrol. Keadaan awal UAV adalah 1, 57 rad. Saat waktu mencapai 7 s nilai sudut heading mulai berosilasi tetap antara −3, 01 rad sampai dengan 0, 6 rad. Dari hasil simulasi sudut heading ini, terlihat bahwa nilai tidak akan melebihi dan kurang dari −3, 64 rad sampai 3, 64 rad. Sehingga respon sudut heading UAV pada kasus 7 juga memenuhi spesifikasi.

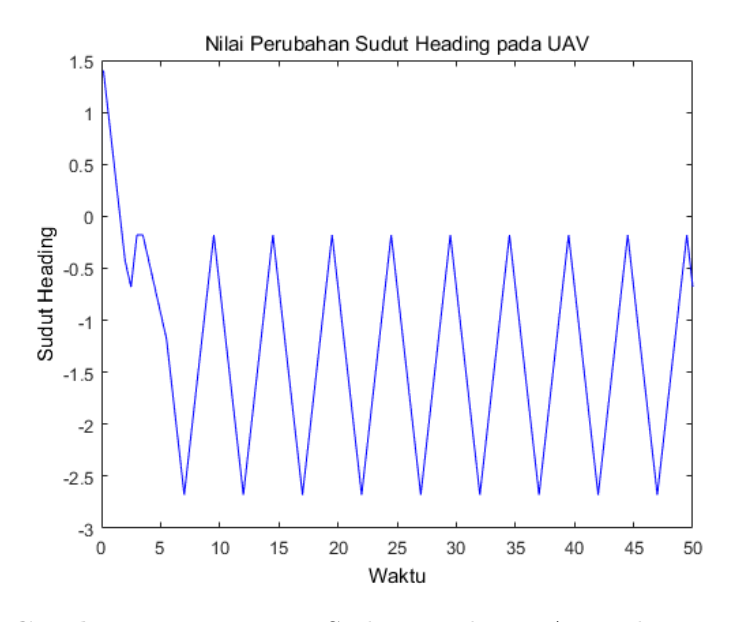

Gambar 4.44: Respon Sudut Heading UAV pada Kasus 7

Kontrol yang dihasilkan dari simulasi dapat dilihat pada Gambar 4.45-Gambar 4.46. Gambar 4.45 merupakan kontrol yang diperoleh agar perilaku sistem memenuhi spesifikasi. Keadaan awal kecapatan UAV yaitu 0 kemudian mengalami

keadaan stay (tetap) saat 5 s nilai kecepatan akan tetap saat 0. Sedangkan untuk kecepatan sudut belok, terlihat pada Gambar 4.49 keadaan awal yaitu −1 rad/s. Saat waktu 8 s UAV mencapai target, kecepatan sudut belok berosilasi tetap dan selalu berada pada nilai yang tidak melebihi −1 rad/s dan 1 rad/s. Kecepatan dan kecepatan sudut belok UAV tidak akan melampaui batas sudutnya.

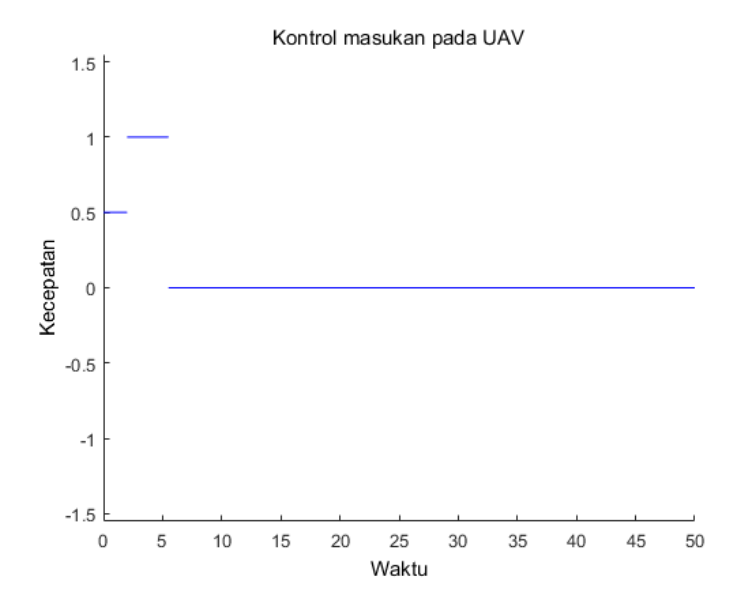

Gambar 4.45: Kontrol Kecepatan UAV pada Kasus 7

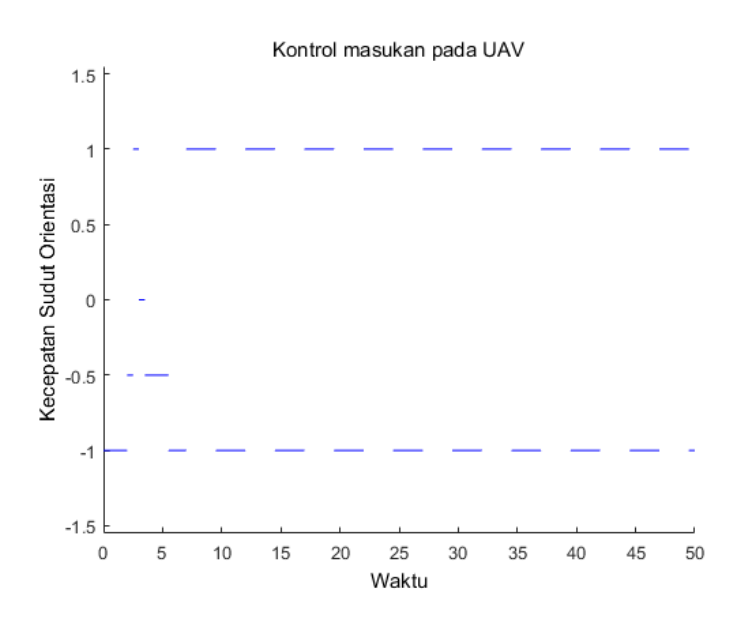

Gambar 4.46: Kontrol Kecepatan Sudut Orientasi UAV pada Kasus 7

Sesuai dari hasil simulasi di atas menunjukkan bahwa dengan kontrol yang diperoleh, respon sistem closed loop memenuhi spesifikasi. Sehingga dengan kontrol tersebut UAV dapat melintas mencapai target yang diinginkan dan selalu berada pada target tersebut sementara selalu berada pada daerah W.

#### Kasus Tambahan

Pada kasus tambahan, dirancang himpunan state untuk masing-masing variabel yaitu :

$$
D_x = [1, 8]
$$

$$
D_y = [1, 8]
$$

$$
D_{\theta}=[-3,24,3,24]
$$

Hasil yang diperoleh dari perancangan sistem abstrak himpunan state diluar nilai interval [1 5] dengan software PESSOA, antara lain :

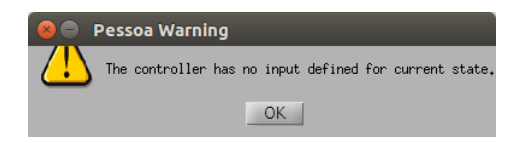

Gambar 4.47: Warning pada PESSOA saat Kontrol Tidak Ditemukan

Gambar 4.47 menunjukkan peringaatan (warning) dari software PESSOA bahwa tidak ditemukan suatu kontrol. Hal ini dikarenakan pada perancangan interval [1 8] tidak ada kontrol yang memenuhi spesifikasi. Karena tidak ditemukan keadaan awal yang membuat sistem closed loop memenuhi suatu spesifikasi, dan memungkinkan juga dimanapun keadaan awal yang dipilih tidak akan ada yang memenuhi. Perancangan himpunana state untuk variabel x dan y adalah [1 5] dengan parameter kuantisasi state  $\eta = 0, 1$ .

Hasil simulasi pada proses abstraksi pada kasus tambahan ini menghasilkan banyaknya state dan input sistem abstraksi yang terbentuk adalah 337.747 states dan 15 inputs dalam waktu 8.444,967 detik. Sedangkan banyaknya state pada himpunan target yang terbentuk adalah 92.852 states selama waktu 8,613 detik.

Kasus tambahan selanjutnya yaitu dengan merancang himpunan state, yaitu :

$$
D_x=[1,5]
$$

$$
D_y = [1, 5]
$$

$$
D_{\theta} = [-6, 28, 6, 28]
$$

Hasil yang diperoleh saat variabel  $\theta$  dirancang sebesar [−6, 28, 6, 28] tidak mempengaruhi lintasan pesawat tanpa awak saat melintas menuju ke target dengan melewati halangan. Dengan merancang himpunan target dan himpunan halangan seperti kasus 1, hasil lintasan adalah :

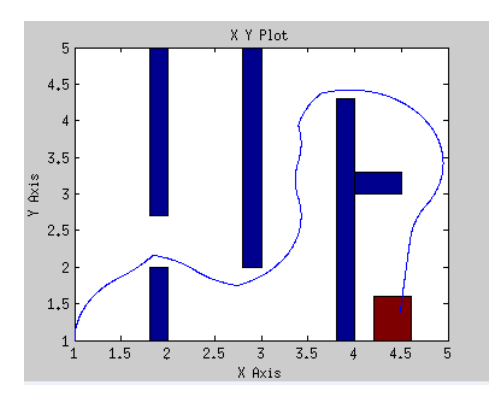

Gambar 4.48: Lintasan UAV pda Kasus 1 dengan variabel  $\theta$  berada pada interval [-6,28, 6,28]

Lintasan yang terlihat pada Gambar 4.48 mempunya hasil yang sama dengan simulasi kasus 1 dengan interval variabel θ sebesar [−3, 24, 3, 24]. Sehingga, sudut heading pada pesawat tanpa awak ini berada pada ketentuan interval  $-2\pi \leq \theta \leq 2\pi$ .

### 4.5 Metode Runge-Kutta

Pada tahapan ini menggunakan metode Runge-Kutta, dilakukan pengecekan terhadap kontrol lintasan UAV yang sebelumnya diperoleh menggunakan metode abstraksi. Hal ini bertujuan untuk mengetahui apakah dari simulasi menggunakan software PESSOA, kontrol lintasan UAV yang diperoleh membuat sistem closed loop memenuhi spesifikasi yang diinginkan atau tidak. Metode Runge-Kutta mensimulasikan dengan diskritisasi waktu  $\tau = 0.5$  dan kontrol lintasan UAV yang disimulasikan dengan software PESSOA. Simulasi metode Runge-Kutta untuk masing-masing kasus 1 dan kasus 2 adalah, sebagai berikut :

### Kasus 1

Kontrol lintasan yang diperoleh dari hasil simulasi menggunakan software PESSOA dalam waktu 50 s dengan diskritisasi waktu  $\tau = 0.5$ , antara lain :

$$
v_c = [1; 1; 1; 0; 0; 1; 1; 0; 1; 1; 1; 1; 1; \dots; 0];
$$
\n
$$
(4.2)
$$

$$
\omega = [-1; -1; 0.5; -1; -1; -1; 1; 1; 1; 1; 1; \dots; 1]; \tag{4.3}
$$

Pengaplikasian Metode Runge-Kutta untuk setiap variabel dengan suatu hasil masukan (input) yang diperoleh dari simulasi PESSOA dari kasus 1 pada vektor yang ditunjukkan pada (4.2) dan (4.3), adalah sebagai berikut :

Runge-Kutta untuk persamanan  $\dot{x} = v_c cos(\theta)$ 

$$
xk_1 = h(v_c cos(\theta))
$$

$$
xk_2 = h(v_c cos(\theta + \frac{rk_1}{2}))
$$

$$
xk_3 = h(v_c cos(\theta + \frac{rk_2}{2}))
$$

$$
xk_4 = h(v_c cos(\theta + xk_3))
$$

$$
x_{n+1} = x_n + \frac{1}{6}(xk_1 + 2xk_2 + 2xk_3 + xk_4)
$$

Runge-Kutta untuk persamaan  $\dot{v} = v_c sin(\theta)$ 

$$
yk_1 = h(v_c sin(\theta))
$$

$$
yk_2 = h(v_c sin(\theta + \frac{yk_1}{2}))
$$
  

$$
yk_3 = h(v_c sin(\theta + \frac{yk_2}{2}))
$$
  

$$
yk_4 = h(v_c sin(\theta + yk_3))
$$
  

$$
y_{n+1} = y_n + \frac{1}{6}(yk_1 + 2yk_2 + 2yk_3 + yk_4)
$$

Runge-Kutta untuk persamaan  $\dot{\theta} = \omega$ 

$$
theta k_1 = h\omega
$$
  
\n
$$
theta k_2 = h\omega
$$
  
\n
$$
theta k_3 = h\omega
$$
  
\n
$$
theta k_4 = h\omega
$$
  
\n
$$
\theta_{n+1} = \theta_n + \frac{1}{6}(theta k_1 + 2theta k_2 + 2theta k_3 + t heta k_4)
$$

Dengan  $h = 0,0005$ ,  $n = tf/h$  adalah banyaknya iterasi yang dilakukan dalam simulasi, dimana tf = 50 adalah waktu akhir yang telah ditentukan saat melakukan simulasi dengan PESSOA.

Dilakukan perhitungan metode Runge-Kutta pada MATLAB. Diperoleh hasil simulasi perbandingan antara metode Runge-Kutta dan PESSOA terhadap masing-masing variabel state  $x, y$ , dan  $\theta$  dengan diskritisasi waktu  $\tau = 0.5$ adalah sebagai berikut :

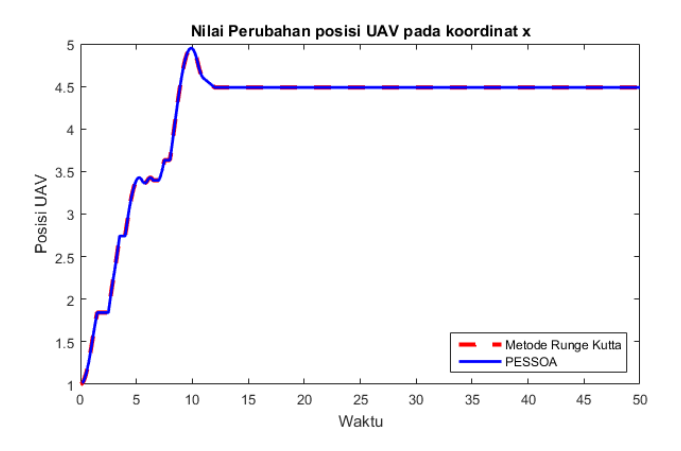

Gambar 4.49: Perbandingan Hasil Simulasi Runge-Kutta dan PESSOA terhadap Posisi UAV pada Koordinat x

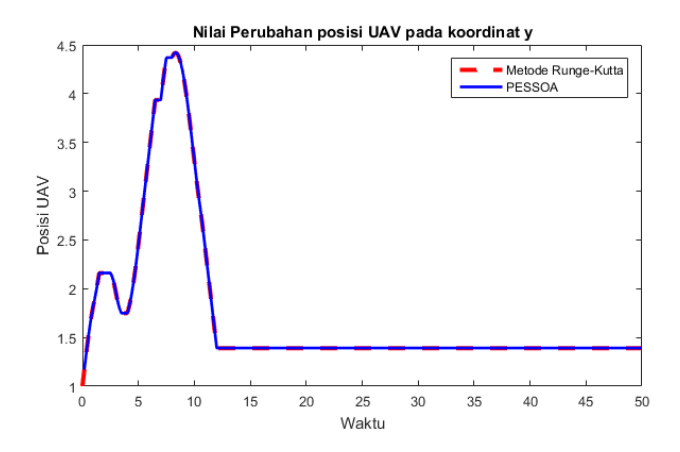

Gambar 4.50: Perbandingan Hasil Simulasi Runge-Kutta dan PESSOA terhadap Posisi UAV pada Koordinat y

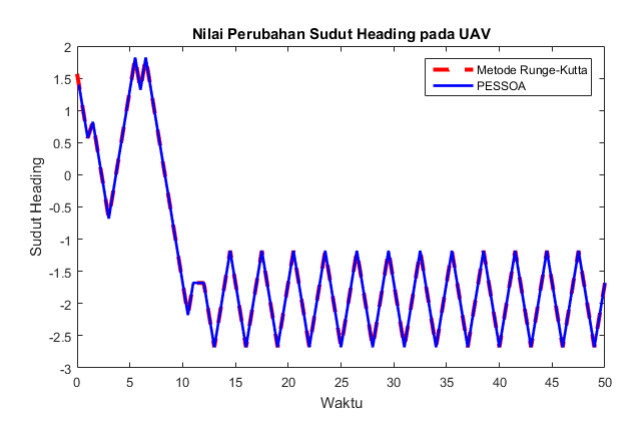

Gambar 4.51: Perbandingan Hasil Simulasi Runge-Kutta dan PESSOA terhadap Sudut Heading

Pada Gambar 4.49-Gambar 4.51 menunjukkan perbandingan antara hasil simulasi software PESSOA dengan simulasi metode Runge-Kutta terhadap ketiga variabel state pada Kasus 1. Ada dua warna grafik yaitu merah merepresentasika simulasi metode Runge-Kutta dan warna biru menyatakan hasil dari PESSOA. Penerapan metode Runge-Kutta orde 4 digunakan untuk menyelesaikan solusi persamaan yang menginputkan nilai kontrol  $v_c$  dan ω. Dari hasil simulasi tersebut, terlihat bahwa kontrol dari pendesainan menggunakan metode abstraksi yang diaplikasikan pada software PESSOA saat diaplikasikan pada metode Runge-Kutta mengalami keadaan stay di waktu yang sama. Untuk posisi UAV pada koordinat  $x$  dan koordinat  $y$ dari hasil perbandingan terlihat bahwa keduanya saat wkatu 12 s mengalami keadaan stay (tetap). Untuk perbandingan sudut Heading, keduanya juga mengalami keadaan tetap saat waktu 13 s.

Selanjutnya, diterapkan halangan pada simulasi Runge-Kutta untuk mengetahui bahwa lintasan UAV saat diaplikasikan pada metode Runge-Kutta dapat menghindari halangan. Dimana halangan tersebut telah dirancang sebagai spesifikasi saat pendesaian kontrol dengan software PESSOA. Hasil lintasan yang diperoleh adalah sebagai berikut :

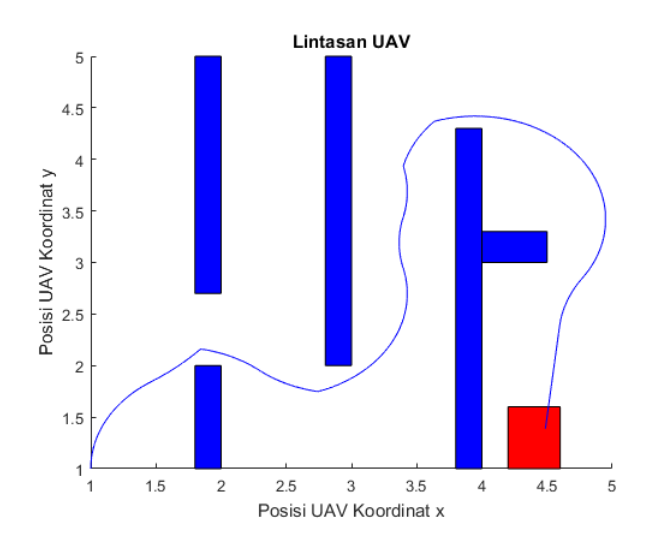

Gambar 4.52: Lintasan UAV dengan Simulasi Metode Runge Kutta

Dari Gambar 4.52 terlihat bahwa lintasan UAV menghindari halangan dan mencapai suatu tujuan yang dirancang. Sehingga, kontrol lintasan UAV yang diperoleh dari pendesainan menggunakan metode abstraksi membuat perilaku sistem closed loop memenuhi spesifikasi yang diinginkan.

Kontrol lintasan UAV yang diperoleh pada kasus 2 dari simulasi menggunakan PESSOA, antara lain :

$$
v_c = [0; 0; 1; 1; 1; 0; 1; 1; 0; 1; 1; 0; 0; 1; \ldots; 0];
$$
 (4.4)

$$
\omega = [-1; -1; -1; 0; -1; -1; -1; -1; -1; -1; \dots; 1]; \qquad (4.5)
$$

Pengaplikasian Metode Runge-Kutta untuk dari setiap variabel dengan suatu hasil masukan (inputan) berupa  $v_c$  dan  $\omega$  yang diperoleh dari kasus 2 pada vektor yang ditunjukkan pada (4.4) dan (4.5), yaitu : Runge-Kutta untuk persamanan  $\dot{x} = v_c cos(\theta)$ 

$$
xk_1 = h(v_c cos(\theta))
$$

$$
xk_2 = h(v_c cos(\theta + \frac{xk_1}{2}))
$$

$$
xk_3 = h(v_c cos(\theta + \frac{xk_2}{2}))
$$

$$
xk_4 = h(v_c cos(\theta + xk_3))
$$

$$
x_{n+1} = x_n + \frac{1}{6}(xk_1 + 2xk_2 + 2xk_3 + xk_4)
$$

Runge-Kutta untuk persamaan  $\dot{y} = v_c sin(\theta)$ 

$$
yk_1 = h(v_c sin(\theta))
$$

$$
yk_2 = h(v_c sin(\theta + \frac{yk_1}{2}))
$$

$$
yk_3 = h(v_c sin(\theta + \frac{yk_2}{2}))
$$

$$
yk_4 = h(v_c sin(\theta + yk_3))
$$

$$
y_{n+1} = y_n + \frac{1}{6}(yk_1 + 2yk_2 + 2yk_3 + yk_4)
$$

Runge-Kutta untuk persamaan  $\dot{\theta} = \omega$ 

$$
theta k_1 = h\omega
$$

$$
theta k_2 = h\omega
$$
  

$$
theta k_3 = h\omega
$$
  

$$
theta k_4 = h\omega
$$
  

$$
\theta_{n+1} = \theta_n + \frac{1}{6}(theta k_1 + 2theta k_2 + 2theta k_3 + t heta k_4)
$$

Perhitungan numerik metode Runge-Kutta yang sama dengan kasus 1, dapat diperoleh hasil perbandingan simulasi antara metode Runge-Kutta dan PESSOA dengan hasil kontrol  $v_c$ dan  $\omega$ , antara lain :

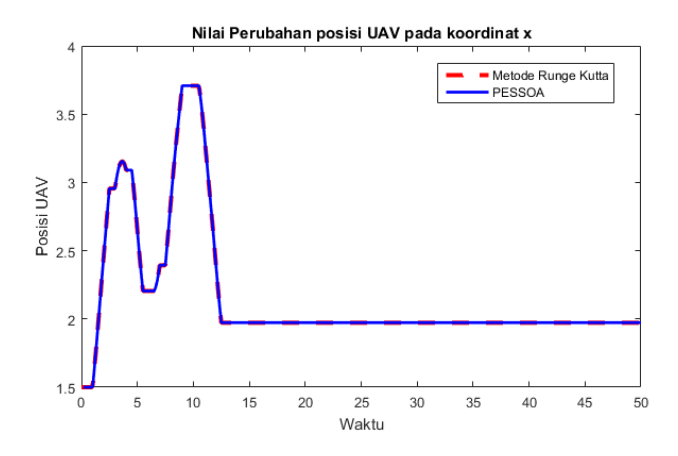

Gambar 4.53: Perbandingan Hasil Simulasi Runge-Kutta dan PESSOA terhadap Posisi UAV pada Koordinat x

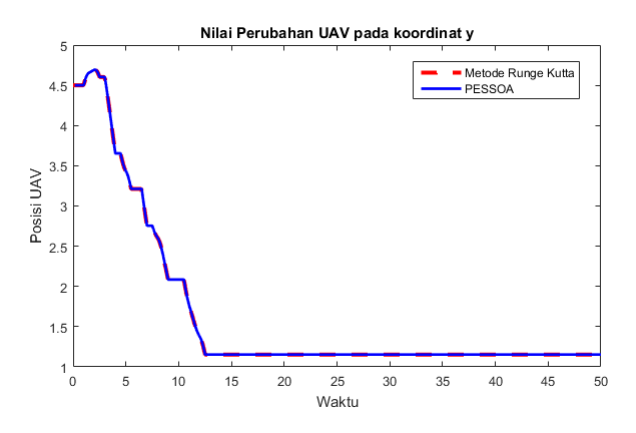

Gambar 4.54: Perbandingan Hasil Simulasi Runge-Kutta dan PESSOA terhadap Posisi UAV pada Koordinat y

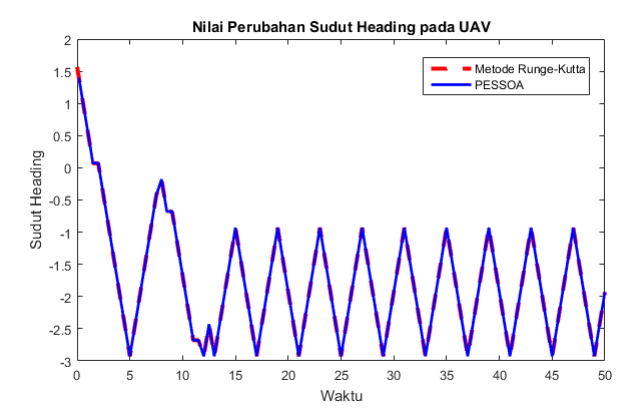

Gambar 4.55: Perbandingan Hasil Simulasi Runge-Kutta dan PESSOA terhadap Sudut Heading

Pada Gambar 4.53-Gambar 4.55 sama halnya dengan kasus 1, juga menunjukkan perbandingan antara hasil simulasi software PESSOA dengan simulasi metode Runge-Kutta terhadap ketiga variabel state pada Kasus 2. Untuk posisi UAV pada koordinat x dari hasil perbandingan terlihat bahwa saat waktu 12 s mengalami keadaan tetap yang berada pada nilai perubahan yang sama. Untuk posisi UAV pada koordinat y dari hasil perbandingan terlihat bahwa keduanya saat wkatu 12 s mengalami keadaan stay (tetap). Dan untuk perbandingan sudut Heading, keduanya juga mengalami keadaan tetap saat waktu 13 s.

Pada kasus 2 juga diterapkan halangan pada simulasi Runge-Kutta untuk mengetahui bahwa lintasan UAV saat diaplikasikan pada metode Runge-Kutta dapat menghindari halangan. Dimana halangan tersebut telah dirancang sebagai spesifikasi saat pendesaian kontrol dengan software PESSOA. Hasil lintasan yang diperoleh adalah sebagai berikut :

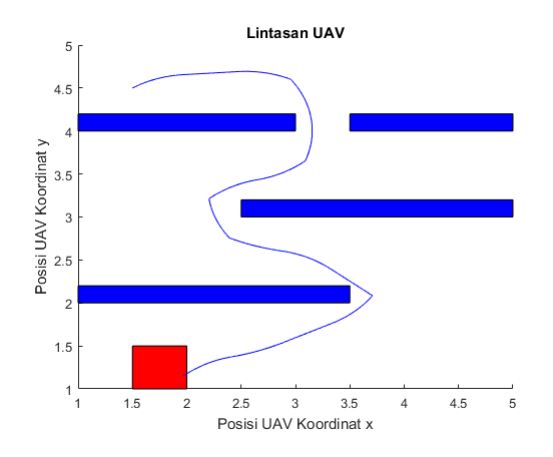

Gambar 4.56: Lintasan UAV dengan Simulasi Metode Runge-Kutta

Dari hasil simulasi yang telah diperoleh, terlihat bahwa kontrol dari pendesainan menggunakan metode abstraksi pada software PESSOA saat diterapkan dengan metode Runge-Kutta membuat perilaku sistem closed loop memenuhi spesifikasi. Hal ini dikarenakan hasil lintasan yang diperoleh dari simulasi metode Runge-Kutta tidak menabrak halangan dan mencapai suatu tujuan yang diinginkan.

## Kasus 3

Kontrol lintasan UAV yang diperoleh pada kasus 3 dari simulasi menggunakan PESSOA, antara lain :

$$
v_c = [1; 1; 1; 0; 0; 1; 1; 1; 0; 1; 1; 1; 1; 0; 1; ...; 0];
$$
\n
$$
\omega = [-1; -1; 0.500000000000000; -1; -1; -1; 1; 1; 1; 1; 1; 1; 0; ...; 1];
$$
\n(4.7)

Pengaplikasian Metode Runge-Kutta untuk dari setiap variabel dengan suatu hasil masukan (inputan) berupa  $v_c$  dan  $\omega$  yang diperoleh dari kasus 3 pada vektor yang ditunjukkan pada (4.6) dan (4.7), yaitu :

Runge-Kutta untuk persamanan  $\dot{x} = v_c cos(\theta)$ 

$$
xk_1 = h(v_c cos(\theta))
$$

$$
xk_2 = h(v_c cos(\theta + \frac{rk_1}{2}))
$$

$$
xk_3 = h(v_c cos(\theta + \frac{rk_2}{2}))
$$

$$
xk_4 = h(v_c cos(\theta + xk_3))
$$

$$
x_{n+1} = x_n + \frac{1}{6}(xk_1 + 2xk_2 + 2xk_3 + xk_4)
$$

Runge-Kutta untuk persamaan  $\dot{y} = v_c sin(\theta)$ 

$$
yk_1 = h(v_c sin(\theta))
$$

100

$$
yk_2 = h(v_c \sin(\theta + \frac{yk_1}{2}))
$$
  

$$
yk_3 = h(v_c \sin(\theta + \frac{yk_2}{2}))
$$
  

$$
yk_4 = h(v_c \sin(\theta + yk_3))
$$
  

$$
y_{n+1} = y_n + \frac{1}{6}(yk_1 + 2yk_2 + 2yk_3 + yk_4)
$$

Runge-Kutta untuk persamaan  $\dot{\theta} = \omega$ 

$$
theta k_1 = h\omega
$$
  
\n
$$
theta k_2 = h\omega
$$
  
\n
$$
theta k_3 = h\omega
$$
  
\n
$$
theta k_4 = h\omega
$$
  
\n
$$
\theta_{n+1} = \theta_n + \frac{1}{6}(theta k_1 + 2theta k_2 + 2theta k_3 + t heta k_4)
$$

Perhitungan numerik metode Runge-Kutta dapat diperoleh hasil perbandingan simulasi antara metode Runge-Kutta dan PESSOA dengan hasil kontrol  $v_c$  dan  $\omega$ , antara lain :

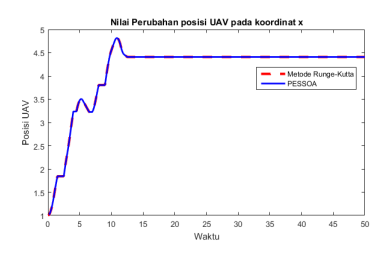

Gambar 4.57: Perbandingan Hasil Simulasi Runge-Kutta dan PESSOA terhadap Posisi UAV pada Koordinat x

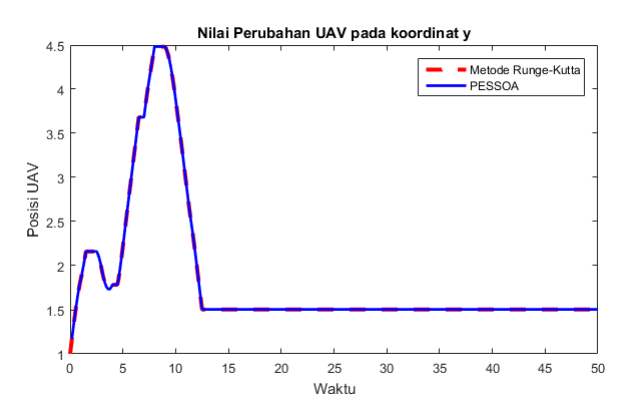

Gambar 4.58: Perbandingan Hasil Simulasi Runge-Kutta dan PESSOA terhadap Posisi UAV pada Koordinat y

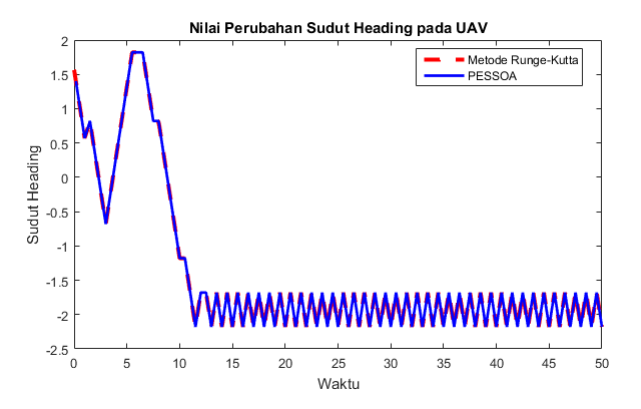

Gambar 4.59: Perbandingan Hasil Simulasi Runge-Kutta dan PESSOA terhadap Sudut Heading

Pada kasus ini, diterapkan kembali halangan pada simulasi Runge-Kutta untuk mengetahui bahwa lintasan

UAV saat diaplikasikan pada metode Runge-Kutta dapat menghindari halangan. Dimana halangan tersebut telah dirancang sebagai spesifikasi saat pendesaian kontrol dengan software PESSOA. Dari hasil simulasi yang telah diperoleh, terlihat pada Gambar 4.60, bahwa kontrol dari pendesainan menggunakan metode abstraksi pada software PESSOA saat diterapkan dengan metode Runge-Kutta membuat perilaku sistem closed loop memenuhi spesifikasi. Hal ini dikarenakan hasil lintasan yang diperoleh dari simulasi metode Runge-Kutta tidak menabrak halangan dan mencapai suatu tujuan yang diinginkan. Hasil lintasan yang diperoleh adalah sebagai berikut :

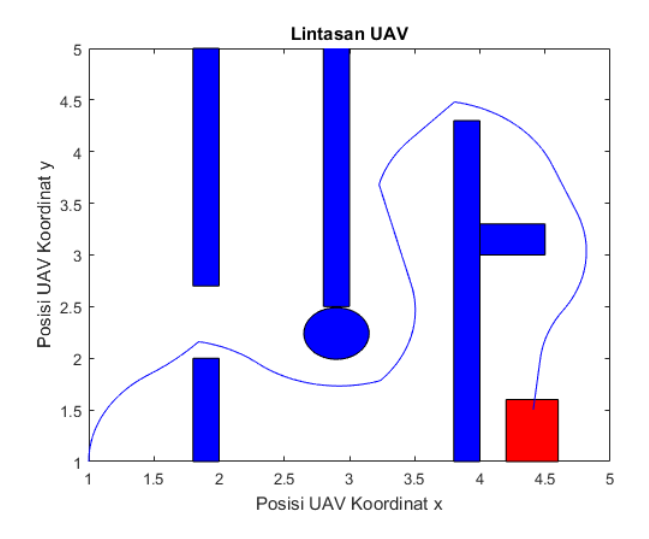

Gambar 4.60: Lintasan UAV dengan Simulasi Metode Runge-Kutta

## Kasus 4

Kontrol lintasan UAV yang diperoleh pada kasus 2 dari simulasi menggunakan PESSOA, antara lain :

$$
v_c = [1; 1; 1; 1; 1; 1; 1; 1; 1; 1; 1; 1; 1; 0; 0; 0; 0; 0; 0; \dots; 0]; \quad (4.8)
$$

$$
\omega = [-1; -1; -1; -1; -1; 1; -1; -1; 1; -1; 0; 0; \dots; 1]; \quad (4.9)
$$

Pengaplikasian Metode Runge-Kutta untuk dari setiap variabel dengan suatu hasil masukan (inputan) berupa  $v_c$  dan  $\omega$  yang diperoleh dari kasus 4 pada vektor yang ditunjukkan pada (4.8) dan (4.9), yaitu : Runge-Kutta untuk persamanan  $\dot{x} = v_c cos(\theta)$ 

$$
xk_1 = h(v_c cos(\theta))
$$

$$
xk_2 = h(v_c cos(\theta + \frac{rk_1}{2}))
$$

$$
xk_3 = h(v_c cos(\theta + \frac{rk_2}{2}))
$$

$$
xk_4 = h(v_c cos(\theta + xk_3))
$$

$$
x_{n+1} = x_n + \frac{1}{6}(xk_1 + 2xk_2 + 2xk_3 + xk_4)
$$

Runge-Kutta untuk persamaan  $\dot{y} = v_c sin(\theta)$ 

$$
yk_1 = h(v_c \sin(\theta))
$$
  

$$
yk_2 = h(v_c \sin(\theta + \frac{yk_1}{2}))
$$
  

$$
yk_3 = h(v_c \sin(\theta + \frac{yk_2}{2}))
$$
  

$$
yk_4 = h(v_c \sin(\theta + yk_3))
$$
  

$$
y_{n+1} = y_n + \frac{1}{6}(yk_1 + 2yk_2 + 2yk_3 + yk_4)
$$

104

Runge-Kutta untuk persamaan  $\dot{\theta} = \omega$ 

$$
theta k_1 = h\omega
$$
  
\n
$$
theta k_2 = h\omega
$$
  
\n
$$
theta k_3 = h\omega
$$
  
\n
$$
theta k_4 = h\omega
$$
  
\n
$$
\theta_{n+1} = \theta_n + \frac{1}{6} (theta k_1 + 2theta k_2 + 2theta k_3 + t heta k_4)
$$

Perhitungan numerik metode Runge-Kutta diperoleh hasil perbandingan simulasi antara metode Runge-Kutta dan PESSOA dengan hasil kontrol  $v_c$  dan  $\omega$ , antara lain :

Hasil lintasan yang diperoleh adalah sebagai berikut :

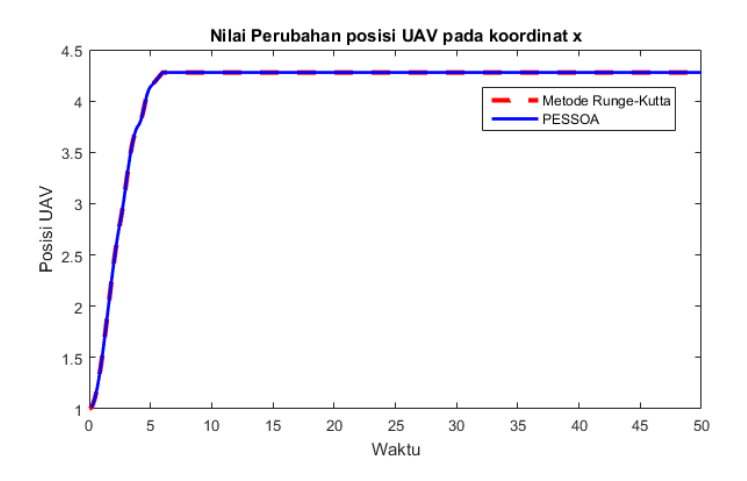

Gambar 4.61: Perbandingan Hasil Simulasi Runge-Kutta dan PESSOA terhadap Posisi UAV pada Koordinat x

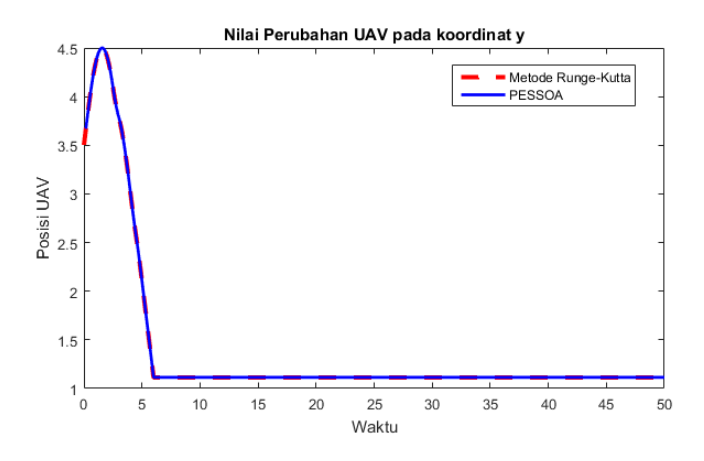

Gambar 4.62: Perbandingan Hasil Simulasi Runge-Kutta dan PESSOA terhadap Posisi UAV pada Koordinat y

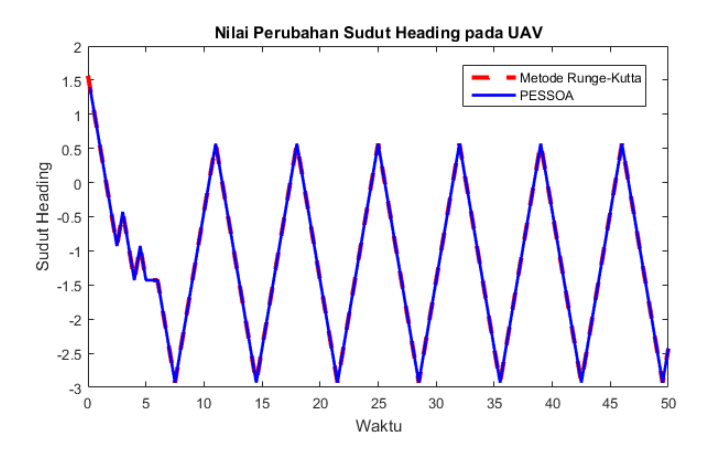

Gambar 4.63: Perbandingan Hasil Simulasi Runge-Kutta dan PESSOA terhadap Sudut Heading

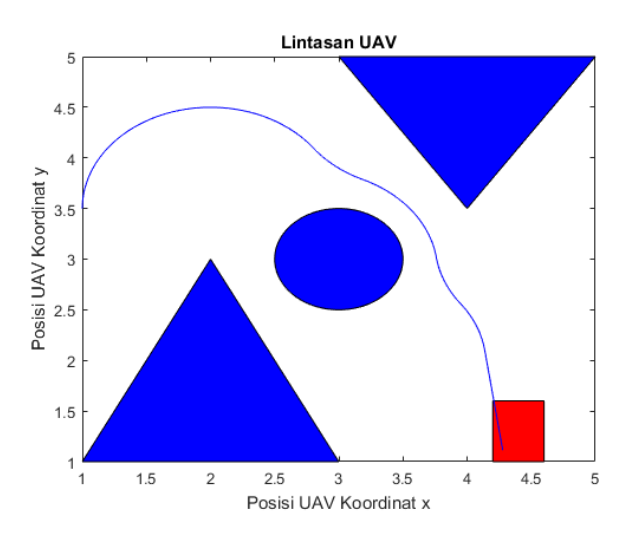

Gambar 4.64: Lintasan UAV dengan Simulasi Metode Runge-Kutta

Pada kasus ini, diterapkan kembali halangan pada simulasi Runge-Kutta untuk mengetahui bahwa lintasan UAV saat diaplikasikan pada metode Runge-Kutta dapat menghindari halangan. Dimana halangan tersebut telah dirancang sebagai spesifikasi saat pendesaian kontrol dengan software PESSOA. Dari hasil simulasi yang telah diperoleh, terlihat bahwa kontrol dari pendesainan menggunakan metode abstraksi pada software PESSOA saat diterapkan dengan metode Runge-Kutta membuat perilaku sistem closed loop memenuhi spesifikasi. Hal ini dikarenakan hasil lintasan yang diperoleh dari simulasi metode Runge-Kutta tidak menabrak halangan dan mencapai suatu tujuan yang diinginkan.

### Kasus 5

Kontrol lintasan UAV yang diperoleh pada kasus dari simulasi

menggunakan PESSOA, antara lain :

$$
v_c = [1; 1; 1; 0.5000000000000000; 1; 1; 1; 1; 1; ..., 0];
$$
 (4.10)  

$$
\omega = [-1; -1; 1; 0; 0; 0; 0.500000000000000; -1; -1; ..., -1];
$$
(4.11)

Pengaplikasian Metode Runge-Kutta untuk dari setiap variabel dengan suatu hasil masukan (inputan) berupa  $v_c$ dan ω yang diperoleh dari kasus 5 pada vektor yang ditunjukkan pada (4.10) dan (4.11), yaitu : Runge-Kutta untuk persamanan  $\dot{x} = v_c cos(\theta)$ 

$$
xk_1 = h(v_c cos(\theta))
$$

$$
xk_2 = h(v_c cos(\theta + \frac{rk_1}{2}))
$$

$$
xk_3 = h(v_c cos(\theta + \frac{rk_2}{2}))
$$

$$
xk_4 = h(v_c cos(\theta + xk_3))
$$

$$
x_{n+1} = x_n + \frac{1}{6}(xk_1 + 2xk_2 + 2xk_3 + xk_4)
$$

Runge-Kutta untuk persamaan  $\dot{y} = v_c sin(\theta)$ 

$$
yk_1 = h(v_c sin(\theta))
$$
  

$$
yk_2 = h(v_c sin(\theta + \frac{yk_1}{2}))
$$
  

$$
yk_3 = h(v_c sin(\theta + \frac{yk_2}{2}))
$$
  

$$
yk_4 = h(v_c sin(\theta + yk_3))
$$
  

$$
y_{n+1} = y_n + \frac{1}{6}(yk_1 + 2yk_2 + 2yk_3 + yk_4)
$$

Runge-Kutta untuk persamaan  $\dot{\theta} = \omega$ 

$$
theta k_1 = h\omega
$$
  
\n
$$
theta k_2 = h\omega
$$
  
\n
$$
theta k_3 = h\omega
$$
  
\n
$$
theta k_4 = h\omega
$$
  
\n
$$
\theta_{n+1} = \theta_n + \frac{1}{6}(theta k_1 + 2theta k_2 + 2theta k_3 + t heta k_4)
$$

Perhitungan numerik metode Runge-Kutta diperoleh hasil perbandingan simulasi antara metode Runge-Kutta dan PESSOA dengan hasil kontrol  $v_c$  dan  $\omega$ , antara lain :

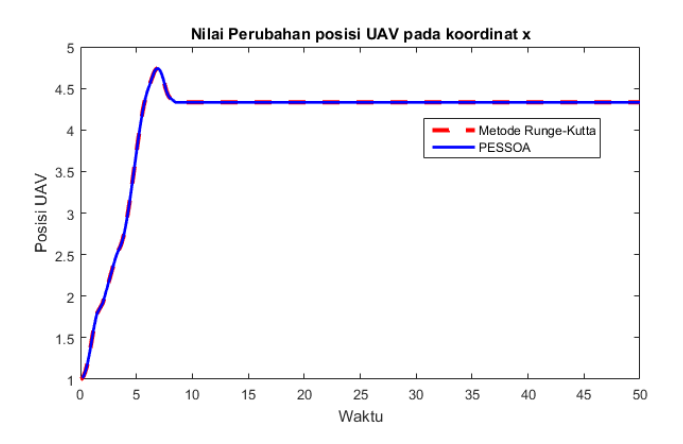

Gambar 4.65: Perbandingan Hasil Simulasi Runge-Kutta dan PESSOA terhadap Posisi UAV pada Koordinat x

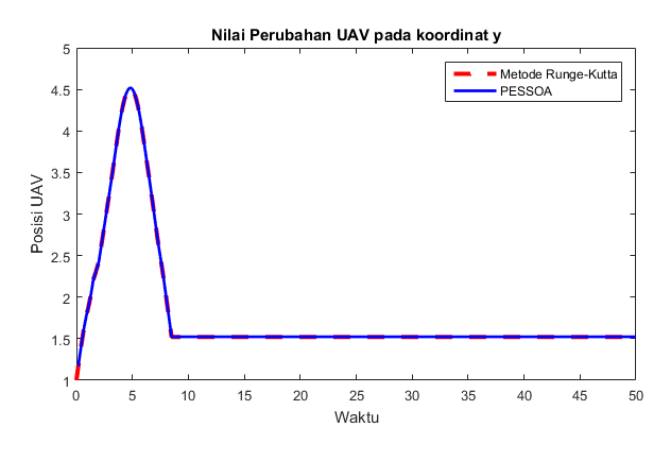

Gambar 4.66: Perbandingan Hasil Simulasi Runge-Kutta dan PESSOA terhadap Posisi UAV pada Koordinat y

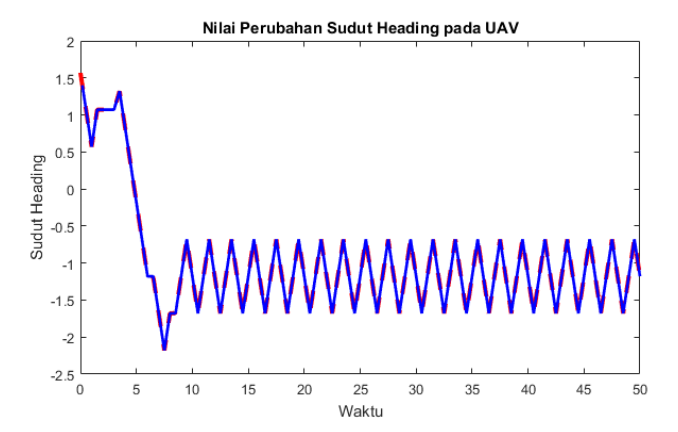

Gambar 4.67: Perbandingan Hasil Simulasi Runge-Kutta dan PESSOA terhadap Sudut Heading UAV

Pada kasus ini, diterapkan kembali halangan pada simulasi Runge-Kutta untuk mengetahui bahwa lintasan UAV saat diaplikasikan pada metode Runge-Kutta dapat menghindari halangan. Dimana halangan tersebut telah dirancang sebagai spesifikasi saat pendesaian kontrol dengan software PESSOA. Dari hasil simulasi yang telah diperoleh, terlihat pada Gambar 4.67, bahwa kontrol dari pendesainan menggunakan metode abstraksi pada software PESSOA saat diterapkan dengan metode Runge-Kutta membuat perilaku sistem closed loop memenuhi spesifikasi. Hal ini dikarenakan hasil lintasan yang diperoleh dari simulasi metode Runge-Kutta tidak menabrak halangan dan mencapai suatu tujuan yang diinginkan.

Hasil lintasan yang diperoleh adalah sebagai berikut :

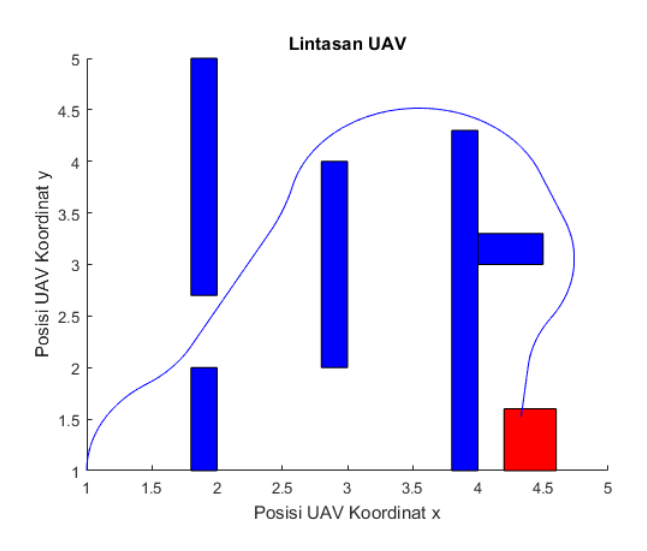

Gambar 4.68: Lintasan UAV dengan Simulasi Metode Runge-Kutta

### Kasus 6

Kontrol lintasan UAV yang diperoleh pada kasus 2 dari simulasi menggunakan PESSOA, antara lain :

$$
v_c = [1; 1; 1; 1; 1; 1; 1; 1; 1; 1; 1; 1; 1; 0; 0; 0; 0; \dots; 0];
$$
 (4.12)

$$
\omega = [-1; -1; 1; 0; -1; -1; -1; 0; -1; -1; -1; \dots; 1]; \quad (4.13)
$$

Pengaplikasian Metode Runge-Kutta untuk dari setiap variabel dengan suatu hasil masukan (inputan) berupa  $v_c$ dan ω yang diperoleh dari kasus 6 pada vektor yang ditunjukkan pada (4.12) dan (4.13), yaitu : Runge-Kutta untuk persamanan  $\dot{x} = v_c cos(\theta)$ 

$$
xk_1 = h(v_c cos(\theta))
$$

$$
xk_2 = h(v_c cos(\theta + \frac{rk_1}{2}))
$$

$$
xk_3 = h(v_c cos(\theta + \frac{rk_2}{2}))
$$

$$
xk_4 = h(v_c cos(\theta + xk_3))
$$

$$
x_{n+1} = x_n + \frac{1}{6}(xk_1 + 2xk_2 + 2xk_3 + xk_4)
$$

Runge-Kutta untuk persamaan  $\dot{y} = v_c sin(\theta)$ 

$$
yk_1 = h(v_c sin(\theta))
$$
  

$$
yk_2 = h(v_c sin(\theta + \frac{yk_1}{2}))
$$
  

$$
yk_3 = h(v_c sin(\theta + \frac{yk_2}{2}))
$$
  

$$
yk_4 = h(v_c sin(\theta + yk_3))
$$
  

$$
y_{n+1} = y_n + \frac{1}{6}(yk_1 + 2yk_2 + 2yk_3 + yk_4)
$$

Runge-Kutta untuk persamaan  $\dot{\theta} = \omega$ 

$$
theta k_1 = h\omega
$$
  
\n
$$
theta k_2 = h\omega
$$
  
\n
$$
theta k_3 = h\omega
$$
  
\n
$$
theta k_4 = h\omega
$$
  
\n
$$
\theta_{n+1} = \theta_n + \frac{1}{6}(theta k_1 + 2theta k_2 + 2theta k_3 + t heta k_4)
$$

Perhitungan numerik metode Runge-Kutta yang sama dengan kasus 1, dapat diperoleh hasil perbandingan simulasi antara metode Runge-Kutta dan PESSOA dengan hasil kontrol  $v_c$ dan  $\omega$ , antara lain :

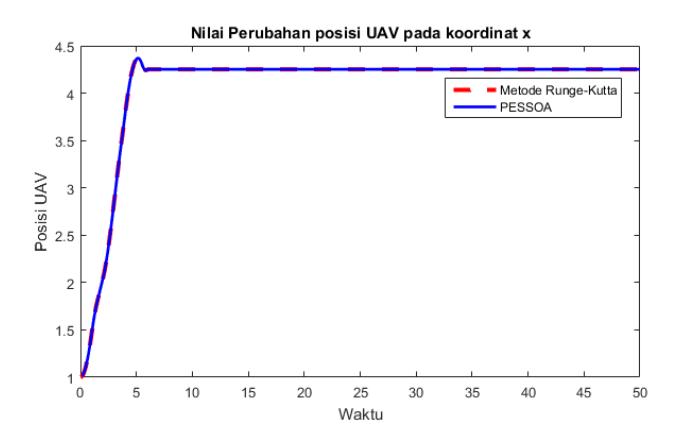

Gambar 4.69: Perbandingan Hasil Simulasi Runge-Kutta dan PESSOA terhadap Posisi UAV pada Koordinat x

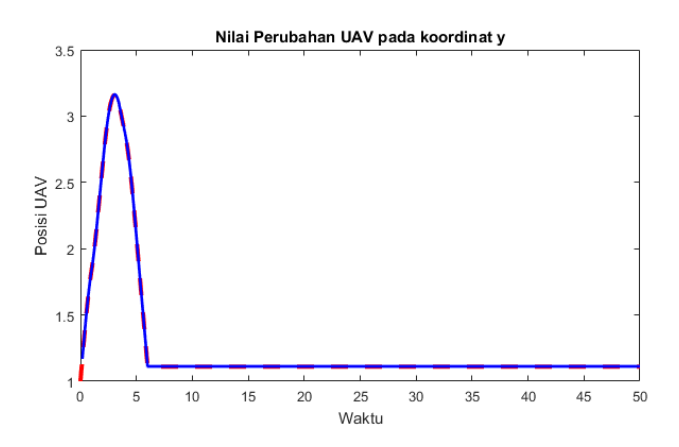

Gambar 4.70: Perbandingan Hasil Simulasi Runge-Kutta dan PESSOA terhadap Posisi UAV pada Koordinat y

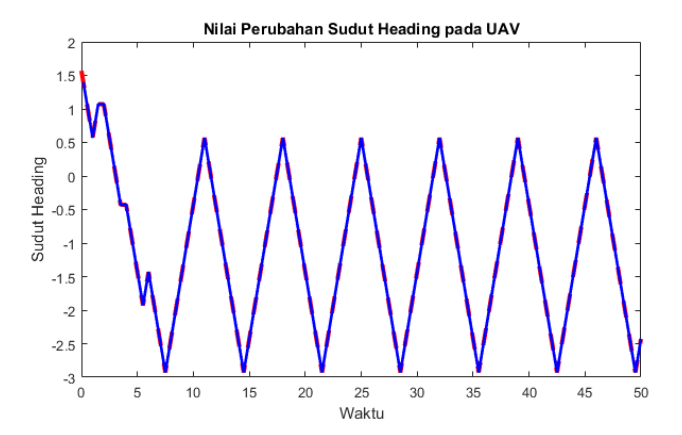

Gambar 4.71: Perbandingan Hasil Simulasi Runge-Kutta dan PESSOA terhadap Sudut Heading UAV

Pada kasus ini, diterapkan kembali halangan pada simulasi Runge-Kutta untuk mengetahui bahwa lintasan UAV saat diaplikasikan pada metode Runge-Kutta dapat menghindari halangan. Dimana halangan tersebut telah dirancang sebagai spesifikasi saat pendesaian kontrol dengan software PESSOA.

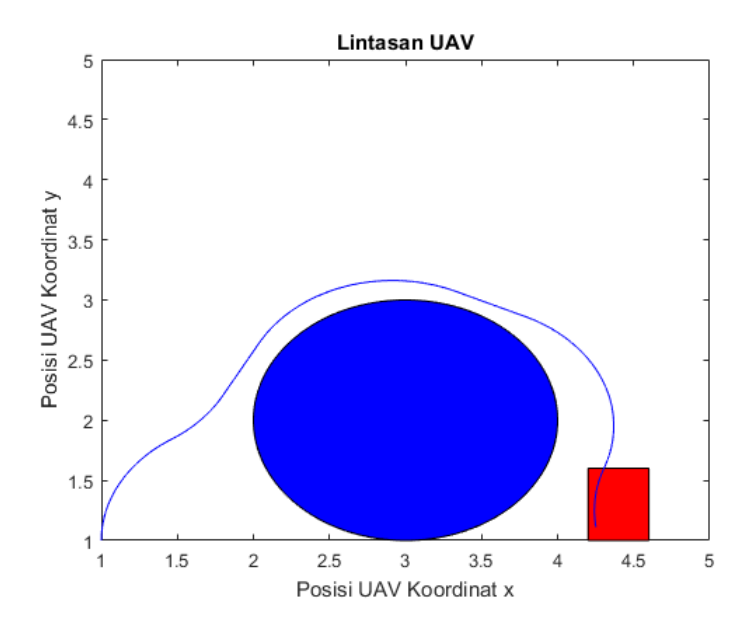

Gambar 4.72: Lintasan UAV dengan Simulasi Metode Runge-Kutta

Dari hasil simulasi yang telah diperoleh, terlihat pada Gambar 4.70, bahwa kontrol dari pendesainan menggunakan metode abstraksi pada software PESSOA saat diterapkan dengan metode Runge-Kutta membuat perilaku sistem closed loop memenuhi spesifikasi. Hal ini dikarenakan hasil lintasan yang diperoleh dari simulasi metode Runge-Kutta

tidak menabrak halangan dan mencapai suatu tujuan yang diinginkan.

# Kasus 7

Kontrol lintasan UAV yang diperoleh pada kasus 2 dari simulasi menggunakan PESSOA, antara lain :

$$
v_c = [0.500000000000000; 0.500000000000000; \dots; 0]; \quad (4.14)
$$

$$
\omega = [-1; -1; -1; -1; -0.500000000000000; 1; 0; \dots; -1]; \quad (4.15)
$$

Pengaplikasian Metode Runge-Kutta untuk dari setiap variabel dengan suatu hasil masukan (inputan) berupa  $v_c$ dan ω yang diperoleh dari kasus 7 pada vektor yang ditunjukkan pada (4.14) dan (4.15), yaitu : Runge-Kutta untuk persamanan  $\dot{x} = v_c cos(\theta)$ 

$$
xk_1 = h(v_c cos(\theta))
$$

$$
xk_2 = h(v_c cos(\theta + \frac{rk_1}{2}))
$$

$$
xk_3 = h(v_c cos(\theta + \frac{rk_2}{2}))
$$

$$
xk_4 = h(v_c cos(\theta + xk_3))
$$

$$
x_{n+1} = x_n + \frac{1}{6}(xk_1 + 2xk_2 + 2xk_3 + xk_4)
$$

Runge-Kutta untuk persamaan  $\dot{y} = v_c sin(\theta)$ 

$$
yk_1 = h(v_c sin(\theta))
$$
  

$$
yk_2 = h(v_c sin(\theta + \frac{yk_1}{2}))
$$
  

$$
yk_3 = h(v_c sin(\theta + \frac{yk_2}{2}))
$$
  

$$
yk_4 = h(v_c sin(\theta + yk_3))
$$

$$
y_{n+1} = y_n + \frac{1}{6}(yk_1 + 2yk_2 + 2yk_3 + yk_4)
$$

Runge-Kutta untuk persamaan  $\dot{\theta} = \omega$ 

$$
theta k_1 = h\omega
$$
  
\n
$$
theta k_2 = h\omega
$$
  
\n
$$
theta k_3 = h\omega
$$
  
\n
$$
theta k_4 = h\omega
$$
  
\n
$$
\theta_{n+1} = \theta_n + \frac{1}{6} (theta k_1 + 2theta k_2 + 2theta k_3 + t heta k_4)
$$

Perhitungan numerik metode Runge-Kutta dapat diperoleh hasil perbandingan simulasi antara metode Runge-Kutta dan PESSOA dengan hasil kontrol  $v_c$  dan  $\omega$ , antara lain :

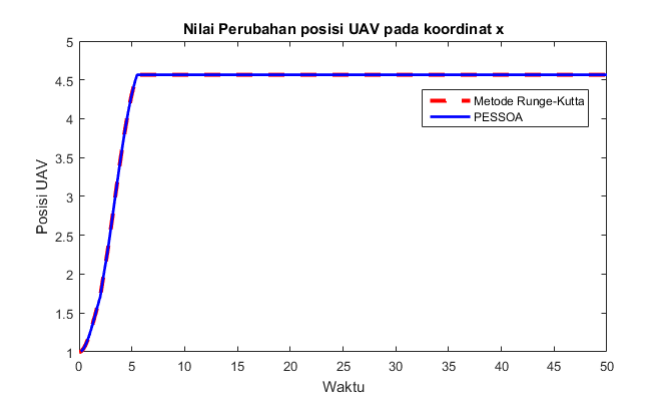

Gambar 4.73: Perbandingan Hasil Simulasi Runge-Kutta dan PESSOA terhadap Posisi UAV pada Koordinat x

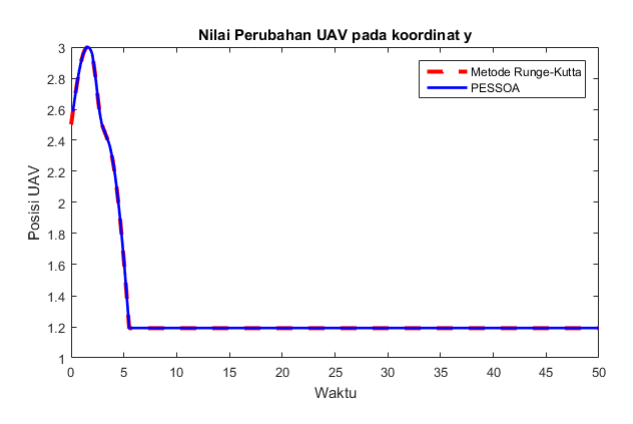

Gambar 4.74: Perbandingan Hasil Simulasi Runge-Kutta dan PESSOA terhadap Posisi UAV pada Koordinat y

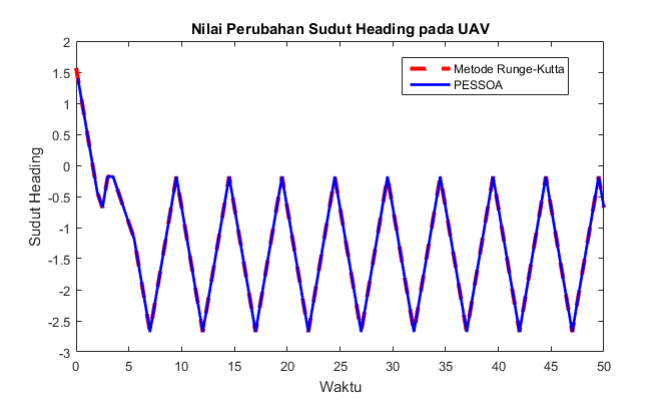

Gambar 4.75: Perbandingan Hasil Simulasi Runge-Kutta dan PESSOA terhadap Sudut Heading

Pada kasus Gambar 4.76, merupakan halangan pada simulasi Runge-Kutta kasus 7, hal ini untuk mengetahui
bahwa lintasan UAV saat diaplikasikan pada metode Runge-Kutta dapat menghindari halangan. Dimana halangan tersebut telah dirancang sebagai spesifikasi saat pendesaian kontrol dengan software PESSOA. Hasil lintasan yang diperoleh adalah sebagai berikut :

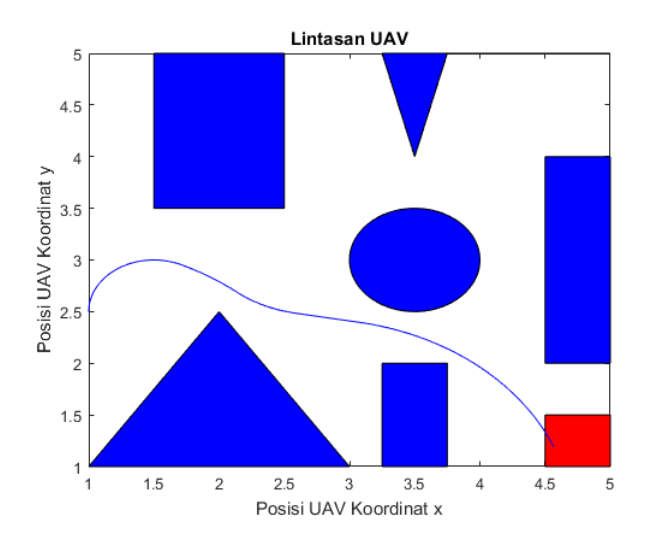

Gambar 4.76: Lintasan UAV dengan Simulasi Metode Runge-Kutta

Dari hasil simulasi yang telah diperoleh, terlihat pada Gambar 4.76, bahwa kontrol dari pendesainan menggunakan metode abstraksi pada software PESSOA saat diterapkan dengan metode Runge-Kutta membuat perilaku sistem closed loop memenuhi spesifikasi. Hal ini dikarenakan hasil lintasan yang diperoleh dari simulasi metode Runge-Kutta tidak menabrak halangan dan mencapai suatu tujuan yang diinginkan.

# BAB V **PENUTUP**

#### 5.1 Kesimpulan

Berdasarkan analisis dan pembahasan yang telah disajikan pada bab sebelumnya, dapat disimpulkan beberapa hal sebagai berikut :

- 1. Spesifikasi yang digunakan dan sesuai dengan desain kontrol lintasan pesawat tanpa awak (UAV) adalah "Reach and Stay while Stay". Dimana, UAV berada pada kondisi awal, kemudian mencapai suatu target dan akan tetap berada pada target tersebut, sementara selalu berada daerah yang aman (tidak menabrak suatu halangan).
- 2. Berdasarkan hasil simulasi menggunakan software PESSOA untuk metode abstraksi pada desain kontrol lintasan pesawat tanpa awak (UAV) dengan pemilihan parameter abstraksi  $\tau = 0.5$ ,  $n = 0.1$ , dan  $\mu = 0.5$  secara *trial and error*, serta dilakukan pengaplikasian metode Runge-Kutta diperoleh suatu kontrol yang membuat perilaku sistem closed loop memenuhi spesifikasi yang diinginkan.

#### 5.2 Saran

Pada penelitian ini, permasalahan yang dibahas masih jauh dari sempurna. Sehingga ada beberapa saran yang bisa memperbaiki penelitian ini, yaitu :

- 1. Tugas Akhir ini, model matematika yang digunakan adalak model kinematika pesawat tanpa awak 2-dimensi. Dapat dikembangkan menggunakan model matematika yang lebih spesifik.
- 2. Penerapan metode abstraksi dapat diaplikasikan pada software SCOTS dengan komputasi yang lebih cepat.

#### DAFTAR PUSTAKA

- [1] A. J. Mcguffin. (2008). Unmanned Aerial Vehicles: An Overview.
- [2] Subchan and A. Z. Arifin. (2017). Navigasi dan kendali pada pesawat udara nir awak (puna) untuk menghindari halangan. Hal 7387,
- [3] T. G. McGee and J. K. Hedrick. (2007). Optimal Path Planning with a Kinematic Airplane Model. University Of Clifornia. Vol. 30. No. 2. Hal. 629633.
- [4] Tabuada, Paulo., Daviation, Anna., dan Jr., Manuel Mazo. (2010). PESSOA: A tool for embedded control software synthesis. Technical Report. Departement Electric Engineering UCLA.
- [5] Yang, Guang dan Kapila V. (2002). Optimal Path Planning for Unmanned Air Vehicles wit Kinematic and Tactial Constraints. Departement of Mecanical, Aerospace, and Manufacturing Engineering.
- [6] Zamani, Majid., Pola, Giordano., dkk. (2012). Symbolic Models for Nonlinear Control Systems Without Stability Assumptions. IEEE Transactions On Automatic Control. Vol. 57, No.7.
- [7] Tabuada, Paulo., Daviation, Anna., dan Jr., Manuel Mazo. (209).PESSOA :Towards the Automatic

Synthesis of Correct-by-Desaign Control Software. Work-in-Progress at HSCC. Departement of Electric Engineering UCLA.

- [8] Mathews.J. H. dan Kurtis. D.F.(1999). Numerial Methods Using MATLAB third Edition Prentis Hall.
- [9] Ton van den Boom .(2006). Discrete-time system analysis. Additional Lecture Notes for the course SC4090.
- [10] S. Arogeti and A. Ailon. (2017). **Group control and** string stability for UAV kinematic and dynamic models.
- [11] Tabuada, P. (2009). E Verification E and Control of Hybrid Systems. USA : Departement Electric Engineering UCLA.
- [12] C. Science. (2017). Topic support guide Cambridge International AS and A Level Computer Science.

LAMPIRAN A Simulink Desain Kontrol Lintasan Pada PESSOA

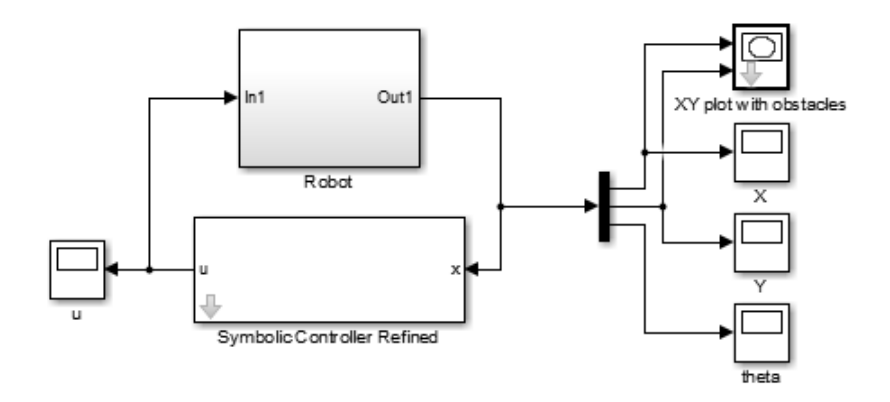

Gambar 1.1: Simulink Kontrol Lintasan

# LAMPIRAN B Hasil Kontrol Lintasan Kasus 1 yang Diperoleh dari Simulasi dengan PESSOA

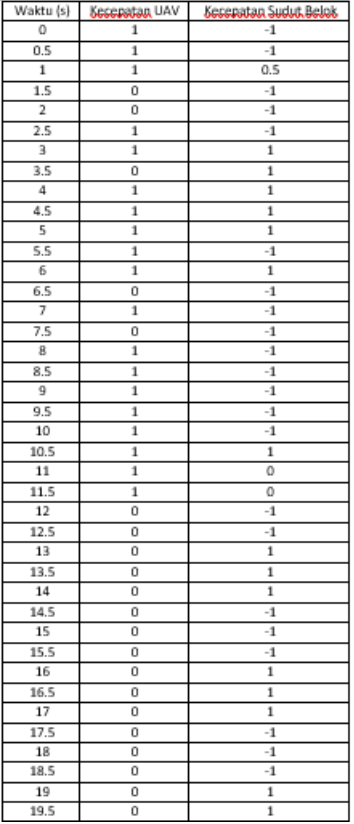

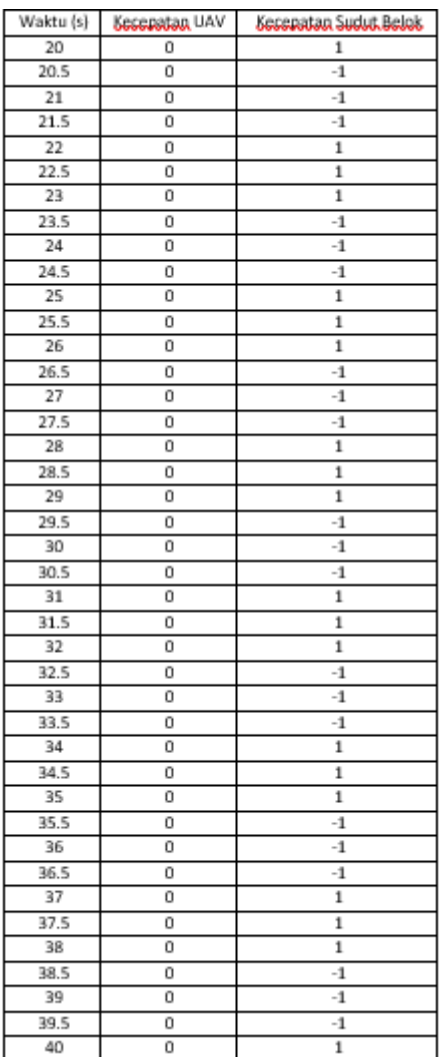

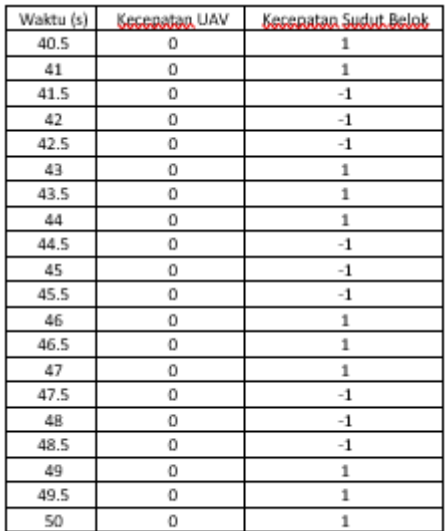

#### LAMPIRAN C Hasil Kontrol Lintasan Kasus 2 yang Diperoleh dari Simulasi dengan PESSOA

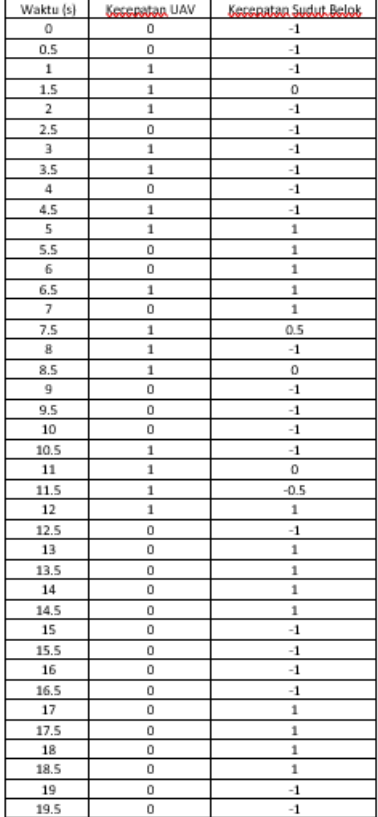

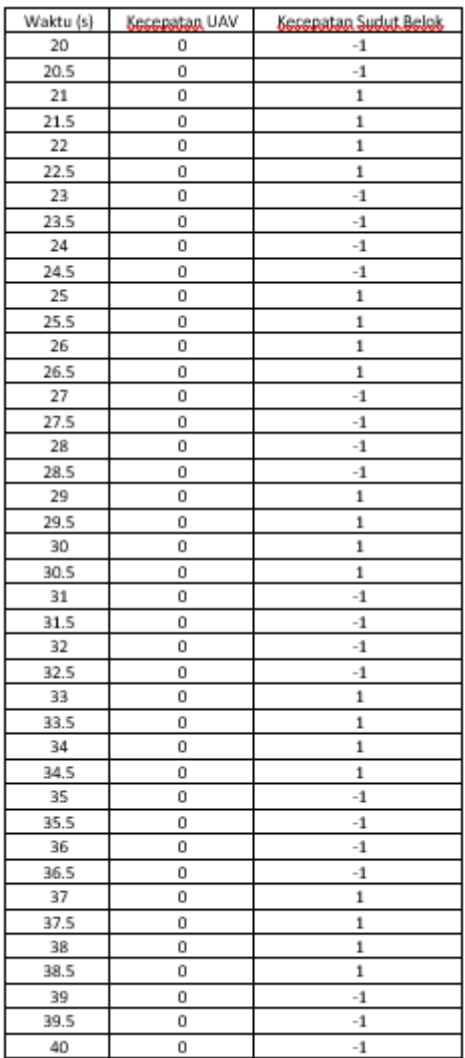

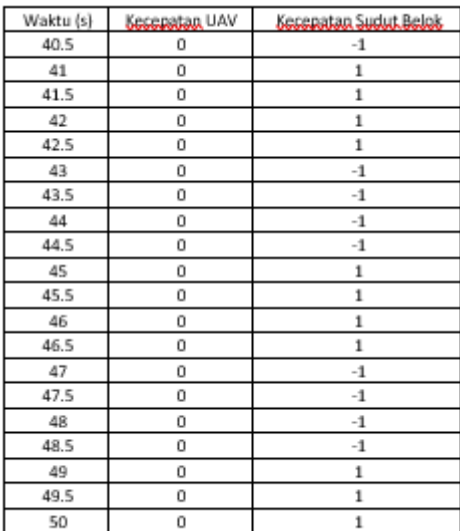

# LAMPIRAN D Hasil Kontrol Lintasan Kasus 3 yang Diperoleh dari Simulasi dengan PESSOA

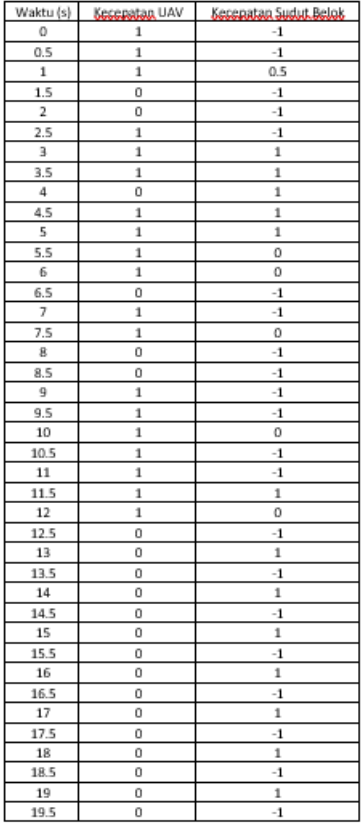

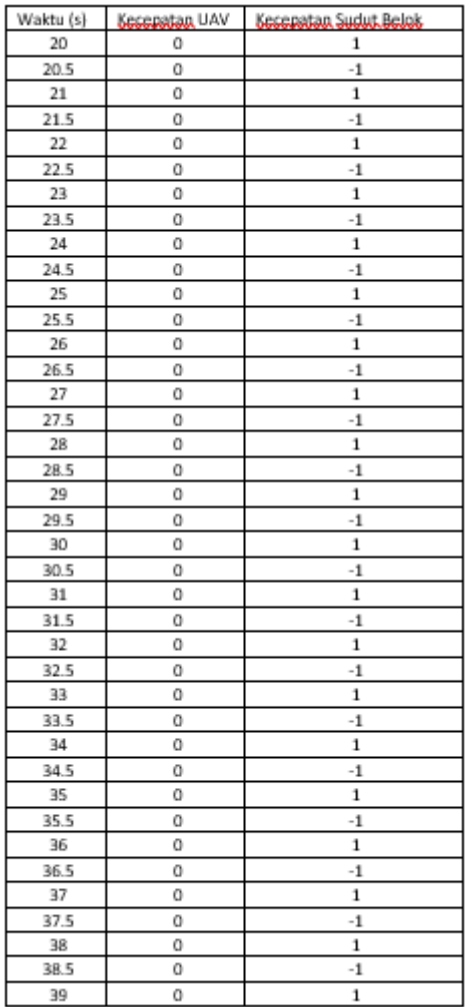

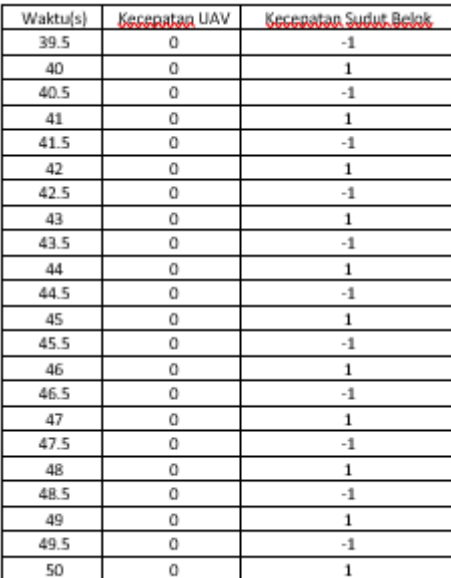

# LAMPIRAN E Hasil Kontrol Lintasan Kasus 4 yang Diperoleh dari Simulasi dengan PESSOA

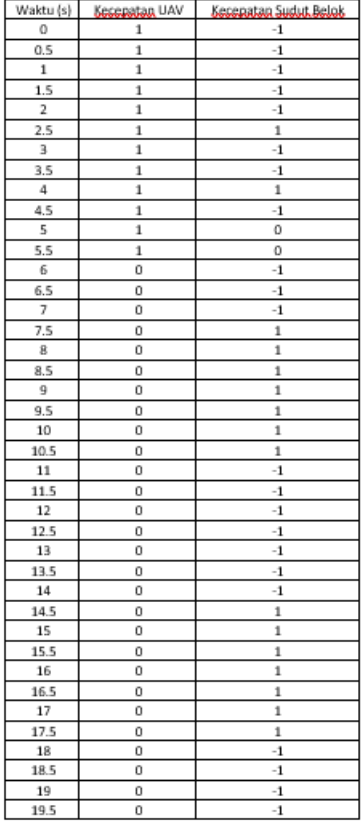

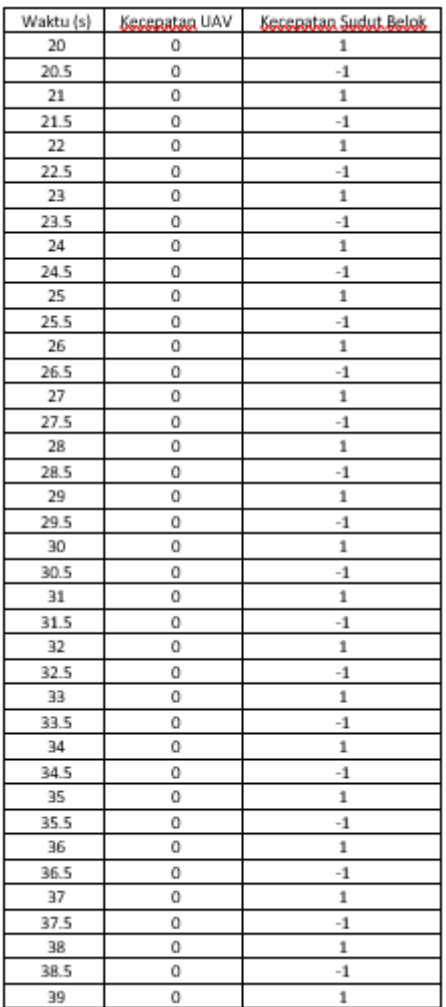

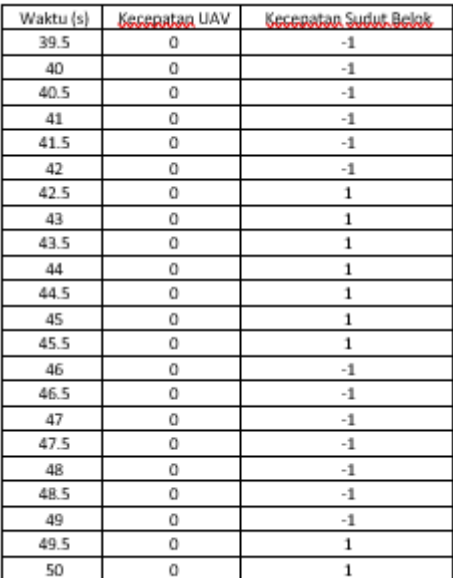

## LAMPIRAN F Hasil Kontrol Lintasan Kasus 5 yang Diperoleh dari Simulasi dengan PESSOA

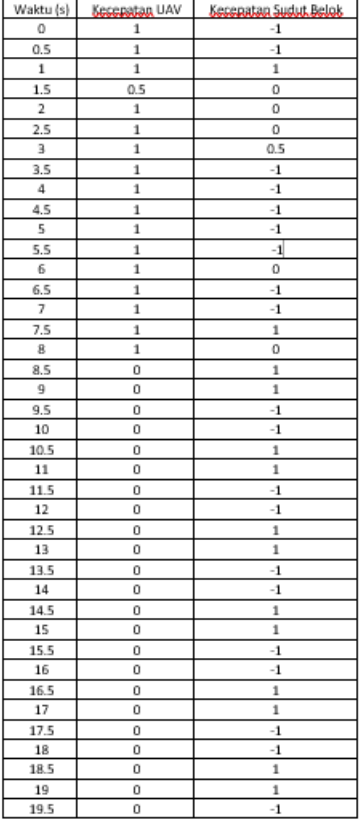

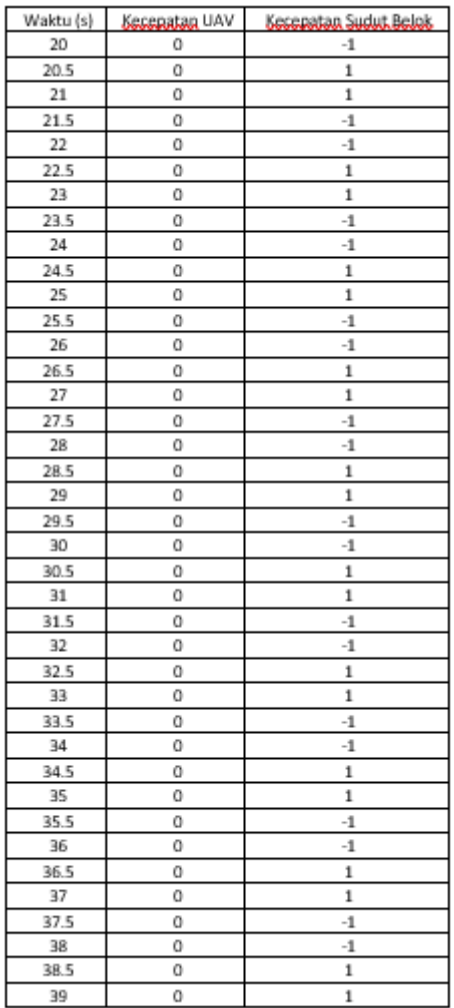

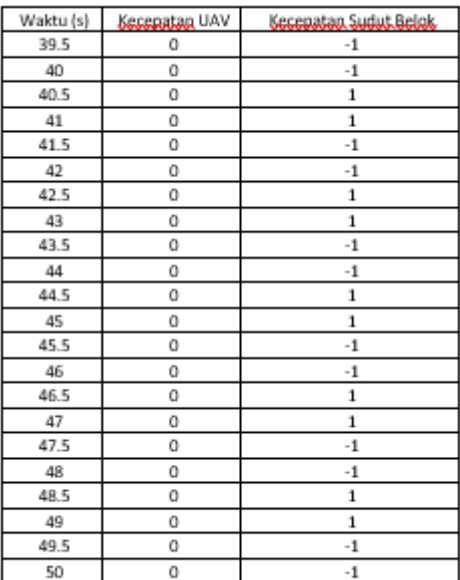

#### LAMPIRAN G Hasil Kontrol Lintasan Kasus 6 yang Diperoleh dari Simulasi dengan PESSOA

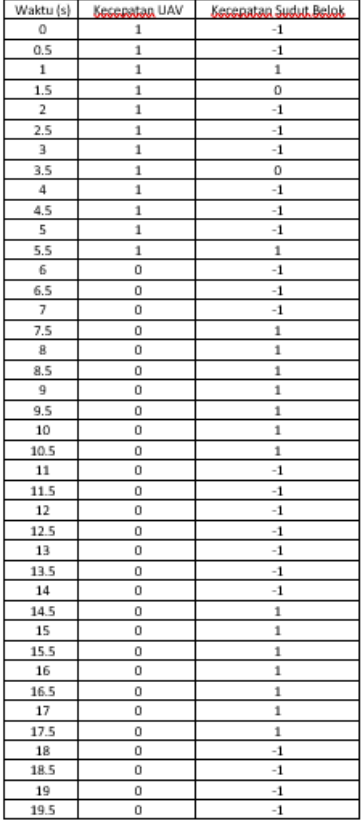

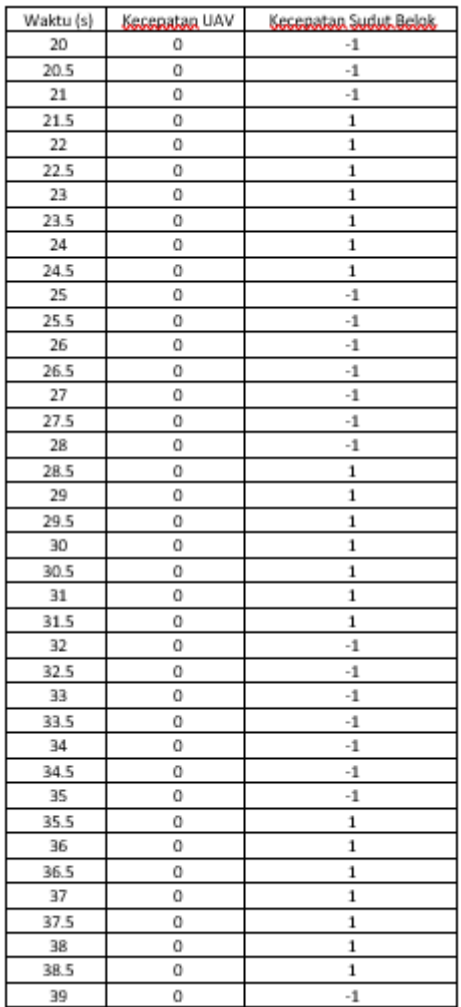

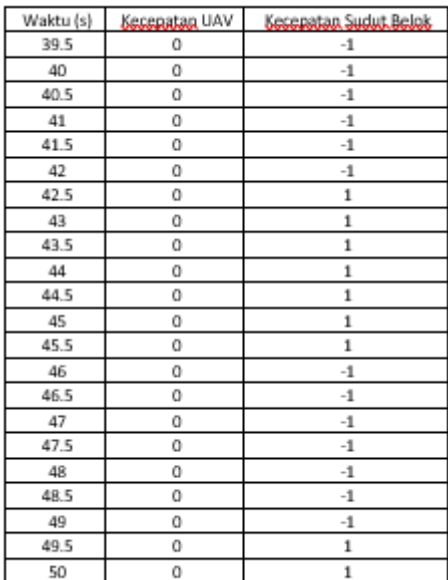

# LAMPIRAN H Hasil Kontrol Lintasan Kasus 7 yang Diperoleh dari Simulasi dengan PESSOA

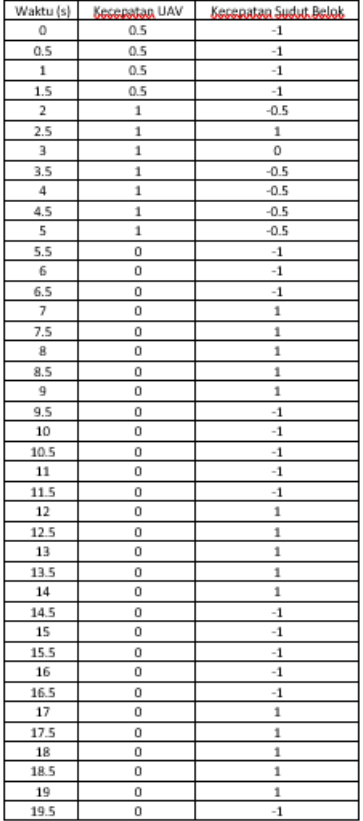

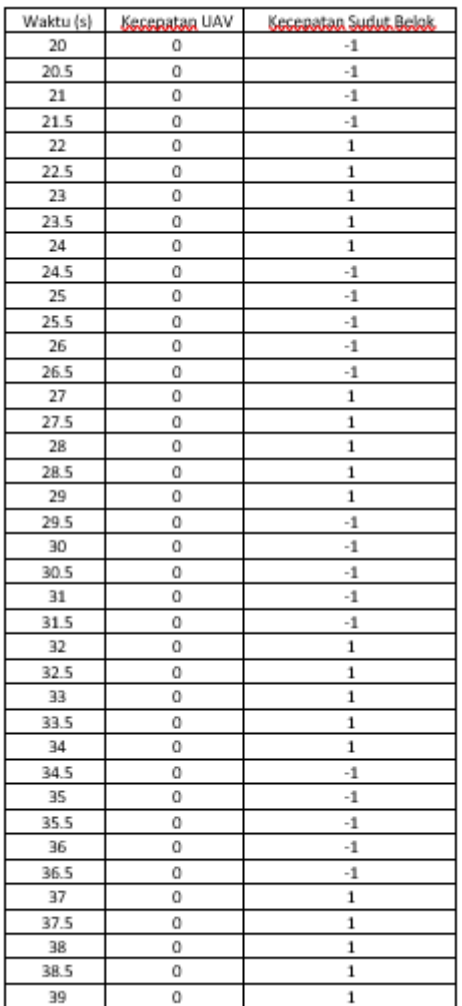

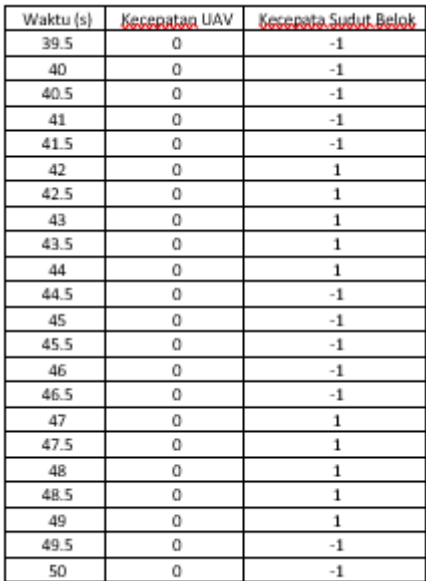
## Biodata Penulis

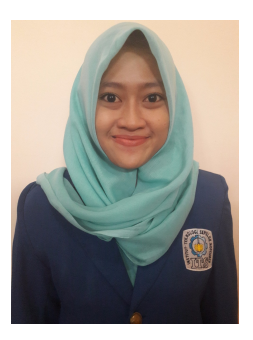

Penulis bernama Zulfa Qurrotul 'Aini, lahir di Rembang, 18 April 1996. Putri kedua dari pasangan Suyoto, S.Ag dan Siti Koenmarjati, S.Pd. Jenjang pendidikan formal yang ditempuh oleh penulis dimulai dari TK. Masyitoh Rembang (2000-2002), SD Negeri 4 Kutoharjo Rembang (2002-2008), SMP Negeri 2 Rembang (2008-2011), SMA

Negeri 1 Rembang (2011-2014). Setelah lulus dari SMA Negeri 1 Rembang penulis melanjutkan studi ke jenjang S1 di Departemen Matematika ITS pada tahun 2014-sekarang melalui jalur SNMPTN dengan NRP 06111440000016. Di Departemen Matematika ITS penulis mengambil bidang minat Matematika Terapan yaitu Pemodelan Matematika. Selama kuliah penulis juga aktif mengikuti kegiatan organisasi dalam bidang seni seperti Paduan Suara Institut Teknologi Sepuluh Nopember dan Staff Ibnu Muqlah Jurusan Matematika ITS. Selain aktif dalam organisasi, penulis juga aktif dalam kepanitiaan dan mengisi di berbagai acara seperti ISG BEM ITS, Konser Song Parage PSM ITS, Job Anti Korupsi, Job Hari Ibu, dll.

Untuk Informasi lebih lanjut mengenai Tugas Akhir ini dapat ditujukan ke penulis melalui pengiriman email : zulf aqurrotul18aini@gmail.com.